### Tema 1.- Introducción a la Visión Artificial Visión Artificial Avanzada

#### Prof. Dr. Nicolás Luis Fernández García

Departamento de Informática y Análisis Numérico Escuela Politécnica Superior Universidad de Córdoba

 $4.71 \times 4.77 \times 4.75$ 

<span id="page-0-0"></span>- 4 ⊞ +

Programa

#### Tema 1.- Introducción a la Visión Artificial

Tema 2.- Dificultades en los procesos de reconocimiento 2D Tema 3.- Dificultades y limitaciones asociadas al uso de la Visión 3D

イロメ マ桐 どマ ミメ マチャ

### Programa

### 1 Visión artificial

- (2) Imagen digital
- 3 Color
- Ruido  $\left( 4 \right)$

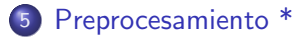

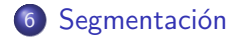

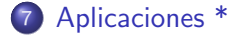

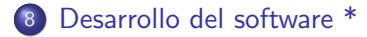

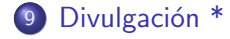

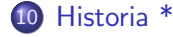

す口→ オ御→ オミト オミト

### Visión artificial

### 1 Visión artificial

- (2) Imagen digital
- 3 Color
- Ruido

#### 5 Preprocesamiento \*

- **6** Segmentación
- 7 Aplicaciones \*
- (8) Desarrollo del software \*
- <sup>9</sup> Divulgación \*
- 10 Historia \*

#### Universidad de Córdoba: Escuela Politécnica Superior

#### Máster de Sistemas Inteligentes

<span id="page-3-0"></span>イロメ イ部メ イ君メ イ君メー

### Visión artificial

Introducción

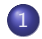

### 1 Visión artificial

#### · Introducción

- · Procesamiento de imágenes digitales
- · Visión computacional

<span id="page-4-0"></span>K ロ ⊁ K 倒 ≯ K ミ ⊁ K ミ ≯

# Visión artificial

Introducción

### Definición (Visión)

- Aristóteles: "visión es saber qué hay y dónde mediante la vista"
- · Gibson<sup>a</sup>: "visión es recuperar de la información de los sentidos (vista) propiedades válidas del mundo exterior."
- · Marr<sup>b</sup>: "visión es un proceso que produce, a partir de las imágenes del mundo exterior, una descripción que es útil para el observador y que no tiene información irrelevante."

<sup>a</sup> J. J. Gibson. "The Ecological Approach to Visual Perception". Boston: Houghton Mifflin, 1979.

<sup>b</sup>D. Marr. "Vision". San Francisco: Freeman, 1982.

イロト イ団 トラミン

### Visión artificial

Introducción

#### Visión según Marr

- · La definición de Marr es la que mejor describe el concepto de visión artificial
- Esta definición tienen en cuenta tres aspectos importantes
	- 1.- La **visión** es un proceso computacional.
	- 2.- La **descripción** a obtener depende del observador.
	- $3 -$  Reducción de información:
		- $\bullet$  Es necesario eliminar la información que no sea útil

イロチ イタチ イミチョミシ

### Visión artificial

Introducción

#### Actividades de la visión artificial

- Procesamiento de imágenes digitales:
	- · Tiene como objetivo la descripción y reconocimiento del contenido de una imagen digital.

#### · Visión computacional:

· Pretende dotar a los ordenadores de la capacidad de poder simular la visión humana

4 m \* 4 m \* 4 m

# Visión artificial

Introducción

#### Visión artificial: dificultades

- · Ambigüedad en la definición de un concepto
- **Cambios de iluminación**
- **Cambios de escala**
- **•** Deformación
- · Oclusión
- Movimiento
- · Pérdida de información
- $\bullet$  Etc.

メロメ メ母メ メミメ メミメ

### Visión artificial

Introducción

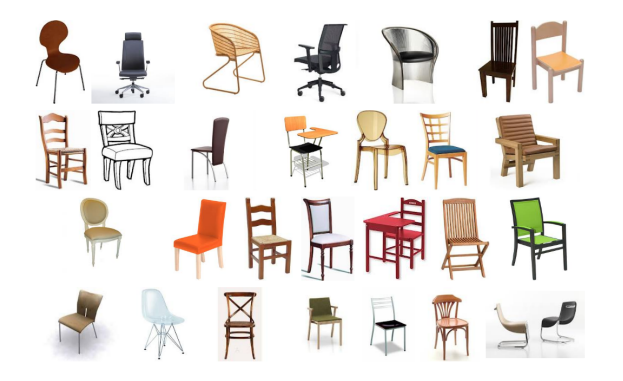

Ambigüedad en la definición de un concepto

Universidad de Córdoba: Escuela Politécnica Superior

4 m k Máster de Sistemas Inteligentes

 $\mathcal{A}$   $\overline{\mathcal{F}}$   $\mathcal{F}$   $\mathcal{A}$   $\mathcal{F}$   $\mathcal{F}$ 

つへへ  $10 / 434$ 

### Visión artificial

Introducción

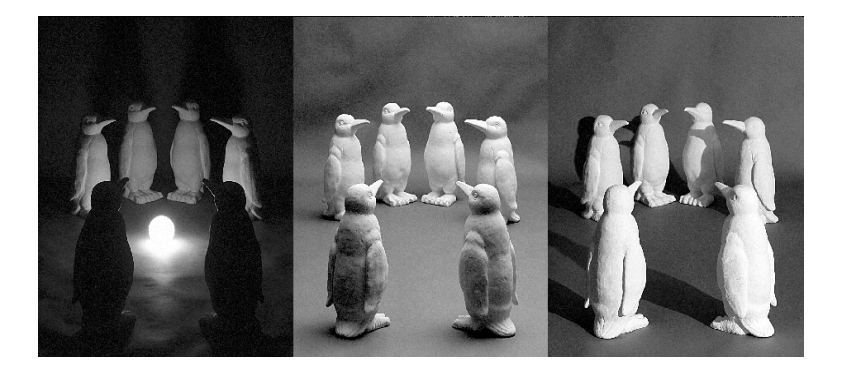

Cambios de iluminación

Universidad de Córdoba: Escuela Politécnica Superior

Máster de Sistemas Inteligentes

**K ロト K 御 ト K 唐 K** 

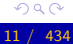

重

する (手)

### Visión artificial

Introducción

#### Cambios de escala

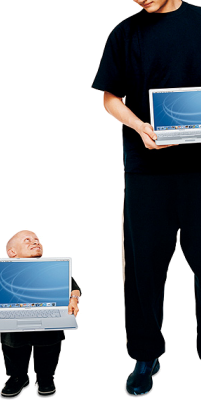

Universidad de Córdoba: Escuela Politécnica Superior

 $\leftarrow$   $\Box$ Máster de Sistemas Inteligentes

→ 伊 →

ス 語っ

### Visión artificial

Introducción

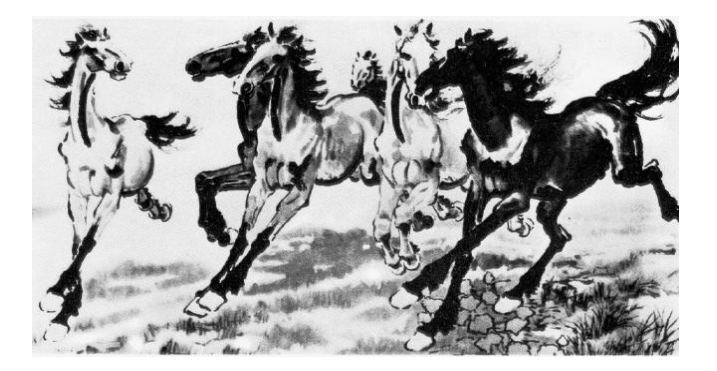

#### Deformación

Universidad de Córdoba: Escuela Politécnica Superior

Máster de Sistemas Inteligentes

イロト イ母 トメ ミトメ ミト

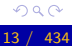

### Visión artificial

Introducción

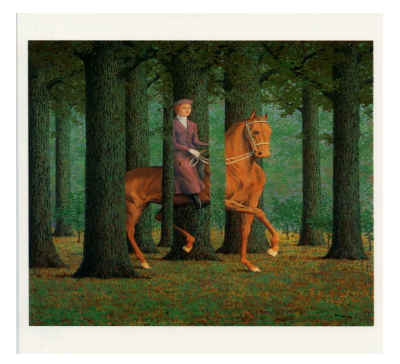

#### Oclusión

Universidad de Córdoba: Escuela Politécnica Superior

Máster de Sistemas Inteligentes

K ロ ⊁ K 倒 ≯ K ミ ⊁ K ミ ≯

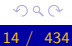

### Visión artificial

Introducción

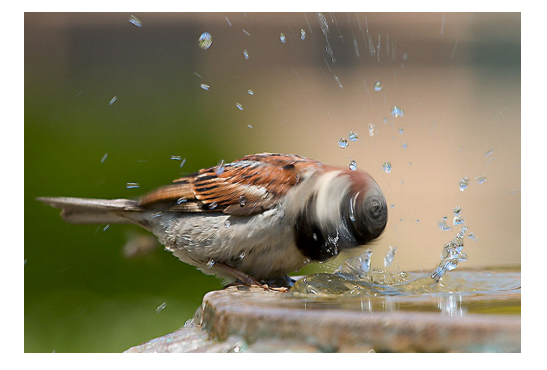

#### Movimiento

Universidad de Córdoba: Escuela Politécnica Superior

Máster de Sistemas Inteligentes

K ロ ⊁ K 倒 ≯ K ミ ⊁ K ミ ≯

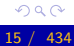

### Visión artificial

Introducción

#### Visión artificial: dificultades

- · Pérdida de información.
	- Las escenas que se perciben suelen ser tridimensionales (3D)
	- · Los dispositivos de captura (cámaras fotográficas o de vídeo, pantallas de rayos X, etc.) generan imágenes bidimensionales  $(2D)$ .

∢ ⊓ ⊳ ⊸ சி ≻ -

### Visión artificial

Introducción

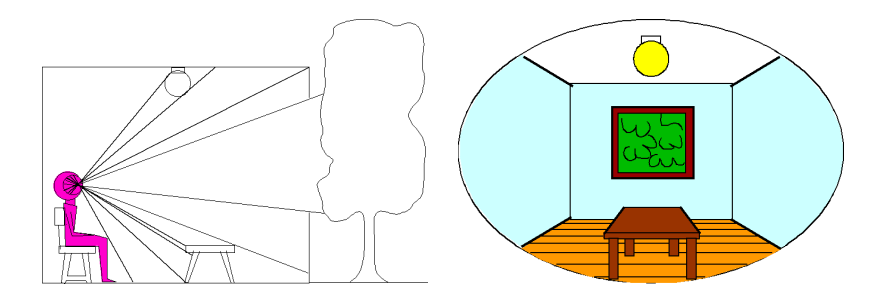

Observador de una imagen 3D

Imagen 2D

**K ロト K 御 ト K 唐 K** 

ス 語っ

重

Universidad de Córdoba: Escuela Politécnica Superior

Máster de Sistemas Inteligentes

 $2Q$  $17 / 434$ 

# Visión artificial

Introducción

#### Proceso computacional: niveles de análisis de Marr

#### 1.- Teoría computacional:

· Descripción de los objetivos del proceso computacional y de las estrategias más adecuadas para conseguirlos

#### 2.- Representación y algoritmo:

- Representación de los datos de entrada y de los resultados de salida.
- Algoritmo para lograr la transformación de los datos de entrada en los resultados de salida.

#### 3.- Implementación:

· desarrollo real del proceso computacional.

イロメ イ押 トラ ミトラ ミチャ

### Visión artificial

Introducción

#### Niveles de la visión artificial  $(1/3)$

- **· Problema u objetivo**: obtener una descripción de una imagen.
- Dificultad: este proceso es muy complejo
- **· Solución**: descomponer el problema en varias etapas o niveles de visión.

∢ ⊓ ⊳ ⊸ சி ≻ -

## Visión artificial

Introducción

#### Niveles de visión artificial  $(2/3)$

- 1.- Nivel bajo: se trabaja directamente con los puntos (pixels) para extraer propiedades como el gradiente, profundidad, textura, color, etc.
- 2.- Nivel intermedio: agrupa los elementos obtenidos en el nivel bajo para obtener bordes, líneas, regiones, generalmente con el propósito de segmentar la imagen.
- 3.- Nivel alto: orientado al proceso de interpretación de los entes obtenidos en los niveles inferiores y se utilizan modelos o conocimiento a priori del problema.

K ロ ⊁ K 倒 ≯ K ミ ⊁ K ミ ≯

### Visión artificial

Introducción

### Nota (Niveles de la visión artificial  $(3/3)$ )

- **· Información**: se reduce y refina en cada nivel hasta conseguir la descripición deseada.
- Relación entre los niveles: no es siempre secuencial, sino que hay interacciones y retroalimentación.

イロメ イタメ イラメ イラメ

# Visión artificial

Introducción

#### Definición (Sistema de visión artificial)

- Dispositivo de captura
	- $\bullet$  Dispositivo físico sensible a una determinada banda del espectro electromagnético.
	- · Produce una señal eléctrica proporcional al nivel de energía detectado.
- Conversor A/D: convierte la señal analógica obtenida por el dispositivo de captura en una señal digital.
- Memoria de vídeo: memoria semiconductora (RAM) en la que se almacena la imagen digitalizada.
- Procesador: procesador de propósito general que permite operar sobre la imagen digital.

イロメ イ部メ イヨメ イヨメー

### Visión artificial

Introducción

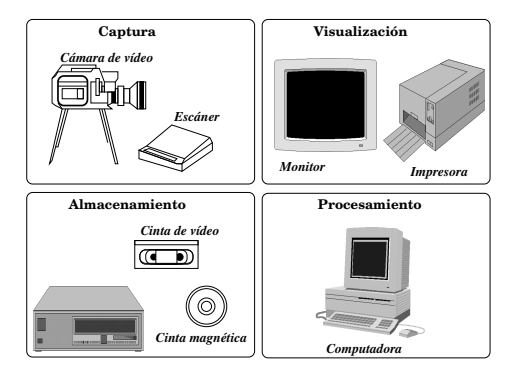

Sistema de visión artificial (un poco antiguo)

Universidad de Córdoba: Escuela Politécnica Superior

Máster de Sistemas Inteligentes

イロメ イ部メ イ君メ イ君メー

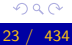

### Visión artificial

Introducción

#### Sistemas de visión artificial: evolución

- Han evolucionado espectacularmente debido la revolución tecnológica
- Se fabrican cámaras y ordenadores cada vez más potentes y con unos precios más asequibles.

- イタト イラト イラト

### Visión artificial

Procesamiento de imágenes digitales

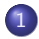

#### 1 Visión artificial

- · Introducción
- · Procesamiento de imágenes digitales
- · Visión computacional

K ロ ⊁ K 倒 ≯ K ミ ⊁ K ミ ≯

<span id="page-24-0"></span>扂

### Visión artificial

Procesamiento de imágenes digitales

#### Definición (Procesamiento digital de imágenes)

**Transformación** de una imagen del mundo real a un formato digital inteligible por un ordenador y su posterior procesamiento por parte de éste.

- オート オート オート

### Visión artificial

Procesamiento de imágenes digitales

#### Procesamiento digital de imágenes

#### **Objetivos**

- · Mejorar la calidad visual de las imágenes para permitir la interpretación humana.
- Extraer información de las imágenes en un formato entendible por el ordenador.

イロチ イタチ イミチョミシ

### Visión artificial

Procesamiento de imágenes digitales

#### Procesamiento digital de imágenes

#### **Multidisciplinar**

• Impulsa la colaboración de las Ciencias de la Computación con muchas áreas de investigación científica.

イロメ イタメ イラメ イラメ

### Visión artificial

Procesamiento de imágenes digitales

#### Procesamiento digital de imágenes

#### **Etapas o fases**

- **O** Digitalización
- <sup>2</sup> Preprocesamiento
- Segmentación
- **A** Representación
- **O** Descripción
- **6** Reconocimiento
- **O** Interpretación

- ⊀ 母 ▶ -∢ ヨ ▶ -∢ ヨ ▶

### Visión artificial

Procesamiento de imágenes digitales

### Definición (Digitalización)

- Imagen analógica (continua): imagen natural capturada con una cámara, sensor o cualquier otro dispotivo.
- **· Imagen digital (discreta)**: proyección de la imagen analógica para que pueda ser manipulada usando un ordenador
- La transformación de una imagen analógica a otra digital se llama digitalización

イロメ イタメ イラメ イラメ

### Visión artificial

Procesamiento de imágenes digitales

#### Nota (Digitalización)

La digitalización es el primer paso en cualquier aplicación de procesamiento de imágenes digitales.

Universidad de Córdoba: Escuela Politécnica Superior

4 m k Máster de Sistemas Inteligentes

マーター マーティング

 $QQ$ 

 $31 / 434$ 

### Visión artificial

Procesamiento de imágenes digitales

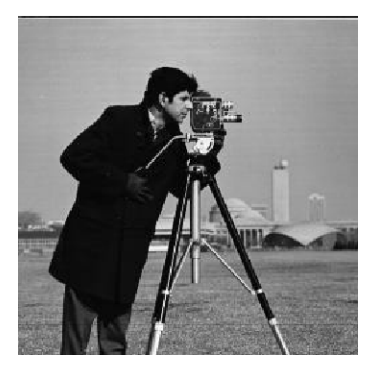

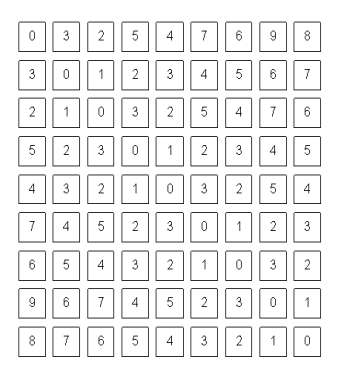

Imagen digital vista por (a) una persona y (b) un ordenador

Universidad de Córdoba: Escuela Politécnica Superior

Máster de Sistemas Inteligentes

**K ロ ▶ K 御 ▶ K 唐** 

ia ⊞is

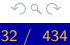

### Visión artificial

Procesamiento de imágenes digitales

#### Digitalización: dificultades

- **· Degradación** de la imagen digitalizada:
	- Ruido
	- $\bullet$  Pérdida de definición de la imagen.
- Posibles causas de esta degradación:
	- · Calibración o enfoque de la cámara defectuosos
	- · Ruido producido por los sensores de captura
	- Movimiento del dispositivo de captura o de la escena
	- · Transmisión defectuosa de la señal captada
	- Perturbaciones aleatorias como la propagación de la radiación en el medio de transmisión (generalmente el aire).
	- Etc.

**K ロ ⊁ K 伊 ⊁ K 店** 

### Visión artificial

Procesamiento de imágenes digitales

### Definición (Preprocesamiento)

- Atenuar la degradación de la imagen para que las siguientes etapas tengan una probabilidad de éxito mayor.
- Las operaciones típicas de esta etapa son
	- · Supresión de ruido
	- Realce del contraste

 $\overline{AB}$ 

### Visión artificial

Procesamiento de imágenes digitales

#### Definición (Segmentación)

- **· Extraer** la información contenida en la imagen.
- · Dicha extracción se realiza mediante una descomposición de la imagen en unidades o partes que
	- Son homogéneas con respecto a una o más características
	- y que tienen una fuerte relación con objetos o áreas del mundo real.

イロメ イタメ イラメ イラメ

### Visión artificial

Procesamiento de imágenes digitales

#### Nota (Dificultades de la segmentación)

Las partes u objetos componentes de una imagen dependen de la aplicación.

- · Un sistema de reconocimiento aéreo de objetivos militares busca
- $\bullet$  Un estudio geográfico busca accidentes montañosos y las vías
- Cada objeto de la imagen segmentada debe ser etiquetado para que pueda ser integrado dentro de una descripción de la

 $($  O  $)$   $($   $\theta$   $)$   $($   $\theta$   $)$   $($   $\theta$   $)$   $($   $\theta$   $)$
### Visión artificial

Procesamiento de imágenes digitales

#### Nota (Dificultades de la segmentación)

Las partes u objetos componentes de una imagen dependen de la aplicación.

#### Ejemplo (Objetos de interés de una imagen)

- · Un sistema de reconocimiento aéreo de objetivos militares busca vehículos, edificaciones, rutas de transporte, etc.
- · Un estudio geográfico busca accidentes montañosos y las vías fluviales.
- Cada objeto de la imagen segmentada debe ser etiquetado para que pueda ser integrado dentro de una descripción de la

**K ロ ト K 御 ト K 差 ト K 差 ト** 

### Visión artificial

Procesamiento de imágenes digitales

#### Nota (Dificultades de la segmentación)

Las partes u objetos componentes de una imagen dependen de la aplicación.

#### Ejemplo (Objetos de interés de una imagen)

- · Un sistema de reconocimiento aéreo de objetivos militares busca vehículos, edificaciones, rutas de transporte, etc.
- Un estudio geográfico busca accidentes montañosos y las vías fluviales.
- Cada objeto de la imagen segmentada debe ser etiquetado para que pueda ser integrado dentro de una descripción de la imagen original.

### Visión artificial

Procesamiento de imágenes digitales

#### Definición (Representación)

Se parametrizan los objetos o partes generados por la segmentación.

#### Ejemplo (Representación)

- Sistemas de coordenadas cartesianas, polares.
- Códigos de cadena
- $Etr$

イロト イ団 トラミン

### Visión artificial

Procesamiento de imágenes digitales

#### Definición (Descripción)

- **· Extraer** información (características o descriptores) de la representación elegida para permitir la posterior clasificación de los objetos.
- **·** Ejemplos de descriptores
	- Puntos dominantes, más significativos o relevantes de un contorno
	- **•** Perímetro del contorno
	- $\bullet$  Área de una región
	- **•** Número de huecos
	- $Ectc$ .

イロメ イ部メ イ君メ イ君メー

### Visión artificial

Procesamiento de imágenes digitales

#### Definición (Reconocimiento)

- Clasificar los diferentes objetos de la imagen utilizando sus descriptores.
- Los objetos detectados que presenten unos descriptores semejantes se agrupan en una misma clase.

イロメ イタメ イラメ イラメ

### Visión artificial

Procesamiento de imágenes digitales

#### Definición (Interpretación)

Su misión es de darle un significado a los grupos de objetos reconocidos

Universidad de Córdoba: Escuela Politécnica Superior

Máster de Sistemas Inteligentes

メロメ メ団メ メミメ メミメ

 $2Q$ 

42 / 434

### Visión artificial

Procesamiento de imágenes digitales

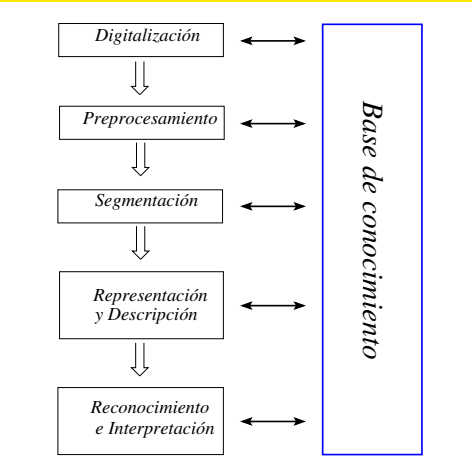

Fases del procesamiento de una imagen digital

Universidad de Córdoba: Escuela Politécnica Superior

Máster de Sistemas Inteligentes

K ロ ⊁ K 倒 ≯ K ミ ⊁ K ミ ≯

重

### Visión artificial

Visión computacional

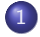

#### (1) Visión artificial

- · Introducción
- Procesamiento de imágenes digitales
- · Visión computacional

K ロ ⊁ K 倒 ≯ K ミ ⊁ K ミ ≯

<span id="page-43-0"></span>扂

### Visión artificial

Visión computacional

#### Definición (Visión computacional (computer vision))

Ciencia que estudia los fundamentos teóricos, algoritmos y aplicaciones para comprender el significado de una escena a partir del análisis de una o varias imágenes.

 $+$   $-$ 

### Visión artificial

Visión computacional

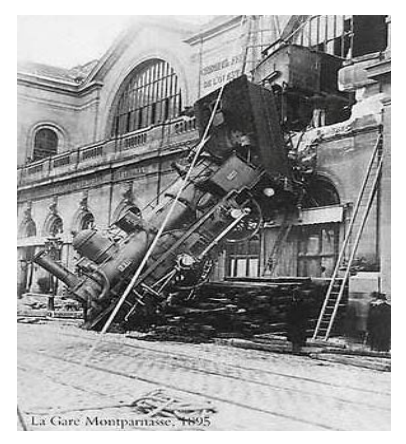

#### ¿Significado de la escena?

Universidad de Córdoba: Escuela Politécnica Superior

Máster de Sistemas Inteligentes

イロメ イ部メ イヨメ イヨメー

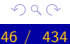

重

### Visión artificial

Visión computacional

#### Nota (Visión computacional)

• El término comprender depende de cada de cada aplicación:

- · Medicina: detección de enfermedades
- · Industria: control de procesos, clasificación, inspección
- · Robótica: guiado de vehículos
- · Detección y seguimiento: personas, vehículos, etc.
- · Recuperación de imágenes de bases de datos
- · Reconocimiento de acciones humanas
- · Ocio: fotografía, juegos, ...
- $\bullet$  Ftc.

イロメ イ押 トラ ミトラ ミチャ

### Visión artificial

Visión computacional

#### Definición (machine vision)

#### • Aplicación de la visión por computador a procesos industriales

Universidad de Córdoba: Escuela Politécnica Superior

a mills. Máster de Sistemas Inteligentes

メタメメ ミメメ ミメ

重

### Visión artificial

Visión computacional

#### Visión computacional: características

- Disciplina relativamente reciente y en constante desarrollo
- Multiestrategia: no hay una forma general de solucionar un problema sino métodos diversos según el campo de aplicación.
- · Multidisciplinar: varios campos dentro del área de visión artificial
	- Ciencias de la computación
	- **Matemáticas**
	- **•** Física
	- **•** Medicina
	- Etc.
- Etc.

K ロ ⊁ K 倒 ≯ K ミ ⊁ K ミ ≯

### Imagen digital

# **1** Visión artificial

(2) Imagen digital

- 3 Color
- Ruido

#### 5 Preprocesamiento \*

- 6 Segmentación
- 7 Aplicaciones \*
- 8 Desarrollo del software \*
- <sup>9</sup> Divulgación \*
- 10 Historia \*

イロメ イ部メ イ君メ イ君メー

<span id="page-49-0"></span>重

## [Imagen digital](#page-49-0)

Introducción

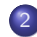

### [Imagen digital](#page-49-0)

- Introducción
- **•** Definición
- [Concepto de imagen digital monocroma](#page-60-0)
- **[Muestreo](#page-64-0)**
- $\bullet$  Cuantificación
- [Concepto de imagen digital multiespectral](#page-72-0)
- [Vecindad entre puntos de una imagen digital](#page-78-0)
- Convolución digital
- [Histograma de niveles de gris](#page-99-0)
- [Operaciones sobre los puntos de la imagen](#page-108-0)
- [Operaciones algebraicas](#page-114-0)

<span id="page-50-0"></span>マーティ ミュース ミュ

#### [Imagen digital](#page-49-0) Introducción

#### Tipos de imágenes según el dispositivo de captura (1/3)

#### Im´agenes formadas por

- La luz visible: capturadas por una cámara fotográfica, de vídeo o de TV.
- Sensores de rango: generan una imagen a partir de la distancia de los objetos.
- Rayos infrarrojos: permiten la visión nocturna.
- **Rayos ultravioleta**: espectrograma (fotografía de un espectro luminoso).
- Campos magnéticos: resonancia magnética

イロメ イ押 トラ ミトラ ミチャ

#### [Imagen digital](#page-49-0) Introducción

Tipos de imágenes según el dispositivo de captura (2/3)

#### Imágenes formadas a partir de

- Ultrasonidos
	- Ecografía: reflexión de las ondas sonoras con partes del cuerpo.
	- Ecocardiograma: utiliza ondas ultrasonoras de alta frecuencia.

#### $\bullet$  Radiación de rayos X:

- Radiografía
- · Radioscopia (fluoroscopia): exploración continua con rayos X que muestra el movimiento del corazón y los pulmones.
- Tomografía computarizada: crea imágenes transversales (y 3D) utilizando los rayos X y muestra la ubicación exacta de las anomalías.
- · Angiografía: se inyecta un líquido para explorar la circulación sanguínea.

# [Imagen digital](#page-49-0)

Introducción

#### Tipos de imágenes según el dispositivo de captura (3/3)

#### Imágenes formadas a partir de

#### · Impulsos eléctricos

- Electrocardiograma: amplifica los impulsos eléctricos del corazón y se registran en un papel en movimiento.
- Electroencefalograma: imagen formada a partir de los impulsos eléctricos de electrodos colocados sobre el cuero cabelludo para analizar la actividad cerebral.
- **· Isótopos radiactivos**: los indicadores se reparten por todo el cuerpo y se detectan con una gammacámara.
	- $\bullet$  Tomografía computarizada por emisión de fotones simples.
	- · Tomografía por emisión de positrones: se inyecta una sustancia en la sangre que se desplaza hasta las estructuras cerebrales que permite medir la actividad que desarrolla el cerebro.

#### [Imagen digital](#page-49-0) Introducción

#### Modelización de las imágenes

- Las imágenes se puede modelar por una función continua de dos o tres variables.
	- Imágenes estáticas: los dos argumentos de la función son las coordenadas (x,y) del plano cartesiano
	- · Imágenes dinámicas: se necesita una tercera coordenada t que especifica el tiempo.
- **· Valores** de la función:
	- **·** Luminosidad, brillo o intensidad de la radiación de los puntos de la imagen.
	- También pueden representar temperatura, presión, distancia al observador, etc.

イロト イ母 トイラト

# [Imagen digital](#page-49-0)

Definición

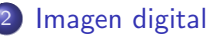

- Introducción
- **·** Definición
- [Concepto de imagen digital monocroma](#page-60-0)
- **[Muestreo](#page-64-0)**
- $\bullet$  Cuantificación
- [Concepto de imagen digital multiespectral](#page-72-0)
- [Vecindad entre puntos de una imagen digital](#page-78-0)
- Convolución digital
- [Histograma de niveles de gris](#page-99-0)
- [Operaciones sobre los puntos de la imagen](#page-108-0)
- [Operaciones algebraicas](#page-114-0)

<span id="page-55-0"></span>マーター マーティング

Imagen digital Definición

#### Definición (Imagen digital)

· Una imagen digital es una función discreta que representa la proyección de una imagen real (continua).

Universidad de Córdoba: Escuela Politécnica Superior

4 m k Máster de Sistemas Inteligentes

- ⊀ 母 ▶ . ∢ ヨ ▶ . ∢ ヨ ▶

つくい

434  $57/$ 

#### [Imagen digital](#page-49-0) Definición

#### Tipos de resoluciones en una imagen digital

- Resolución espacial (muestreo): número de puntos de la imagen discreta
- Resolución espectral: número de bandas de la imagen discreta
	- · Imagen monocromática: 1 banda
	- **Imagen en color: 3 bandas**
	- · Imagen multiespectral: n bandas
- · Resolución radiométrica (cuantización): número de valores o niveles diferentes que puede tomar en cada banda
- Resolución temporal: intervalo de tiempo entre muestras consecutivas

イロメ イ部メ イヨメ イヨメー

[Imagen digital](#page-49-0) Definición

#### Definición (Representación de una imagen digital)

- Matriz rectangular de M filas y N columnas
- $\bullet$  Cada posición  $(x, y)$ 
	- Representa un **punto** o pixel (picture element) de la imagen.
	- Tiene asociada el nivel de gris o los niveles de color de dicho punto.

<span id="page-58-0"></span>4 n + 4 n + 4 = +

#### Imagen digital Definición

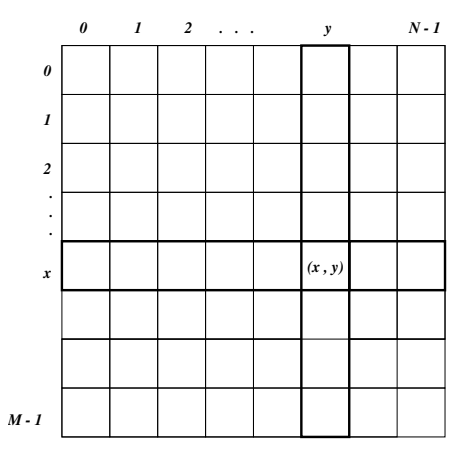

Estructura de una imagen digital K ロ X K @ X K 할 X K 할 X ( 할

Universidad de Córdoba: Escuela Politécnica Superior

Máster de Sistemas Inteligentes

<span id="page-59-0"></span> $299$  $60 / 434$ 

### [Imagen digital](#page-49-0)

[Concepto de imagen digital monocroma](#page-60-0)

#### [Imagen digital](#page-49-0)

- Introducción
- **•** Definición

#### [Concepto de imagen digital monocroma](#page-60-0)

- **[Muestreo](#page-64-0)**
- $\bullet$  Cuantificación
- [Concepto de imagen digital multiespectral](#page-72-0)
- [Vecindad entre puntos de una imagen digital](#page-78-0)
- Convolución digital
- [Histograma de niveles de gris](#page-99-0)
- [Operaciones sobre los puntos de la imagen](#page-108-0)
- [Operaciones algebraicas](#page-114-0)

<span id="page-60-0"></span>マーティ ミュース ミュ

### [Imagen digital](#page-49-0)

[Concepto de imagen digital monocroma](#page-60-0)

#### Definición (Imagen digital monocroma)

- $\bullet$  f: función bidimensional de intensidad de luz
- $(\mathbf{x}, \mathbf{y})$ : coordenadas espaciales de un punto de la imagen
- $\bullet$  f(x, y): valor de la función de intensidad lumínica en el punto  $(x, y)$ .
- La intensidad lumínica también se denomina nivel de gris

マラン マランマラン

### [Imagen digital](#page-49-0)

[Concepto de imagen digital monocroma](#page-60-0)

#### Definición (Intensidad lumínica)

• 
$$
f(x, y)
$$
 es una forma de **energía** donde

$$
0 < f(x,y) = i(x,y)r(x,y) < \infty
$$

 $\bullet$   $i(x, y)$ : **iluminación** o intensidad de la luz incidente en la imagen

$$
0 < i(x, y) < \infty
$$

 $\bullet$  r(x, y): reflectancia o proporción de la luz reflejada por los objetos

$$
0 < r(x,y) < 1
$$

 $(0:$  absorción total; 1: reflectancia total).

メロメ メ御き メミメ メミメ

### [Imagen digital](#page-49-0)

[Concepto de imagen digital monocroma](#page-60-0)

#### Nota (Niveles de gris)

$$
G_{min} \leq f(x,y) = g \leq G_{max}
$$

#### Generalmente

- $G_{min} = 0$  (negro)
- $G_{\text{max}} = 255$  (blanco)

[U](#page-0-0)niversidad de Córdoba: Escuela Politécnica Superior [M](#page-0-0)áster de Sistemas Inteligentes 64 / 434

イロト イ部 トイヨ トイヨ トー

重

 $2Q$ 

### [Imagen digital](#page-49-0)

[Muestreo](#page-64-0)

### [Imagen digital](#page-49-0)

- Introducción
- **•** Definición
- [Concepto de imagen digital monocroma](#page-60-0)

#### [Muestreo](#page-64-0)

- $\bullet$  Cuantificación
- [Concepto de imagen digital multiespectral](#page-72-0)
- [Vecindad entre puntos de una imagen digital](#page-78-0)
- Convolución digital
- [Histograma de niveles de gris](#page-99-0)
- [Operaciones sobre los puntos de la imagen](#page-108-0)
- [Operaciones algebraicas](#page-114-0)

<span id="page-64-0"></span>マーティ ミュマミン

## [Imagen digital](#page-49-0)

[Muestreo](#page-64-0)

#### Definición (Resolución espacial, muestreo o sampling)

- Imagen real: imagen continua con infinitos puntos.
- **·** Imagen **digital**: imagen **discreta** con un número finito de puntos.
- Conversión analógico digital: se recorre la imagen real "fila" a fila" y selecciona un número concreto de puntos de cada fila.
- Resolución espacial de la imagen digital: número de filas (M) y de puntos por cada fila (N).
- El muestreo genera una matriz o rejilla de  $M \times N$  puntos igualmente espaciados que representan la imagen discreta.

イロメ イ部メ イ君メ イ君メー

## [Imagen digital](#page-49-0)

[Muestreo](#page-64-0)

#### Muestreo de una imagen digital de  $M \times N$  puntos

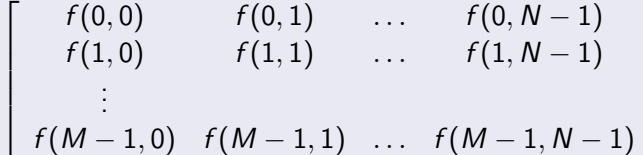

 $(x, y)$ : coordenadas espaciales de un punto  $\bullet$   $f(x, y)$ : nivel de gris de dicho punto.

1  $\mathbf{I}$  $\vert$  $\vert$  $\overline{1}$ 

オタト オラト オラト

# Imagen digital

**Muestreo** 

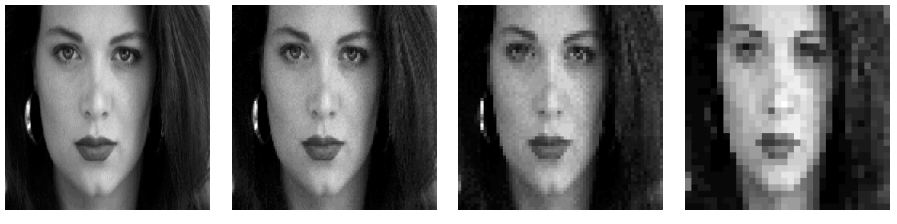

 $256\times256$ 

 $182\times128$ 

 $64\times 64$ 

 $32\times32$ 

-4 E

 $2Q$ 

68 / 434

#### Imagen con diferentes resoluciones

Universidad de Córdoba: Escuela Politécnica Superior

Máster de Sistemas Inteligentes

**K ロ ⊁ K 伊 ⊁ K 店** 

## [Imagen digital](#page-49-0)

Cuantificación

### [Imagen digital](#page-49-0)

- Introducción
- · Definición
- [Concepto de imagen digital monocroma](#page-60-0)
- **[Muestreo](#page-64-0)**

#### $\bullet$  Cuantificación

- [Concepto de imagen digital multiespectral](#page-72-0)
- [Vecindad entre puntos de una imagen digital](#page-78-0)
- Convolución digital
- [Histograma de niveles de gris](#page-99-0)
- [Operaciones sobre los puntos de la imagen](#page-108-0)
- [Operaciones algebraicas](#page-114-0)

<span id="page-68-0"></span>マーティ ミュマミン

#### [Imagen digital](#page-49-0) Cuantificación

#### Definición (Cuantificación de los niveles de gris quantization)

- **También se denomina resolución radiométrica**
- Consiste en asignar un valor discreto de intensidad luminosa (o nivel de gris) a cada uno de los puntos de la imagen.
- $\bullet$  Rango finito de niveles de gris: determinado por el número de bits utilizados

$$
G=2^b
$$

donde b representa el número de bits disponibles para almacenar un valor.

normalmente

$$
b = 8 \text{ bits } (1 \text{ byte}), \ G = 2^b = 256 \text{ y } g \in [0, G - 1]
$$

イロト イ母 トメ ミトメ ミト

重

# [Imagen digital](#page-49-0)

Cuantificación

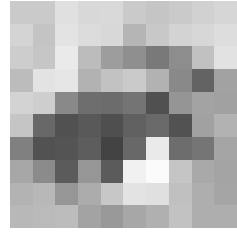

#### Imagen

#### Niveles de gris

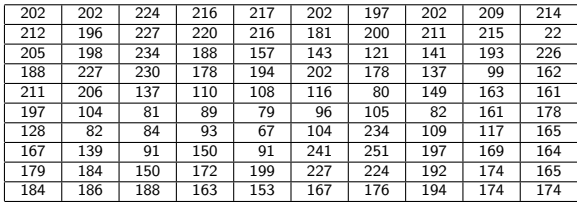

[U](#page-0-0)niversidad de Córdoba: Escuela Politécnica Superior [M](#page-0-0)áster de Sistemas Inteligentes 71 / 434

 $\leftarrow$   $\Box$ 

→ 伊 ▶

メミメ メミメ

重

#### [Imagen digital](#page-49-0) Cuantificación

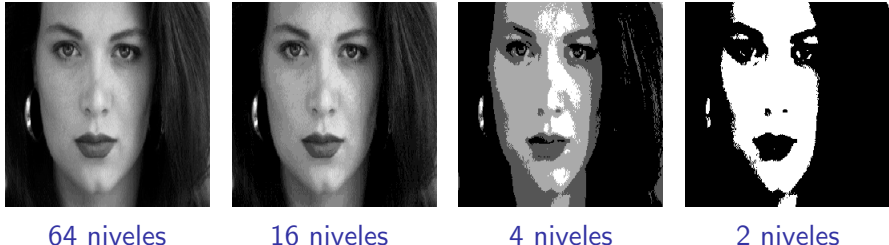

Imagen con diferentes "cuantificaciones" de los niveles de gris

 $\overline{AB}$   $\rightarrow$   $\overline{AB}$
### [Imagen digital](#page-49-0)

[Concepto de imagen digital multiespectral](#page-72-0)

### [Imagen digital](#page-49-0)

- Introducción
- **•** Definición
- [Concepto de imagen digital monocroma](#page-60-0)
- **[Muestreo](#page-64-0)**
- $\bullet$  Cuantificación
- [Concepto de imagen digital multiespectral](#page-72-0)
- [Vecindad entre puntos de una imagen digital](#page-78-0)
- Convolución digital
- [Histograma de niveles de gris](#page-99-0)
- [Operaciones sobre los puntos de la imagen](#page-108-0)
- [Operaciones algebraicas](#page-114-0)

<span id="page-72-0"></span>マーター マーティング

# [Imagen digital](#page-49-0)

[Concepto de imagen digital multiespectral](#page-72-0)

#### Definición (Imagen digital multiespectral)

• Función vectorial con tantas componentes como bandas o planos tenga la imagen

$$
\vec{f}(x,y) = (f_1(x,y), f_2(x,y), \ldots, f_n(x,y))
$$

- Las imágenes en color tienen tres bandas, que dependen del espacio de color<sup>a</sup>.
- El espacio de color más popular es RGB

$$
\vec{f}(x,y) = (rojo(x,y), \text{verde}(x,y), \text{azul}(x,y))
$$

<sup>a</sup>Más adelante se describirán los espacios de color

イロト イ母 トメ ミトメ ミト

### Imagen digital

Concepto de imagen digital multiespectral

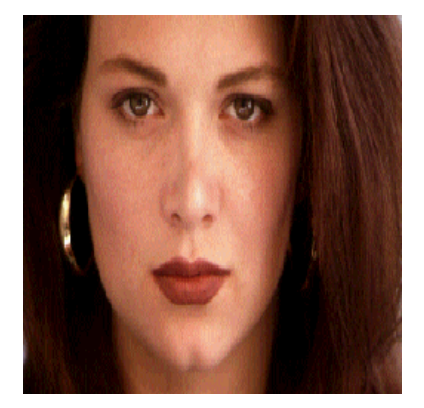

#### Imagen en color

Universidad de Córdoba: Escuela Politécnica Superior

Máster de Sistemas Inteligentes

K ロ ⊁ K 倒 ≯ K ミ ⊁ K ミ ≯

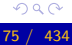

### Imagen digital

Concepto de imagen digital multiespectral

#### Planos de color de una imagen con formato RGB

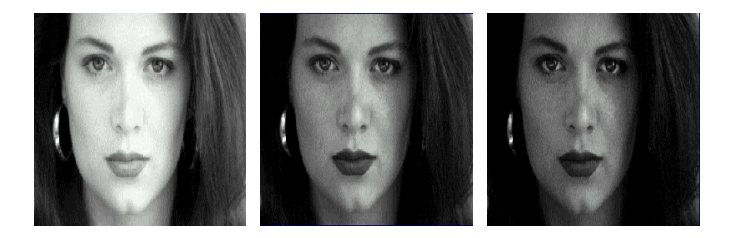

Plano rojo

Plano verde

Plano azul

 $\overline{AB}$   $\rightarrow$   $\overline{AB}$ 

Universidad de Córdoba: Escuela Politécnica Superior

a mills. Máster de Sistemas Inteligentes

### [Imagen digital](#page-49-0)

#### [Concepto de imagen digital multiespectral](#page-72-0)

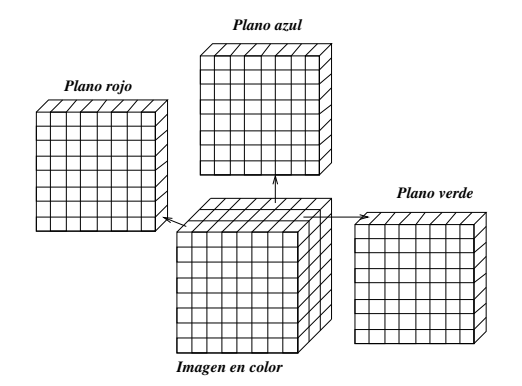

#### Estructura de una imagen en color con formato RGB

[U](#page-0-0)niversidad de Córdoba: Escuela Politécnica Superior [M](#page-0-0)áster de Sistemas Inteligentes 77 / 434

イロメ イ部メ イヨメ イヨメー

 $299$ 

重

### [Imagen digital](#page-49-0)

[Concepto de imagen digital multiespectral](#page-72-0)

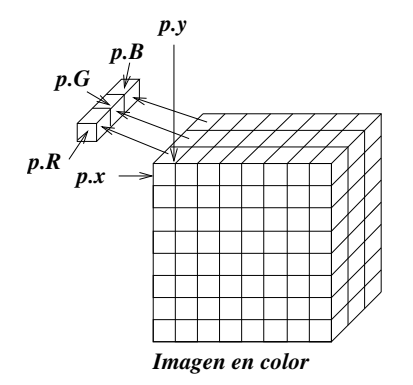

Punto o pixel de una imagen en color con formato RGB

[U](#page-0-0)niversidad de Córdoba: Escuela Politécnica Superior [M](#page-0-0)áster de Sistemas Inteligentes 78 / 434

**KITCH** 

→ イ団 ト イ ヨ ト イ ヨ ト

<span id="page-77-0"></span> $2Q$ 

重

### [Imagen digital](#page-49-0)

[Vecindad entre puntos de una imagen digital](#page-78-0)

### [Imagen digital](#page-49-0)

- Introducción
- **•** Definición
- [Concepto de imagen digital monocroma](#page-60-0)
- **[Muestreo](#page-64-0)**
- $\bullet$  Cuantificación
- [Concepto de imagen digital multiespectral](#page-72-0)
- [Vecindad entre puntos de una imagen digital](#page-78-0)
- Convolución digital
- [Histograma de niveles de gris](#page-99-0)
- [Operaciones sobre los puntos de la imagen](#page-108-0)
- [Operaciones algebraicas](#page-114-0)

<span id="page-78-0"></span>マーター マーティング

### [Imagen digital](#page-49-0)

[Vecindad entre puntos de una imagen digital](#page-78-0)

#### Definición (Vecindad entre puntos de una imagen digital)

- $\bullet$  Cada punto P establece una relación de vecindad o adyacencia con los puntos que le rodean.
- $\bullet$  Tipos de vencidad:
	- Vecindad de orden 4: sus dos vecinos horizontales y dos vecinos verticales
	- Vecindad de orden 8: sus ocho vecinos que lo rodean, dos horizontales, dos verticales y cuatro diagonales
- Los vecinos de orden 4 se denominan  $V_4(p)$
- Los cuatro vecinos diagonales se denominan  $V_D(p)$ .
- **· Observacion**: si un punto está en los límites de la imagen, el vecindario se reduce.

イロト イ母 トメ ミトメ ミト

重

### [Imagen digital](#page-49-0)

[Vecindad entre puntos de una imagen digital](#page-78-0)

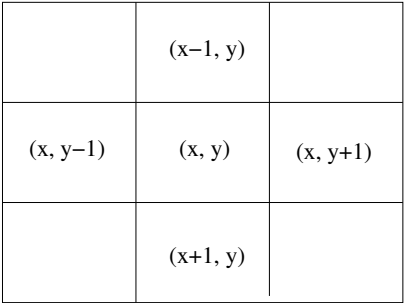

#### Vecindad de orden 4 Vecindad de orden 8

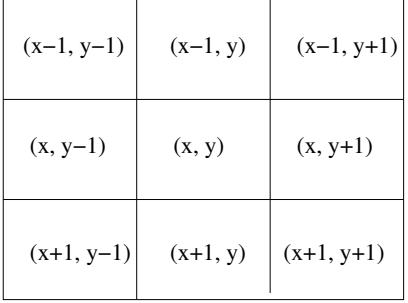

イロメ イ部メ イヨメ イヨメー

[U](#page-0-0)niversidad de Córdoba: Escuela Politécnica Superior [M](#page-0-0)áster de Sistemas Inteligentes 81 / 434

 $2Q$ 

重

### [Imagen digital](#page-49-0)

[Vecindad entre puntos de una imagen digital](#page-78-0)

#### Definición (Conectividad entre puntos)

- Dos puntos son conexos si tienen una determinada propiedad con un valor similar.
- **•** Permite delimitar los **contornos** de los objetos

#### Tipos de conectividad

- Conectividad por distancia: dos puntos  $P \vee Q$  son conexos si la distancia entre ellos es menor que un determinado valor.
- Conectividad por vecindad y similitud: dos puntos  $P$  y  $Q$  son conexos si
	- **Poseen una relación de vecindad de orden 4 u 8**
	- · Poseen unas características similares (intensidad, color, textura, etc.)

4 m x 4 m x 4 m

### [Imagen digital](#page-49-0)

[Vecindad entre puntos de una imagen digital](#page-78-0)

### Definición (Distancia entre puntos de una imagen digital)

 $\bullet$  D es una función de distancia si:

$$
\begin{cases}\nD(P_1, P_2) \ge 0; \ D(P_1, P_2) = 0 \iff p_1 = p_2 \\
D(P_1, P_2) = D(P_2, P_1) \\
D(P_1, P_3) \le D(P_1, P_2) + D(P_2, P_3)\n\end{cases}
$$

donde  $P_1$ ,  $P_2$  y  $P_3$  son tres puntos de la imagen.

- ⊀ 母 ▶ . ∢ ヨ ▶ . ∢ ヨ ▶

### [Imagen digital](#page-49-0)

[Vecindad entre puntos de una imagen digital](#page-78-0)

#### Tipos de distancias

**e** Euclídea:

Distancia en línea recta entre dos puntos (también denominada  $D_2$ )

• Manhattan o de la ciudad de los bloques o  $D_4$  (también demoninada  $D_1$ )

Representa el número mínimo de pasos en dirección vertical u horizontal necesarios para ir desde un punto  $P_1$  hasta otro  $P_2$ 

**• Tablero de ajedrez** o de **Tchebychev** o  $D_8$  (también denominada  $D_{\infty}$ )

<span id="page-83-0"></span>Permite movimientos diagonales, además de los verticales y horizontales.

### Imagen digital

Vecindad entre puntos de una imagen digital

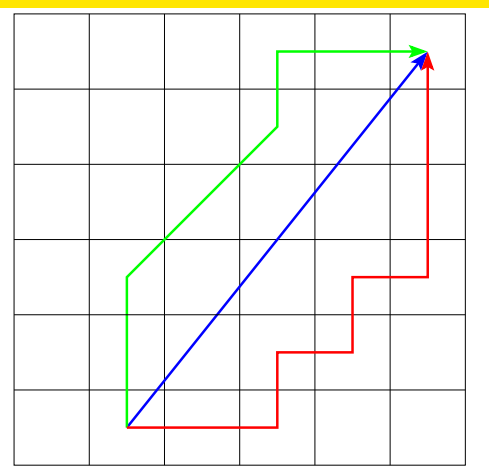

Distancia euclídea

Distancia de Manhattan

Distancia del tablero de ajedrez

K ロ ▶ K 御 ▶ K 君 ▶ K 君 ▶ ...

#### Distancias entre dos puntos

Universidad de Córdoba: Escuela Politécnica Superior

Máster de Sistemas Inteligentes

<span id="page-84-0"></span> $2Q$ 85 / 434

 $\equiv$ 

### Imagen digital

Vecindad entre puntos de una imagen digital

<span id="page-85-0"></span>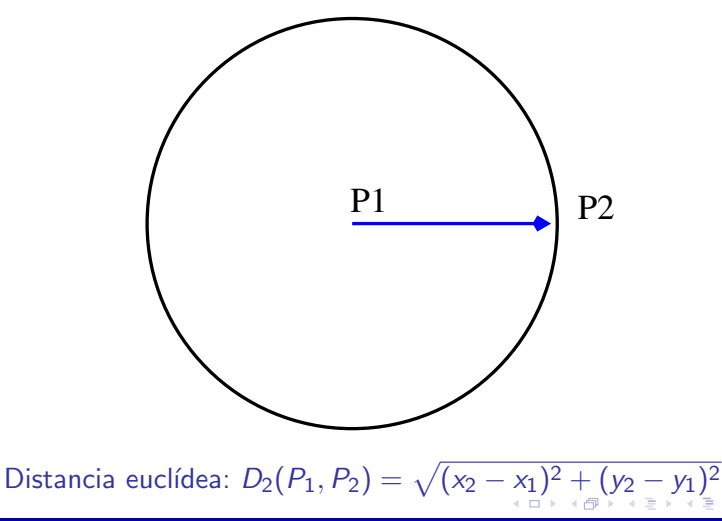

### [Imagen digital](#page-49-0)

[Vecindad entre puntos de una imagen digital](#page-78-0)

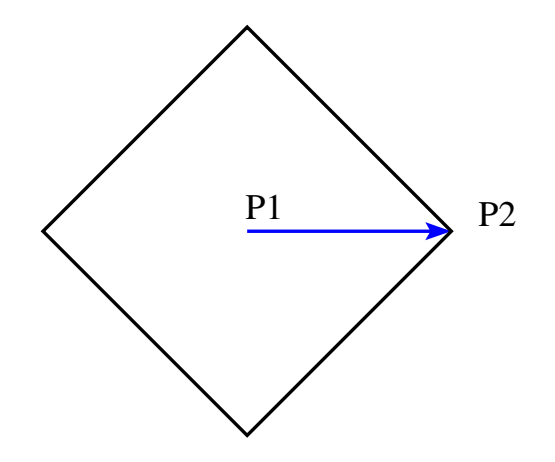

Distancia de Manhattan:  $D_4(p_1, p_2) = |x_2 - x_1| + |y_2 - y_1|$  $D_4(p_1, p_2) = |x_2 - x_1| + |y_2 - y_1|$  $D_4(p_1, p_2) = |x_2 - x_1| + |y_2 - y_1|$  $D_4(p_1, p_2) = |x_2 - x_1| + |y_2 - y_1|$  $D_4(p_1, p_2) = |x_2 - x_1| + |y_2 - y_1|$  $D_4(p_1, p_2) = |x_2 - x_1| + |y_2 - y_1|$  $D_4(p_1, p_2) = |x_2 - x_1| + |y_2 - y_1|$  $D_4(p_1, p_2) = |x_2 - x_1| + |y_2 - y_1|$  $D_4(p_1, p_2) = |x_2 - x_1| + |y_2 - y_1|$  $D_4(p_1, p_2) = |x_2 - x_1| + |y_2 - y_1|$  $D_4(p_1, p_2) = |x_2 - x_1| + |y_2 - y_1|$  $D_4(p_1, p_2) = |x_2 - x_1| + |y_2 - y_1|$ 

<span id="page-86-0"></span>重

### Imagen digital

Vecindad entre puntos de una imagen digital

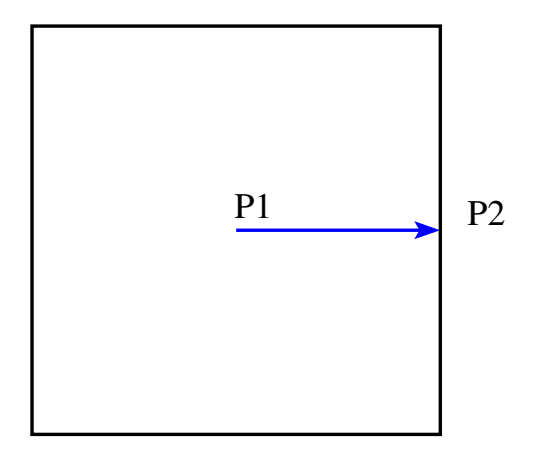

<span id="page-87-0"></span>Distancia del tablero de ajedrez:  $D_8(p_1, p_2) = \max_{\{|x_1, \dots, |x_n|\} \in \mathbb{R}^n} (|x_2 - x_1|, |y_2 - y_1|)$  $298$ 

# [Imagen digital](#page-49-0)

Convolución digital

### [Imagen digital](#page-49-0)

- Introducción
- **•** Definición
- [Concepto de imagen digital monocroma](#page-60-0)
- **[Muestreo](#page-64-0)**
- $\bullet$  Cuantificación
- [Concepto de imagen digital multiespectral](#page-72-0)
- [Vecindad entre puntos de una imagen digital](#page-78-0)

#### • Convolución digital

- [Histograma de niveles de gris](#page-99-0)
- [Operaciones sobre los puntos de la imagen](#page-108-0)
- [Operaciones algebraicas](#page-114-0)

<span id="page-88-0"></span>マーティ ミュース ミュ

# [Imagen digital](#page-49-0)

Convolución digital

#### Definición (Máscara digital)

- También denominada ventana, filtro o plantilla
- **Características** 
	- **Matriz** que representa una imagen digital de tamaño reducido y rectangular (generalmente, cuadrada)
	- · Coeficientes: valores de los puntos que la máscara
	- · Dimensión: producto del número de filas por el de columnas

<span id="page-89-0"></span>イロメ イタメ イラメ イラメ

# Imagen digital

Convolución digital

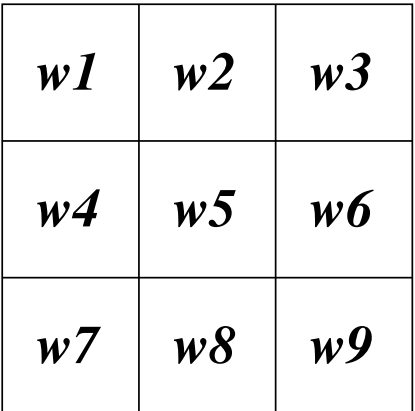

Ejemplo de máscara de dimensión  $3 \times 3$ 

Universidad de Córdoba: Escuela Politécnica Superior

 $\Box$ Máster de Sistemas Inteligentes

→ ( 伊 ) → ( 重 ) → ( 重 ) 。

<span id="page-90-0"></span>活

# [Imagen digital](#page-49-0)

Convolución digital

### Definición (Convolución digital)

- Se superpone la máscara sobre cada vecindario de cada punto
- Y se realiza la siguiente operación aritmética:

$$
C = \sum_{i=1}^{9} (z_i * w_i) = z_1 * w_1 + z_2 * w_2 + \cdots + z_9 * w_9
$$

El resultado se asigna al punto central del vecindario.

<span id="page-91-0"></span>4 m + 4

# [Imagen digital](#page-49-0)

Convolución digital

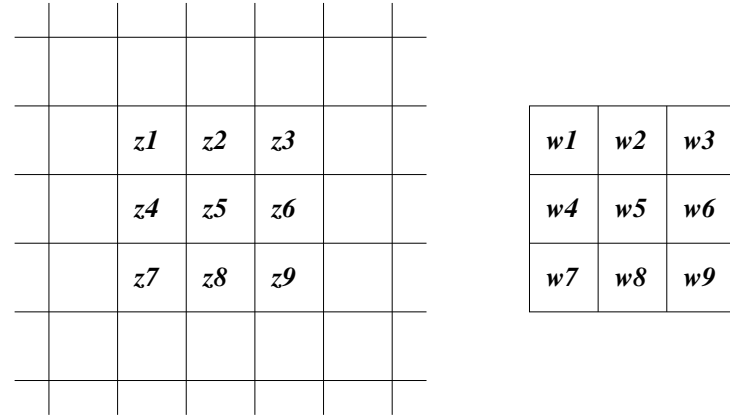

Vecindario al que se aplicará una máscar[a d](#page-91-0)[e](#page-93-0) [c](#page-91-0)[on](#page-92-0)[v](#page-93-0)[o](#page-87-0)[lu](#page-88-0)[c](#page-98-0)[i](#page-99-0)ó[n](#page-49-0)[.](#page-119-0)<br>Externa la provincia de convolución.

[U](#page-0-0)niversidad de Córdoba: Escuela Politécnica Superior [M](#page-0-0)áster de Sistemas Inteligentes 93 / 434

 $\Box$ 

<span id="page-92-0"></span> $2Q$ 

### Imagen digital

Convolución digital

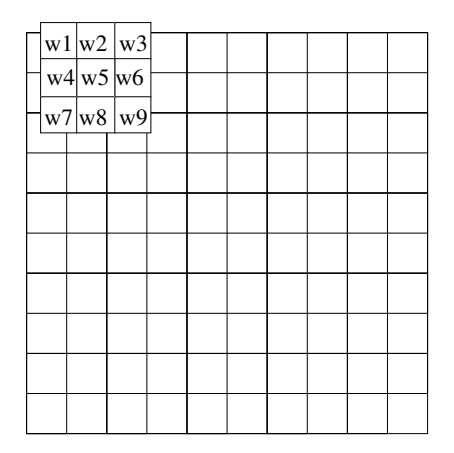

Paso 1 de una convolución イロン イ団ン イミン イモン 一店

Universidad de Córdoba: Escuela Politécnica Superior

<span id="page-93-0"></span>Máster de Sistemas Inteligentes

### Imagen digital

Convolución digital

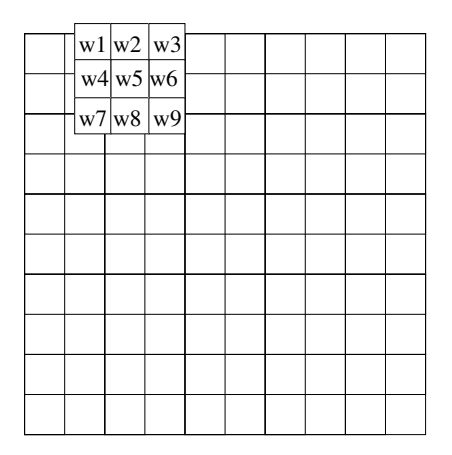

Paso 2 de una convolución イロン イ団ン イミン イモン 一店

Universidad de Córdoba: Escuela Politécnica Superior

<span id="page-94-0"></span>Máster de Sistemas Inteligentes

### Imagen digital

Convolución digital

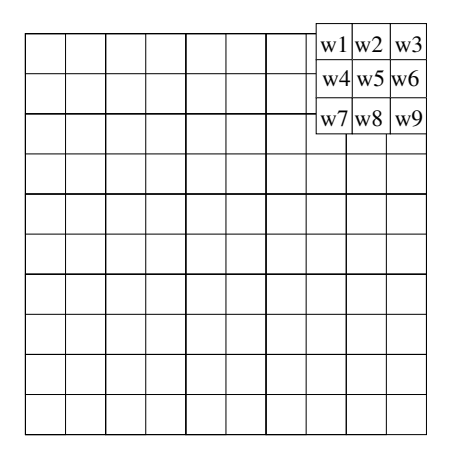

Paso n de una convolución イロン イ団ン イミン イモン 一店

Universidad de Córdoba: Escuela Politécnica Superior

<span id="page-95-0"></span>Máster de Sistemas Inteligentes

### Imagen digital

Convolución digital

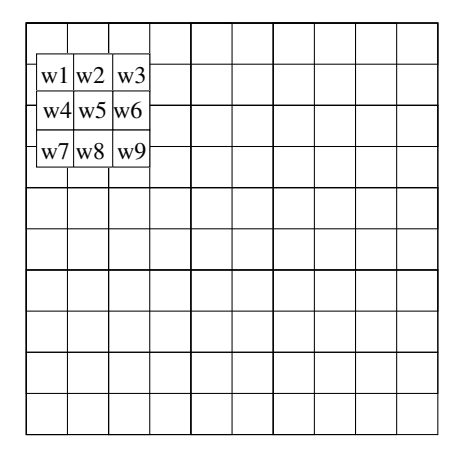

Paso fila de una convolución イロン イ母ン イミン イモンニ き

Universidad de Córdoba: Escuela Politécnica Superior

<span id="page-96-0"></span>Máster de Sistemas Inteligentes

### Imagen digital

Convolución digital

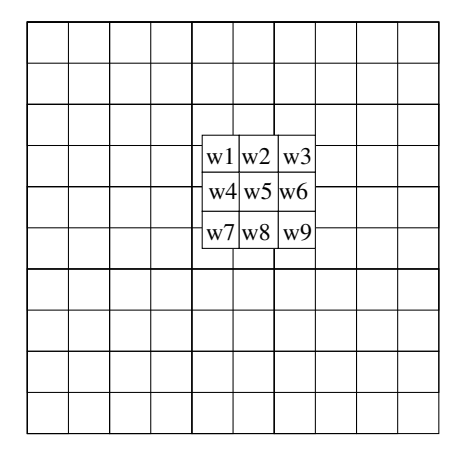

Paso medio de una convolución イロン イ団ン イミン イモン 一店

Universidad de Córdoba: Escuela Politécnica Superior

<span id="page-97-0"></span>Máster de Sistemas Inteligentes

### Imagen digital

Convolución digital

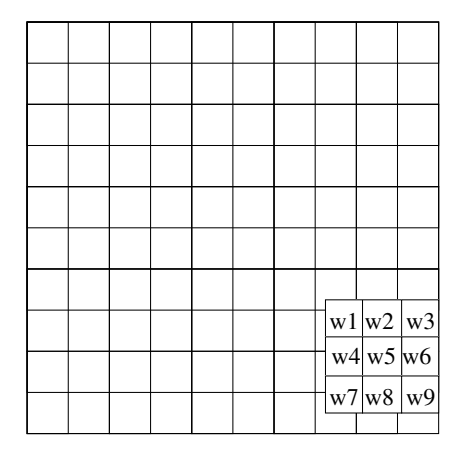

Paso final de una convolución イロン イ団ン イミン イミン 一番

Universidad de Córdoba: Escuela Politécnica Superior

<span id="page-98-0"></span>Máster de Sistemas Inteligentes

### [Imagen digital](#page-49-0)

[Histograma de niveles de gris](#page-99-0)

### [Imagen digital](#page-49-0)

- Introducción
- **•** Definición
- [Concepto de imagen digital monocroma](#page-60-0)
- **[Muestreo](#page-64-0)**
- $\bullet$  Cuantificación
- [Concepto de imagen digital multiespectral](#page-72-0)
- [Vecindad entre puntos de una imagen digital](#page-78-0)
- Convolución digital
- [Histograma de niveles de gris](#page-99-0)
- [Operaciones sobre los puntos de la imagen](#page-108-0)
- [Operaciones algebraicas](#page-114-0)

<span id="page-99-0"></span>マーター マーティング

### Imagen digital

Histograma de niveles de gris

#### Definición (Histograma de los niveles de gris)

- Eje de abscisas: posibles niveles de gris de la imagen
- · Eje de ordenadas: número de puntos que tienen un determinado nivel de gris (frecuencia absoluta)

- イタト イラト イラト

Imagen digital

Histograma de niveles de gris

#### Nota (Histograma de los niveles de gris "normalizado")

Se suele normalizar el histograma entre 0 y 1 dividiendo la frecuencia absoluta de cada nivel de gris entre el número total de puntos de la imagen, con lo que se obtiene la frecuencia relativa.

- イート イート イート

# [Imagen digital](#page-49-0)

[Histograma de niveles de gris](#page-99-0)

Definición (Histograma "normalizado" de niveles de gris)

$$
h(g)=\frac{n_g}{n}
$$

donde

- **G**: número máximo de niveles de gris (generalmente, 256).
- $\mathbf{g} \in [0, G 1]$ : nivel de gris (0: negro,  $G 1$ : blanco)
- I: imagen de  $n = M \times N$  puntos
- $f(x, y)$ : nivel de gris en el punto  $(x, y) \in I$ .
- $\bullet$  n<sub>g</sub>: número de puntos de la imagen que tienen un nivel de gris igual a g.

K ロ ▶ K 御 ▶ K 君 ▶ K 君 ▶ ...

重

### [Imagen digital](#page-49-0)

[Histograma de niveles de gris](#page-99-0)

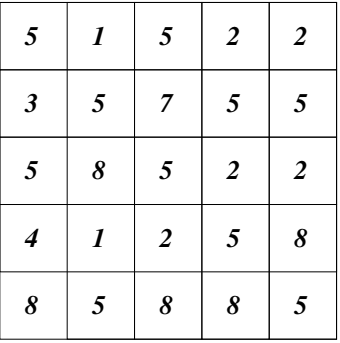

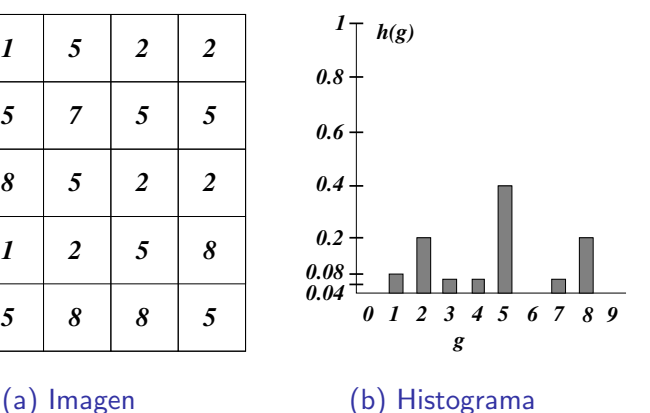

K ロ ⊁ K 倒 ≯ K ミ ⊁ K ミ ≯

重

[U](#page-0-0)niversidad de Córdoba: Escuela Politécnica Superior [M](#page-0-0)áster de Sistemas Inteligentes 104 / 434

### [Imagen digital](#page-49-0)

[Histograma de niveles de gris](#page-99-0)

#### Histograma: análisis

**·** Permite analizar la imagen utilizando la **distribución** de los niveles de gris.

#### **·** Distribución **acumulada** en valores cercanos al nivel gris

- 0: imagen oscura.
- $G 1$ : imagen con luminosidad
- **Contraste:** rango de valores del historigrama
	- Grande: imagen con un contraste alto
	- Pequeño: imagen con poco contraste
- Número de objetos: número de máximo locales (acumulaciones).

 $\left\{ \begin{array}{ccc} 1 & 0 & 0 \\ 0 & 1 & 0 \end{array} \right\}$ 

### Imagen digital

Histograma de niveles de gris

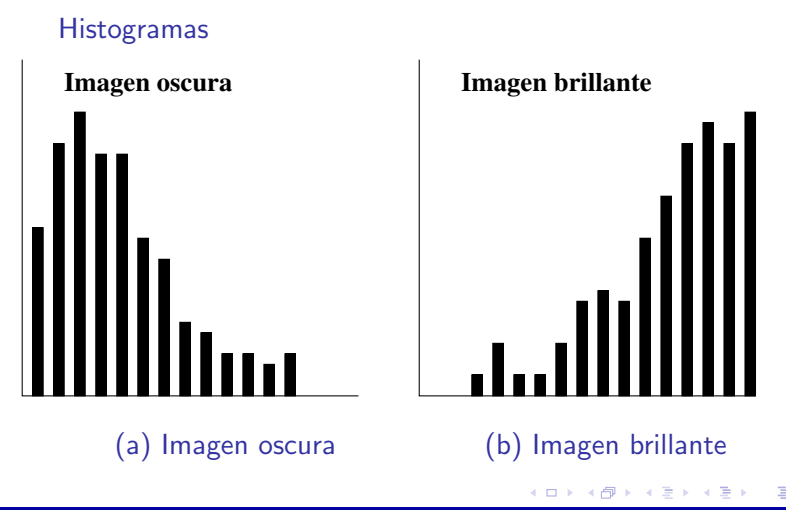

Universidad de Córdoba: Escuela Politécnica Superior

Máster de Sistemas Inteligentes

 $QQ$  $106 / 434$ 

# [Imagen digital](#page-49-0)

[Histograma de niveles de gris](#page-99-0)

#### **Histogramas**

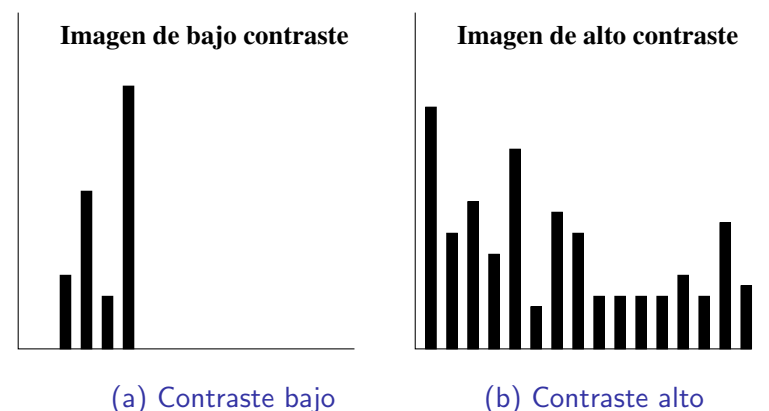

[U](#page-0-0)niversidad de Córdoba: Escuela Politécnica Superior [M](#page-0-0)áster de Sistemas Inteligentes 107 / 434

- 4 同 ト

つへへ

### Imagen digital

Histograma de niveles de gris

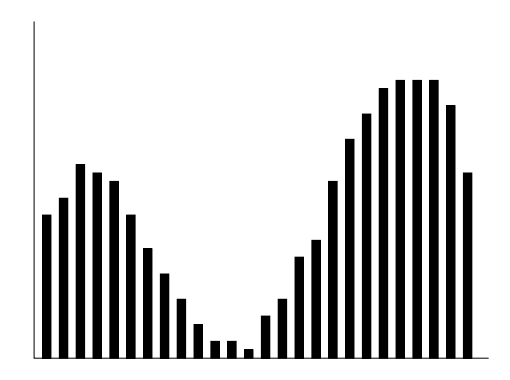

Histograma de una imagen con un objetod diferenciado del fondo
# [Imagen digital](#page-49-0)

[Operaciones sobre los puntos de la imagen](#page-108-0)

### [Imagen digital](#page-49-0)

- Introducción
- **•** Definición
- [Concepto de imagen digital monocroma](#page-60-0)
- **[Muestreo](#page-64-0)**
- $\bullet$  Cuantificación
- [Concepto de imagen digital multiespectral](#page-72-0)
- [Vecindad entre puntos de una imagen digital](#page-78-0)
- Convolución digital
- [Histograma de niveles de gris](#page-99-0)
- [Operaciones sobre los puntos de la imagen](#page-108-0)
- [Operaciones algebraicas](#page-114-0)

<span id="page-108-0"></span>マーター マーティング

# [Imagen digital](#page-49-0)

[Operaciones sobre los puntos de la imagen](#page-108-0)

### Definición (Operaciones sobre los puntos de la imagen)

- Operaciones puntuales: se modifica el nivel de gris de un punto teniendo en cuenta sólo su nivel de gris
- Operaciones locales: se modifica el nivel de gris de un punto teniendo en cuenta su nivel de gris y el de sus vecinos.

イロメ イタメ イラメ イラメ

# [Imagen digital](#page-49-0)

[Operaciones sobre los puntos de la imagen](#page-108-0)

### Ejemplo (Operación puntual)

Conversión de una imagen de entrada  $f(x, y)$  en otra  $g(x, y)$ :

$$
g(x,y)=F[f(x,y)]
$$

donde F es la función de transformación.

メロメ メ母メ メミメ メミメン

# [Imagen digital](#page-49-0)

[Operaciones sobre los puntos de la imagen](#page-108-0)

### Operaciones "lineales"

o Lineal:

$$
g(x,y) = F[f(x,y)] = af(x,y) + b
$$

donde

- $\bullet$   $f(x, y)$ : nivel de gris de los puntos de la imagen de entrada,
- $\bullet$   $g(x, y)$ : nivel de gris de salida
- · a: pendiente de la función lineal
- $\bullet$  b: punto de corte con el eje de ordenadas de la función  $\mathsf F$

イロメ イタメ イラメ イラメ

### [Imagen digital](#page-49-0)

[Operaciones sobre los puntos de la imagen](#page-108-0)

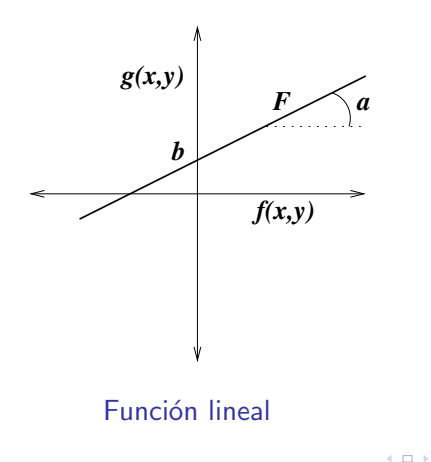

 $\leftarrow$   $\leftarrow$   $\leftarrow$   $\leftarrow$ 

扂

(Britan Britan)

# [Imagen digital](#page-49-0)

[Operaciones sobre los puntos de la imagen](#page-108-0)

### Tipos de operaciones puntuales "lineales"

- Si  $a = 1$  y  $b = 0$  entonces  $g(x, y) = f(x, y)$  (identidad).
- Si  $a = 1$  y  $b \neq 0$ , el nivel de gris se aumenta en b unidades.
- $\bullet$  Si  $a > 1$ , se produce un incremento del contraste.
- $\bullet$  Si  $0 < a < 1$ , se reduce el contraste.
- $\bullet$  Si  $a < 0$ , los niveles oscuros se convierten en claros y viceversa.

イロメ イタメ イラメ イラメ

# [Imagen digital](#page-49-0)

[Operaciones algebraicas](#page-114-0)

### [Imagen digital](#page-49-0)

- Introducción
- **•** Definición
- [Concepto de imagen digital monocroma](#page-60-0)
- **[Muestreo](#page-64-0)**
- $\bullet$  Cuantificación
- [Concepto de imagen digital multiespectral](#page-72-0)
- [Vecindad entre puntos de una imagen digital](#page-78-0)
- Convolución digital
- [Histograma de niveles de gris](#page-99-0)
- [Operaciones sobre los puntos de la imagen](#page-108-0)
- [Operaciones algebraicas](#page-114-0)

<span id="page-114-0"></span>マーター マーティング

[Imagen digital](#page-49-0)

[Operaciones algebraicas](#page-114-0)

### Definición (Operaciones algebraicas sobre imágenes)

- Suma:  $h(x, y) = f(x, y) + g(x, y)$
- Resta:  $h(x, y) = f(x, y) g(x, y)$
- Multiplicación punto a punto:  $h(x, y) = f(x, y)g(x, y)$
- División punto a punto:  $h(x, y) = \frac{f(x, y)}{g(x, y)}$

イロン イ団ン イミン イミン 一番

### Imagen digital

Operaciones algebraicas

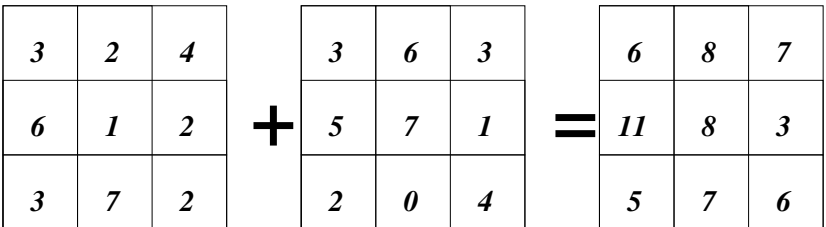

#### Función algebraica: suma

Universidad de Córdoba: Escuela Politécnica Superior

Máster de Sistemas Inteligentes

**K ロ ▶ K 伊 ▶** 

造入 メモト

重

 $2Q$ 

 $117 / 434$ 

### Imagen digital

Operaciones algebraicas

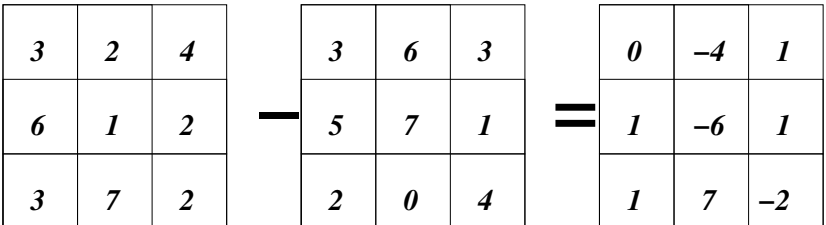

#### Función algebraica: resta

Universidad de Córdoba: Escuela Politécnica Superior

Máster de Sistemas Inteligentes

K ロ ⊁ K 倒 ≯ K ミ ⊁ K ミ ≯

重

### Imagen digital

Operaciones algebraicas

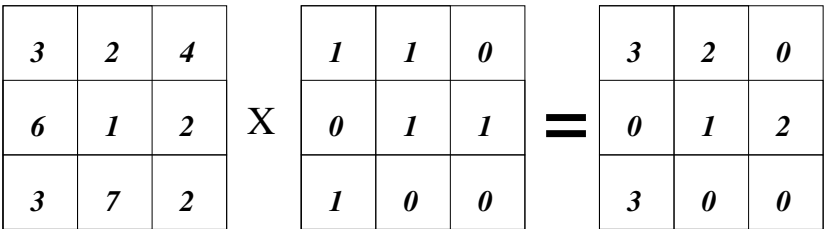

Función algebraica: multiplicación "punto a punto"

Universidad de Córdoba: Escuela Politécnica Superior

Máster de Sistemas Inteligentes

K ロ ⊁ K 倒 ≯ K ミ ⊁ K ミ ≯

### Imagen digital

Operaciones algebraicas

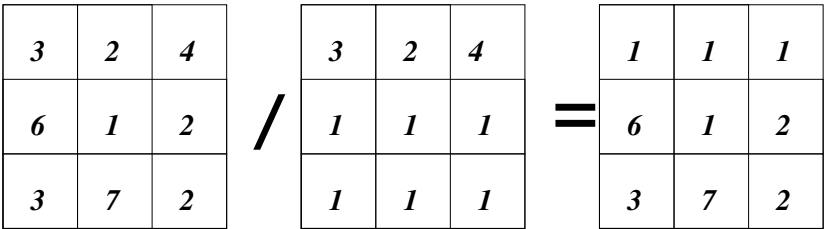

Función algebraica: división "punto a punto"

Universidad de Córdoba: Escuela Politécnica Superior

Máster de Sistemas Inteligentes

K ロ ⊁ K 倒 ≯ K ミ ⊁ K ミ ≯

重

### Color

# 1 Visión artificial (2) Imagen digital 3 Color

(4) Ruido

### 5 Preprocesamiento \*

- **6** Segmentación
- 7 Aplicaciones \*
- 8 Desarrollo del software \*
- <sup>9</sup> Divulgación \*

10 Historia \*

#### Universidad de Córdoba: Escuela Politécnica Superior

#### Máster de Sistemas Inteligentes

イロメ イ母メ イヨメ イヨメー

<span id="page-120-0"></span>重

### Color

Introducción

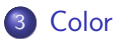

#### · Introducción

- · Espacio de color RGB
- · Espacios de color normalizados
- Espacios de color XYZ y xyz
- Espacios de color  $L^*u^*v^*$  y  $L^*a^*b^*$
- Espacios de color YIQ e YUV
- · Espacios de color HSI, HLS, HSV y TekHVC
- **•** Espacios de colores contrarios

<span id="page-121-0"></span>4 何 ト 4 三 ト

### Color

Introducción

### Definición (Luz)

"Energía radiante" que provoca la sensación de la visión al incidir en la retina y estimular los nervios ópticos.

### Definición (Color)

La percepción humana del "color" está producida por la variación de la luz en el espectro electromagnético.

イロメ イタメ イラメ イラメ

### **[Color](#page-120-0)**

Introducción

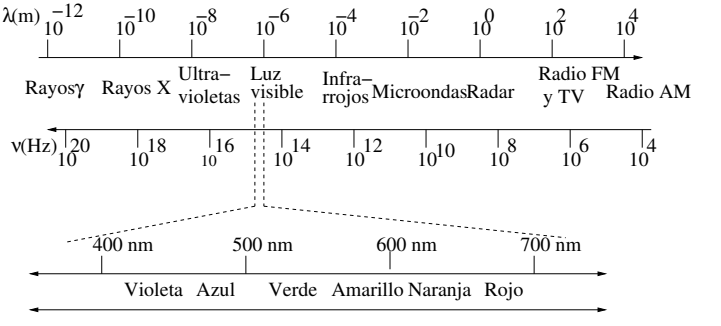

**ESPECTRO VISIBLE**

Los colores en el espectro electromagnético

**K ロ ⊁ K 伊 ⊁ K 店** 

∢ 重→

重

### **[Color](#page-120-0)**

Introducción

#### Luz acromática

- Luz acromática (sin color):
	- **·** Su único atributo es la intensidad (I) o cantidad de luz.

#### • Nivel de gris:

- Medida escalar de la intensidad que va del negro al blanco, pasando por los grises.
- El color permite diferenciar objetos con la misma intensidad luminosa

 $\left\{ \begin{array}{ccc} 1 & 0 & 0 \\ 0 & 1 & 0 \end{array} \right\}$  ,  $\left\{ \begin{array}{ccc} 0 & 0 & 0 \\ 0 & 0 & 0 \end{array} \right\}$ 

### Color

Introducción

### Color percibido

- El color percibido por una persona es el color reflejado por un objeto.
- Se dice que un objeto es verde si
	- · Refleja luz del espectro correspondiente a la banda en la que está situado el color verde.
	- · Absorbe la luz que está fuera de esa banda.

イロメ イタメ イラメ イラメ

# **[Color](#page-120-0)**

Introducción

### Magnitudes básicas de una fuente cromática

- · Radiancia (radiance): cantidad total de energía que sale de una fuente luminosa.
- $\bullet$  Luminancia (luminance, Y): cantidad de energía que un observador percibe de una fuente luminosa.
- Brillo (brightness):
	- · Sensación visual según la cual un área parece emitir más o menos luz.
	- Descriptor subjetivo de difícil medida que incluye la noción acromática de la intensidad
	- Es uno de los factores fundamentales para describir las sensaciones del color.

イロト イ団 トラミン

### **[Color](#page-120-0)**

Introducción

#### Diferencia entre radiancia y luminancia

#### Ejemplo

- $\bullet$  Una fuente luminosa puede emitir gran cantidad de energía (radiancia) en forma de rayos infrarrojos.
- $\bullet$  Sin embargo, dicha energía no puede ser percibida por un ser humano (luminancia) al estar fuera de los límites del espectro visible.

イロメ イ部メ イ君メ イ君メー

### **[Color](#page-120-0)**

Introducción

### Teoría de representación del color de Thomas Young (1802)

Cualquier color puede ser producido por la mezcla de tres colores primarios  $C_1$ ,  $C_2$  y  $C_3$  en sus proporciones adecuadas:

$$
\mathcal{C}=a\mathcal{C}_1+b\mathcal{C}_2+c\mathcal{C}_3
$$

[U](#page-0-0)niversidad de Córdoba: Escuela Politécnica Superior [M](#page-0-0)áster de Sistemas Inteligentes 129 / 434

4 n + 4 n +

### **[Color](#page-120-0)**

Introducción

### Reglas esenciales de la colorimetría de Grassman (1853)

- 1.- Cualquier color puede ser creado por otros tres colores y esta combinación de los tres colores es única.
- 2.- Si dos colores son equivalentes entonces también serían equivalentes después de multiplicar o dividir por un mismo número las tres componentes que los integran.
- 3.- La luminancia de una mezcla de tres colores es igual a la suma de las luminancias de cada color.

イロメ イタメ イラメ イラメ

### **[Color](#page-120-0)**

Introducción

#### Conos de la retina del ojo humano

Hay tres tipos de conos que se diferencian

- En el tipo de proteína que compone el pigmento que capta la luz
- Y en el rango de longitudes de onda a las que es sensible dicho pigmento.

4 n + 4 n +

### **[Color](#page-120-0)**

Introducción

### Sensibilidades máximas de los tipos de conos de la retina

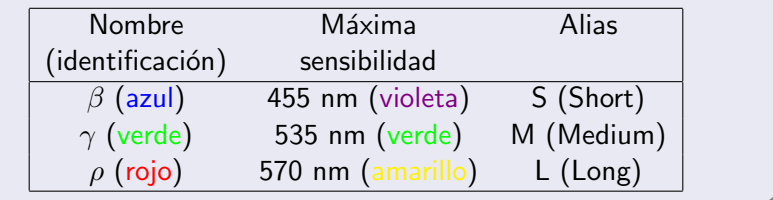

K ロ ⊁ K 倒 ≯ K ミ ⊁ K ミ ≯

重

### **[Color](#page-120-0)**

Introducción

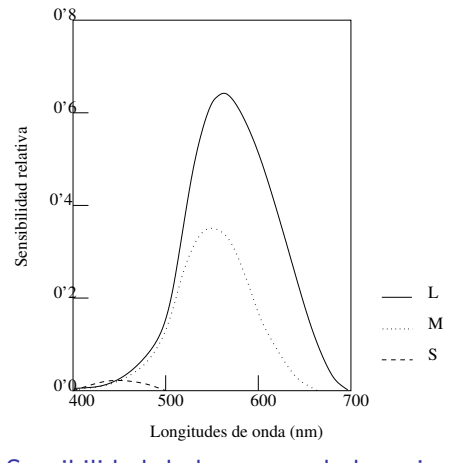

Sensibilidad de los conos de la retina

**←ロ ▶ → 伊 ▶** 

∢ 重→

∍

ă

### Color

Introducción

### Proporción de cada tipo cono (estimación)

$$
\rho \quad \gamma \quad \beta \rightarrow 40:20:1
$$

 $(1)$ 

重

 $2Q$ 

134 / 434

Universidad de Córdoba: Escuela Politécnica Superior

Máster de Sistemas Inteligentes

K ロ ⊁ K 倒 ≯ K ミ ⊁ K ミ ≯

# **[Color](#page-120-0)**

Introducción

### La formación de colores en el ojo humano

- **Todos los colores se ven como combinaciones de los** denominados tres colores primarios:
	- rojo
	- verde
	- azul
- **Colores secundarios:** 
	- $\bullet$  magenta = rojo + azul
	- $\bullet$  cian = verde + azul
	- $\bullet$  amarillo = rojo + verde
- Color blanco: mezcla en las proporiciones adecuadas de
	- Los tres colores primarios
	- O de un color secundario y su color primario opuesto

K ロ ▶ K 御 ▶ K 君 ▶ K 君 ▶

重

### **[Color](#page-120-0)**

Introducción

#### Identificación y normalización de los colores primarios

### Comisión Internacional de la Iluminación (C.I.E.: Commission Internationale de l'Eclairage)

- Propuesta de 1931 (longitudes de onda)
	- $\bullet$  rojo = 700 nm
	- $\bullet$  verde = 546'1 nm
	- $a\bar{z}$ ul = 435 $'8$  nm
- Propuesta de 1964 (longitudes de onda)
	- $\bullet$  rojo = 645 $'$ 2 nm
	- $\bullet$  verde = 526 $'3$  nm
	- $azul = 444'4$  nm

K ロ ⊁ K 倒 ≯ K ミ ⊁ K ミ ≯

### **[Color](#page-120-0)**

Introducción

#### **Nota**

- Una longitud de onda específica no puede identificar de manera unívoca un color que pueda llamarse rojo, verde o azul
- $\bullet$  Cada color abarca una pequeña franja del espectro visible.
- Además, tres componentes de RGB fijas no pueden generar por sí solas todos los colores del espectro.

イロメ イタメ イラメ イラメ

### Color

Introducción

### Definición (Espacio o modelo de color)

- Sistema de coordenadas tridimensional  $\gamma$  un subespacio de ese sistema en el que cada color queda representado por un único punto.
- El modelo de color permite medir y especificar cuantitativamente los colores de una forma normalizada.

イロメ イ部メ イ君メ イ君メー

# **[Color](#page-120-0)**

Introducción

#### Tipos de espacios de color

• Independientes del dispositivo

### Dependientes del dispositivo

- Necesitan especificar un color directamente en el espacio de color de dicho dispositivo.
- Los dispositivos que emiten luz (monitores) utilizan un espacio geométrico aditivo.
- Los dispositivos que reflejan la luz (impresoras)
	- No pueden crear dicho espacio aditivo
	- · Se ha de utilizar un espacio geométrico sustractivo, en el cual se restan componentes de la luz blanca

メロメ メ御き メミメ メミメー

# **[Color](#page-120-0)**

Introducción

#### Tipos de espacios de color

- Independientes del dispositivo
	- $\bullet$  XYZ y xyz.
	- $L^*u^*v^*$  y  $L^*a^*b^*$ .
	- Etc.

### Dependientes del dispositivo

- $RGB$
- rgb,  $Irg$  e  $YT_1T_2$ .
- YIQ e YUV
- HSI, HLS, HSV y TekHVC
- $\bullet$  CMY
- Espacios de colores contrarios.
- Etc.

イロト イ部 トイヨ トイヨ トー

重

### Color

Introducción

#### **Nota**

Los espacios de color más utilizados en el procesamiento digital de imágenes son los modelos RGB, YIQ y HSI.

Universidad de Córdoba: Escuela Politécnica Superior

Máster de Sistemas Inteligentes

K ロ ⊁ K 倒 ≯ K ミ ⊁ K ミ ≯

重

 $290$ 

 $141 / 434$ 

### Color

Introducción

#### Definición (Espacio de color visualmente uniforme)

Un espacio de color es visualmente uniforme si las distancias numéricas entre colores han de estar relacionadas con la capacidad humana para percibir diferencias de colores.

#### **Nota**

- Es una característica importante que deben poseer los espacios de color
- Los espacios que poseen esta característica se denominan espacios de color de escala uniforme (USC, Uniform Scale Chromaticity).

イロメ イ押 トラ ミトラ ミチャ

### Color

Introducción

### Representación gráfica de los espacios de color

- La mayoría de los formatos de color están basados en un grafo de color de tres dimensiones sobre un **cubo**
- HSI, HLS, HSV y TekHVC usan un modelo cilíndrico o cónico.

イロメ イ母メ イラメ イラメー

### **[Color](#page-120-0)**

#### [Espacio de color RGB](#page-143-0)

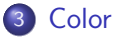

#### · Introducción

#### [Espacio de color RGB](#page-143-0)

- [Espacios de color normalizados](#page-149-0)
- [Espacios de color XYZ y xyz](#page-154-0)
- [Espacios de color L\\*u\\*v\\* y L\\*a\\*b\\*](#page-162-0)
- [Espacios de color YIQ e YUV](#page-168-0)
- [Espacios de color HSI, HLS, HSV y TekHVC](#page-177-0)
- [Espacios de colores contrarios](#page-195-0)

<span id="page-143-0"></span> $\mathcal{A}$   $\overline{\mathcal{B}}$   $\rightarrow$   $\mathcal{A}$   $\overline{\mathcal{B}}$   $\rightarrow$   $\mathcal{A}$   $\overline{\mathcal{B}}$
## **[Color](#page-120-0)**

[Espacio de color RGB](#page-143-0)

#### Espacio de color RGB: caracterísicas principales

- Debe su nombre a las iniciales de los tres colores primarios: Red (rojo), Green (verde) y Blue (azul).
- Sistema tridimensional de coordenadas cartesianas
- Cada color aparece con sus componentes espectrales primarias de rojo, verde y azul.

<span id="page-144-0"></span>イロチ イタチ イミチョミシ

## Color

#### Espacio de color RGB

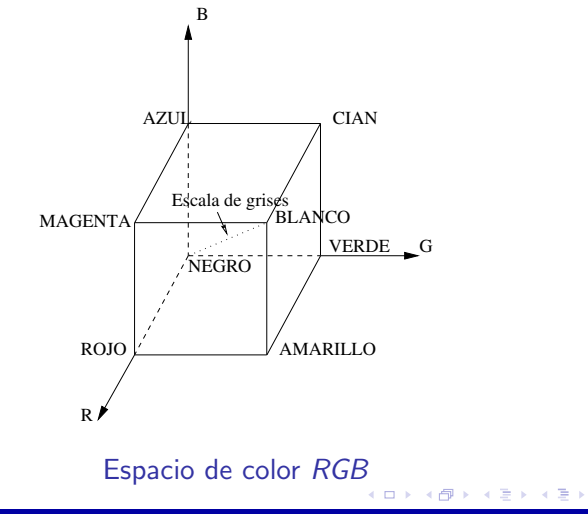

Universidad de Córdoba: Escuela Politécnica Superior

#### Máster de Sistemas Inteligentes

重

 $2Q$ 

146 / 434

## Color

#### Espacio de color RGB

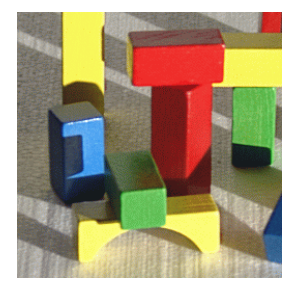

#### Imagen en color con formato RGB

Universidad de Córdoba: Escuela Politécnica Superior

Máster de Sistemas Inteligentes

K ロ ⊁ K 倒 ≯ K ミ ⊁ K ミ ≯

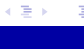

扂

## Color

Espacio de color RGB

#### Espacio de color RGB: popularidad

- Formato estándar de los monitores en color y de la mayoría de las cámaras de vídeo
- · Modelo de color más usado en el procesamiento digital de imágenes.

 $\leftarrow$   $\Box$   $\rightarrow$   $\leftarrow$   $\Box$   $\rightarrow$ 

**Grand Grand** 

## **[Color](#page-120-0)**

[Espacio de color RGB](#page-143-0)

## Espacio de color RGB: "pros y contras"

- Ventaja
	- · No requiere ninguna transformación para ser utilizado en el procesamiento digital de imágenes
- **o** Inconvenientes
	- Las componentes  $R$ ,  $G \vee B$  poseen un fuerte factor de intensidad y están altamente correlacionadas.
	- No es visualmente uniforme

イロメ イタメ イラメ イラメ

## **[Color](#page-120-0)**

[Espacios de color normalizados](#page-149-0)

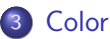

#### · Introducción

- [Espacio de color RGB](#page-143-0)
- [Espacios de color normalizados](#page-149-0)
- [Espacios de color XYZ y xyz](#page-154-0)
- [Espacios de color L\\*u\\*v\\* y L\\*a\\*b\\*](#page-162-0)
- [Espacios de color YIQ e YUV](#page-168-0)
- [Espacios de color HSI, HLS, HSV y TekHVC](#page-177-0)
- [Espacios de colores contrarios](#page-195-0)

<span id="page-149-0"></span>4 5 4 5 6 4 5

# Color

Espacios de color normalizados

#### Espacios de color normalizados

- $\bullet$  Espacio de color rgb o espacio de color  $RGB$  normalizado
- · Espacio de color Irg
- Espacio de color  $YT_1T_2$

 $\left\{ \begin{array}{ccc} 1 & 0 & 0 \\ 0 & 1 & 0 \end{array} \right\}$ 

**Grand Grand** 

# **[Color](#page-120-0)**

[Espacios de color normalizados](#page-149-0)

Definición (Espacio de color rgb o RGB normalizado)

$$
r = \frac{R}{R+G+B} \quad g = \frac{G}{R+G+B} \quad b = \frac{B}{R+G+B}
$$

#### Espacio de color rgb: propiedades

- **· Insensible** a cambios de intensidad.
- $\bullet$  Inestable y poco significativo cuanto la intensidad es pequeña
- Una de las componentes es redundante porque  $r + g + b = 1$

イロメ イ押 トラ ミトラ ミチャ

# **[Color](#page-120-0)**

[Espacios de color normalizados](#page-149-0)

## Definición (Espacios de color Irg e  $YT_1T_2$ )

o Irg

$$
I = \frac{R+G+B}{3} \quad r = \frac{R}{R+G+B} \quad g = \frac{G}{R+G+B}
$$

 $\bullet$  YT<sub>1</sub>T<sub>2</sub>

$$
Y = c_1 R + c_2 G + c_3 B
$$

$$
\mathsf{T}_1 = \frac{R}{R + G + B}
$$
\n
$$
\mathsf{T}_2 = \frac{G}{R + G + B}
$$

donde  $c_1 + c_2 + c_3 = 1$ 

[U](#page-0-0)niversidad de Córdoba: Escuela Politécnica Superior [M](#page-0-0)áster de Sistemas Inteligentes 153 / 434

# Color

Espacios de color normalizados

### Espacios de color Irg e  $YT_1T_2$ : significado

- · Lo Y: intensidad o luminancia
- $\bullet$  r y g o  $T_1$  y  $T_2$ : información cromática.

メロメ メ御き メミメ メミメー

# Color

#### Espacios de color XYZ y xyz

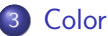

- · Introducción
- · Espacio de color RGB
- · Espacios de color normalizados
- Espacios de color XYZ y xyz
- Espacios de color  $L^*u^*v^*$  y  $L^*a^*b^*$
- Espacios de color YIQ e YUV
- **•** Espacios de color HSI, HLS, HSV y TekHVC
- **•** Espacios de colores contrarios

<span id="page-154-0"></span>オタト オミト オミト

# **[Color](#page-120-0)**

[Espacios de color XYZ y xyz](#page-154-0)

### Espacios de color  $XYZ$  y  $xyz$ : justificación

- RGB y rgb están basados en el uso de tres colores primarios.
- No existe ningún conjunto de tres colores primarios reales que sea capaz de describir todos los colores que pueden ser percibidos.
- $\bullet$  C.I.E. propuso en 1931 un conjunto estándar de colores primarios que:
	- **Son imaginarios**: no pueden ser vistos por el ojo humano al estar demasiado saturados.
	- · Pueden describir matemáticamente todos los colores que pueden ser percibidos.
	- Permiten definir los sistemas de color  $XYZ$  y xyz

イロト イ部 トイヨ トイヨ トー

# **[Color](#page-120-0)**

[Espacios de color XYZ y xyz](#page-154-0)

## Definición (Espacio de color XYZ)

- $\bullet$  XYZ: transformación lineal del sistema RGB.
- **a** La matriz de transformación debe ser determinada empíricamente.
	- Matriz propuesta por C.I.E.

$$
\left[\begin{array}{c} X \\ Y \\ Z \end{array}\right] = \left[\begin{array}{ccc} 0'490 & 0'310 & 0'200 \\ 0'177 & 0'813 & 0'011 \\ 0'000 & 0'010 & 0'990 \end{array}\right] \left[\begin{array}{c} R \\ G \\ B \end{array}\right]
$$

• Matriz propuesta por el sistema de televisión NTSC

$$
\left[\begin{array}{c} X \\ Y \\ Z \end{array}\right] = \left[\begin{array}{ccc} 0'607 & 0'174 & 0'201 \\ 0'299 & 0'587 & 0'114 \\ 0'000 & 0'066 & 1'116 \end{array}\right] \left[\begin{array}{c} R \\ G \\ B \end{array}\right]
$$

• El color blanco es representado por  $X = Y = Z = 1$ .

メロメ メ御 メメ ミメ メミメ

# **[Color](#page-120-0)**

[Espacios de color XYZ y xyz](#page-154-0)

## Espacio de color  $XYZ$ : "pros y contras"

#### Ventajas

- · Ha sido rigurosamente definido y es un estándar internacional.
- Es el principal espacio para realizar medidas de color.
- $\bullet$  La información de la luminancia es determinada sólo por la componente Y.
- $\bullet$  A partir de él se deduce "el diagrama cromático  $xy$ ".
- **Es la base para otros espacios de C.I.E.**
- **Desventajas** 
	- · No es fácil especificar de manera intuitiva un nuevo color.

イロメ イ押 トラ ミトラ ミチャ

# **[Color](#page-120-0)**

[Espacios de color XYZ y xyz](#page-154-0)

## Definición (Espacio de color  $xyz$ )

**• Coeficientes tricromáticos** 

$$
\mathbf{x} = \frac{X}{X+Y+Z} \quad \mathbf{y} = \frac{Y}{X+Y+Z} \quad \mathbf{z} = \frac{Y}{X+Y+Z}
$$

• resultando que 
$$
x + y + z = 1
$$

- **·** Espacio de color **inestable** cuando la intensidad es pequeña.
- Los coeficientes x e y se utilizan para obtener el diagrama cromático

イロメ イ母メ イラメ イラメ

## Color

Espacios de color XYZ y xyz

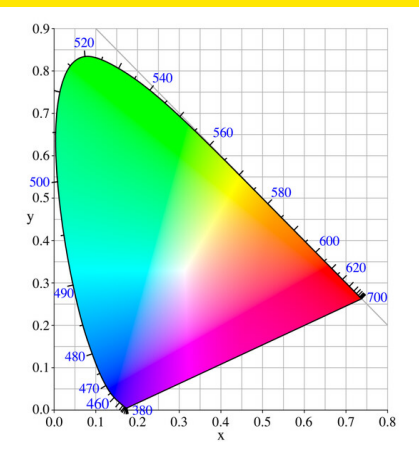

#### Diagrama cromático del sistema XYZ

Universidad de Córdoba: Escuela Politécnica Superior

Máster de Sistemas Inteligentes

**←ロ ▶ → 伊 ▶** 

一 ( 語 )

∍

重

## Color

Espacios de color XYZ y xyz

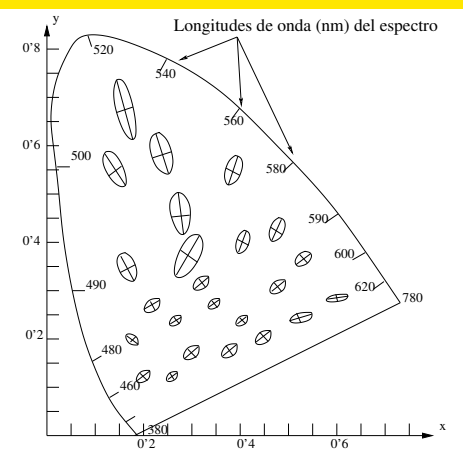

#### Diagrama cromático: elipses de MacAdam

Universidad de Córdoba: Escuela Politécnica Superior

 $\leftarrow$ Máster de Sistemas Inteligentes

A

つへへ  $161/$ 434

# **[Color](#page-120-0)**

[Espacios de color XYZ y xyz](#page-154-0)

## Espacio de color xyz: diagrama cromático

- Elipses de MacAdam:
	- Corresponden a colores que, aunque pueden ser vistos, no pueden ser distinguidos por el ojo humano.
	- **El tamaño y la orientación de las elipses son variable.**
- Debido a este problema, las diferencias de colores no pueden ser definidas de una manera uniforme en el plano  $(x, y)$ .

4 F F 4 F F 4

# **[Color](#page-120-0)**

[Espacios de color L\\*u\\*v\\* y L\\*a\\*b\\*](#page-162-0)

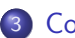

#### **[Color](#page-120-0)**

- · Introducción
- [Espacio de color RGB](#page-143-0)
- [Espacios de color normalizados](#page-149-0)
- [Espacios de color XYZ y xyz](#page-154-0)
- [Espacios de color L\\*u\\*v\\* y L\\*a\\*b\\*](#page-162-0)
- [Espacios de color YIQ e YUV](#page-168-0)
- [Espacios de color HSI, HLS, HSV y TekHVC](#page-177-0)
- [Espacios de colores contrarios](#page-195-0)

<span id="page-162-0"></span>マーター マーティング

# **[Color](#page-120-0)**

[Espacios de color L\\*u\\*v\\* y L\\*a\\*b\\*](#page-162-0)

## Espacios de color  $L^*u^*v^*$  y  $L^*a^*b^*$

- Definidos por C.I.E. a partir del sistema XYZ
- Espacios de color de escala uniforme (USC): pueden medir las diferencias entre los colores de una forma continua
- **·** Inconveniente: son inestables cuando la intensidad es pequeña.
- Conversiones del modelo XYZ a los modelos  $L^*a^*b^*$  o  $L^*u^*v^*$ :
	- Lentas y complejas
	- · Operaciones con números reales de punto flotante.
	- · Mayores necesidades de memoria para las imágenes

イロト イ部 トイヨ トイヨ トー

# **[Color](#page-120-0)**

[Espacios de color L\\*u\\*v\\* y L\\*a\\*b\\*](#page-162-0)

## Definición (Espacio de color  $L^*u^*v^*$ )

$$
L^* = \begin{cases} 116 \left(\frac{V}{V_0}\right)^{\frac{1}{3}} - 16 & \text{si } \frac{V}{V_0} > 0'008856 \\ 903'3 \frac{V}{V_0} & \text{si } \frac{V}{V_0} > 0'008856 \end{cases}
$$
  

$$
u^* = 13L^*(u' - u'_n)
$$
  

$$
v^* = 13L^*(v' - v'_n)
$$

$$
u' = \frac{4X}{X + 15Y + 3Z} \qquad v' = \frac{9X}{X + 15Y + 3Z}
$$
  

$$
u'_n = \frac{4X_n}{X_n + 15Y_n + 3Z_n} \qquad v'_n = \frac{9X_n}{X_n + 15Y_n + 3Z_n}
$$

 $X_n$ ,  $Y_n$  y  $Z_n$ : estímulos correspondientes al color blanco.

[U](#page-0-0)niversidad de Córdoba: Escuela Politécnica Superior [M](#page-0-0)áster de Sistemas Inteligentes 165 / 434

イロメ イ母メ イヨメ イヨメー

重

# **[Color](#page-120-0)**

[Espacios de color L\\*u\\*v\\* y L\\*a\\*b\\*](#page-162-0)

## Espacio de color  $L^*u^*v^*$ : propiedades

- L ∗ : la luminosidad
- u<sup>\*</sup> y v<sup>\*</sup>: cromaticidad
- Espacio de color visualmente uniforme
- $\bullet$  Uso de la distancia euclídea para comparar colores:

$$
(\Delta C)^2 = (\Delta L^*)^2 + (\Delta u^*)^2 + (\Delta v^*)^2
$$

イロメ イ部メ イ君メ イ君メー

# **[Color](#page-120-0)**

[Espacios de color L\\*u\\*v\\* y L\\*a\\*b\\*](#page-162-0)

## Definición (Espacio de color  $L^*a^*b^*$ )

$$
L^* = \begin{cases} 116(\frac{y}{y_0})^{\frac{1}{3}} - 16 & \text{si } \frac{y}{y_0} > 0'008856 \\ 903'3\frac{y}{y_0} & \text{si } \frac{y}{y_0} > 0'008856 \end{cases}
$$
  

$$
a^* = 500\left[\left(\frac{x}{x_n}\right)^{\frac{1}{3}} - \left(\frac{y}{y_n}\right)^{\frac{1}{3}}\right]
$$
  

$$
b^* = 200\left[\left(\frac{y}{y_n}\right)^{\frac{1}{3}} - \left(\frac{z}{z_n}\right)^{\frac{1}{3}}\right]
$$
  

$$
\frac{X}{X_n}, \frac{Y}{Y_n}, \frac{Z}{Z_n} > 0, 0
$$

 $X_n$ ,  $Y_n$  y  $Z_n$ : estímulos del color blanco.

[U](#page-0-0)niversidad de Córdoba: Escuela Politécnica Superior [M](#page-0-0)áster de Sistemas Inteligentes 167 / 434

# **[Color](#page-120-0)**

[Espacios de color L\\*u\\*v\\* y L\\*a\\*b\\*](#page-162-0)

## Espacio de color  $L^* a^* b^*$ : propiedades

- L ∗ : luminosidad.
- a ∗ : contenido rojo-verde de la luz.
- b ∗ : contenido amarillo-azul de la luz.
- Espacio de color visualmente uniforme.
- $\bullet$  Uso de la distancia euclídea para comparar colores:

$$
(\Delta C)^2 = (\Delta L^*)^2 + (\Delta a^*)^2 + (\Delta b^*)^2
$$

 $($   $\Box$   $\rightarrow$   $($  $\Box$   $\rightarrow$ 

# Color

#### Espacios de color YIQ e YUV

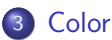

#### · Introducción

- · Espacio de color RGB
- · Espacios de color normalizados
- Espacios de color XYZ y xyz
- Espacios de color  $L^*u^*v^*$  y  $L^*a^*b^*$
- Espacios de color YIQ e YUV
- **•** Espacios de color HSI, HLS, HSV y TekHVC
- **•** Espacios de colores contrarios

<span id="page-168-0"></span> $\mathcal{A}$   $\overline{\mathcal{B}}$   $\rightarrow$   $\mathcal{A}$   $\overline{\mathcal{B}}$   $\rightarrow$   $\mathcal{A}$   $\overline{\mathcal{B}}$ 

# **[Color](#page-120-0)**

[Espacios de color YIQ e YUV](#page-168-0)

## Espacio de color YIQ e YUV

- Tienen en cuenta la mayor sensibilidad del ojo humano a los cambios de **iluminación** frente a los de tono o saturación.
- YIQ
	- $\bullet$  Y: luminancia (*luminance*).
	- $\bullet$  I: en fase (in phase).
	- Q: cuadratura (quadrature).
- YUV
	- $\bullet$  Y: luminancia (*luminance*).
	- $\bullet$  U: tono (hue).
	- V: saturación (saturation).

∢ ⊓ ⊳ ⊸ சி ≻ -

# Color

Espacios de color YIQ e YUV

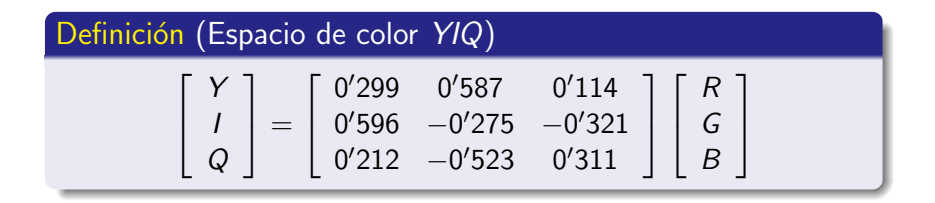

K ロ ▶ K @ ▶ K 할 ▶ K 할 ▶ 이 할 → 900

# Color

Espacios de color YIQ e YUV

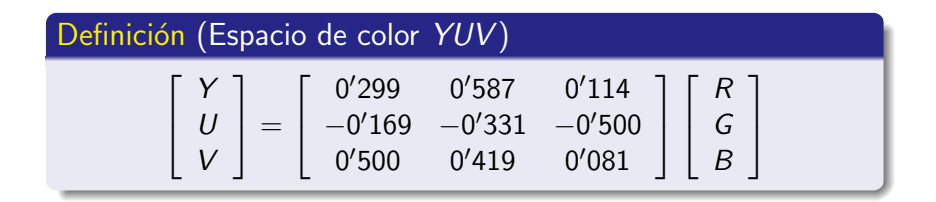

Máster de Sistemas Inteligentes

K ロ ▶ K @ ▶ K 할 ▶ K 할 ▶ 이 할 → 900

# **[Color](#page-120-0)**

[Espacios de color YIQ e YUV](#page-168-0)

## Espacio de color YIQ e YUV: "pros y contras"

## Ventajas

- La luminancia  $(Y)$  y la información del color  $(I \vee Q \circ U \vee V)$ están desacopladas.
- $\bullet$  Se puede procesar la intensidad  $(Y)$  sin afectar a los colores relativos de la imagen.
- · Usados en televisión:
	- **·** sistema NTSC: YIQ; sistema PAL: YUV
	- Compatiblidad de TV color y TV blanco y negro (sólo usa Y)

#### **a** Inconveniente

 $\bullet$  Es necesaria una transformación del sistema  $RGB$ .

K ロ ⊁ K 倒 ≯ K ミ ⊁ K ミ ≯

# Color

Espacios de color YIQ e YUV

## Definición (Espacio de color CMY)

$$
\begin{bmatrix} C \\ M \\ Y \end{bmatrix} = \begin{bmatrix} 1 \\ 1 \\ 1 \end{bmatrix} - \begin{bmatrix} R \\ G \\ B \end{bmatrix}
$$
  
previa normalization de R, G, B \in [0, 1]

Universidad de Córdoba: Escuela Politécnica Superior

メロメ メ母メ メミメ メミメ

活

## Color

Espacios de color YIQ e YUV

## Espacio de color CMY: propiedades

- Colores secundarios de la luz o colores primarios de los pigmentos:
	- $\bullet$  *Cyan* (cian)
	- · Magenta (magenta)
	- Yellow (amarillo)

- Si una luz **blanca** incide sobre una superficie pigmentada con cian, entonces la luz roja no es reflejada, es decir, cian substrae la luz roja de la luz blanca.
- Hay un comportamiento similar con el magenta y el verde o el

# Color

Espacios de color YIQ e YUV

### Espacio de color CMY: propiedades

- Colores secundarios de la luz o colores primarios de los pigmentos:
	- $\bullet$  *Cyan* (cian)
	- · Magenta (magenta)
	- Yellow (amarillo)

#### **Nota**

- · Si una luz blanca incide sobre una superficie pigmentada con cian, entonces la luz roja no es reflejada, es decir, cian substrae la luz roja de la luz blanca.
- Hay un comportamiento similar con el magenta y el verde o el amarillo y el azul.

## **[Color](#page-120-0)**

[Espacios de color YIQ e YUV](#page-168-0)

#### Espacio de color CMY : popularidad

- Usado por la mayoría de los dispositivos de impresión (impresoras, fotocopiadoras, plotters)
	- $\bullet$  Requieren que los datos de entrada estén en formato  $CMY$
	- $\bullet$  O realizan una conversión de RGB a CMY

イロメ イタメ イラメ イラメ

# **[Color](#page-120-0)**

#### [Espacios de color HSI, HLS, HSV y TekHVC](#page-177-0)

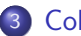

#### **[Color](#page-120-0)**

- · Introducción
- [Espacio de color RGB](#page-143-0)
- [Espacios de color normalizados](#page-149-0)
- [Espacios de color XYZ y xyz](#page-154-0)
- [Espacios de color L\\*u\\*v\\* y L\\*a\\*b\\*](#page-162-0)
- [Espacios de color YIQ e YUV](#page-168-0)
- [Espacios de color HSI, HLS, HSV y TekHVC](#page-177-0)
- [Espacios de colores contrarios](#page-195-0)

<span id="page-177-0"></span> $\mathcal{A}$   $\overline{\mathcal{B}}$   $\rightarrow$   $\mathcal{A}$   $\overline{\mathcal{B}}$   $\rightarrow$   $\mathcal{A}$   $\overline{\mathcal{B}}$ 

## **[Color](#page-120-0)**

#### [Espacios de color HSI, HLS, HSV y TekHVC](#page-177-0)

#### Análisis de los espacios de color ya descritos

- · Los modelos de color anteriores están influenciados por
	- **E**l dispositivo: RGB, rgb, Irg,  $YT_1T_2$ , YIQ, YUV, CMY
	- Razones de colorimetría: XYZ, L\*u\*v\*, L\*a\*b\*
- No describen la percepción humana del color

イロチ イタチ イミチョミシ

# **[Color](#page-120-0)**

#### [Espacios de color HSI, HLS, HSV y TekHVC](#page-177-0)

## Espacios de color HSI, HLS, HSV y TekHVC

- · Sí describen la percepción humana del color
- Utilizan los siguientes atributos
	- Tono
	- **Saturación**
	- Brillo o luminosidad

イロト イ母 トイラト イラト
# **[Color](#page-120-0)**

[Espacios de color HSI, HLS, HSV y TekHVC](#page-177-0)

### Espacios de color HSI, HLS, HSV y TekHVC

### Definición (Tono)

- Relacionado con la **longitud de onda dominante** en una mezcla de ondas luminosas
- **•** Representa el **color dominante** tal como lo percibe el observador.
- **·** Cuando se **dice** que un objeto es rojo, verde o amarillo, se está indicando su tono.

イロメ イ母メ イラメ イラメー

# **[Color](#page-120-0)**

[Espacios de color HSI, HLS, HSV y TekHVC](#page-177-0)

### Espacios de color HSI, HLS, HSV y TekHVC

### Definición (Saturación)

- o Indica la pureza relativa o cantidad de luz blanca mezclada con un tono.
- Los colores puros del espectro están completamente saturados
- Colores como el rosa (rojo y blanco) y el lavanda (violeta y blanco):
	- Menos saturados
	- · Su grado de saturación es inversamente proporcional a la cantidad de luz blanca a˜nadida.

イロメ イ部メ イヨメ イヨメー

重

# **[Color](#page-120-0)**

[Espacios de color HSI, HLS, HSV y TekHVC](#page-177-0)

### Espacios de color HSI, HLS, HSV y TekHVC

Definición (Brillo o luminosidad)

Intensidad de luz percibida por el observador

[U](#page-0-0)niversidad de Córdoba: Escuela Politécnica Superior [M](#page-0-0)áster de Sistemas Inteligentes 183 / 434

イロメ マ桐 どマ ミメ マチャ

 $2Q$ 

# Color

Espacios de color HSI, HLS, HSV y TekHVC

### Nota (Espacios de color HSI, HLS, HSV y TekHVC)

- $\bullet$  La cromaticidad está constituida por el tono y la saturación
- Por tanto, un color se puede caracterizar por su brillo y su cromaticidad.

イロメ イタメ イラメ イラメ

# **[Color](#page-120-0)**

[Espacios de color HSI, HLS, HSV y TekHVC](#page-177-0)

### Espacios de color HSI, HLS, HSV y TekHVC

Los espacios de color que utilizan estos atributos son:

- HSI: tono (hue), saturación (saturation) e intensidad (intensity).
- HLS: tono (hue), luminosidad (lightness) y saturación (saturation).
- $\bullet$  HSV: tono (hue), saturación (saturation) y valor (value).
- $\bullet$  TekHVC: tono (hue), valor (value) y croma (chroma).

イロメ イ押 トラ ミトラ ミチャ

# **[Color](#page-120-0)**

[Espacios de color HSI, HLS, HSV y TekHVC](#page-177-0)

### Nota (Espacio de color HSI, HLS, HSV y TekHVC)

Croma  $y$  saturación poseen significados muy similares

- Saturación: atributo de la sensación visual que permite indicar el grado de diferencia entre un estímulo cromático y un estímulo acromático sin tener en cuenta el brillo.
- Croma: es un atributo de la sensación visual que permite indicar la diferencia entre un estímulo cromático y un estímulo acromático del mismo brillo.

イロメ イタメ イラメ イラメ

# Color

Espacios de color HSI, HLS, HSV y TekHVC

### Definición (Espacio de color HSI)

· Sistema de coordenadas cilíndricas<sup>a</sup> obtenido a partir del sistema RGB

$$
H = arctan2(\sqrt{3}(G - B), 2R - G - B)
$$
  
\n
$$
S = 1 - \frac{minimO(R, G, B)}{I}
$$
  
\n
$$
I = \frac{R + G + B}{3}
$$

<sup>a</sup> Existen otras transformaciones similares

メロメ メ母メ メミメ メミメン

# Color

Espacios de color HSI, HLS, HSV y TekHVC

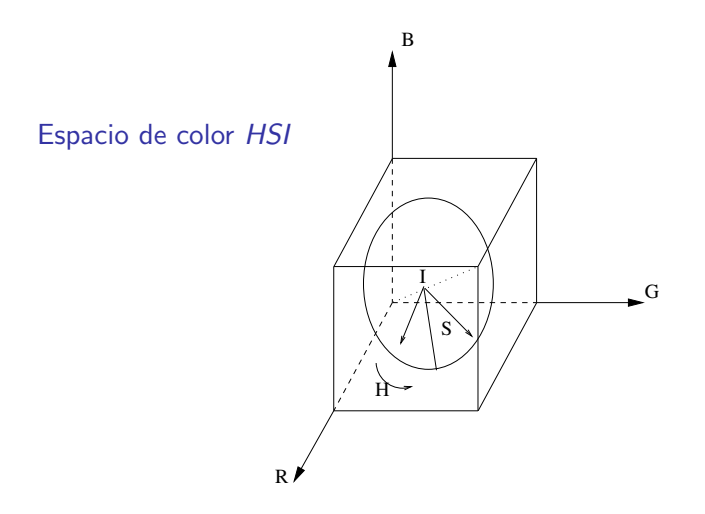

Universidad de Córdoba: Escuela Politécnica Superior

→ 伊 ▶

 $2Q$ 188 / 434

重

造入 メモト

# **[Color](#page-120-0)**

[Espacios de color HSI, HLS, HSV y TekHVC](#page-177-0)

### Nota (Espacio de color HSI)

- $\bullet$  Los colores visibles del sistema de coordenadas cilíndrico de HSI son los que están incluidos en el cubo de RGB.
- Rango de valores:
	- Tono (hue)  $\in$  [0<sup>o</sup>, 360<sup>o</sup>] (rojo = 0<sup>o</sup>)
	- Saturación  $\in$  [0, 1]
	- Intensidad  $\in$  [0, 1])

**Administration** 

# Color

### Espacios de color HSI, HLS, HSV y TekHVC

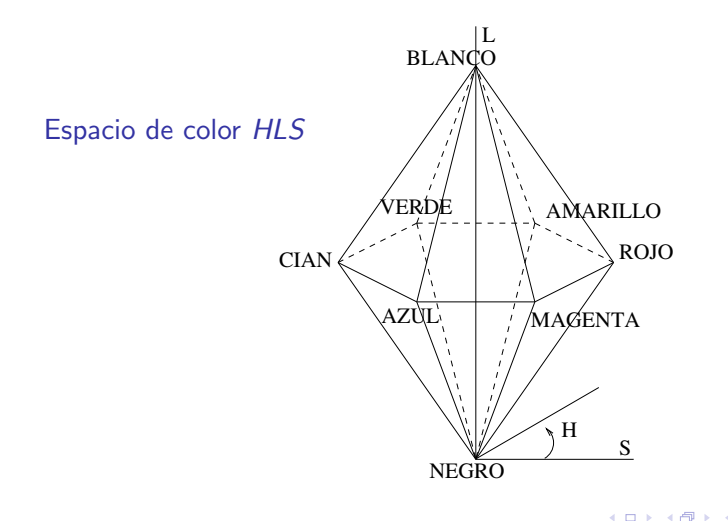

 $\leftarrow$   $\leftarrow$   $\leftarrow$ 

重

一 4 店 ト

# Color

### Espacios de color HSI, HLS, HSV y TekHVC

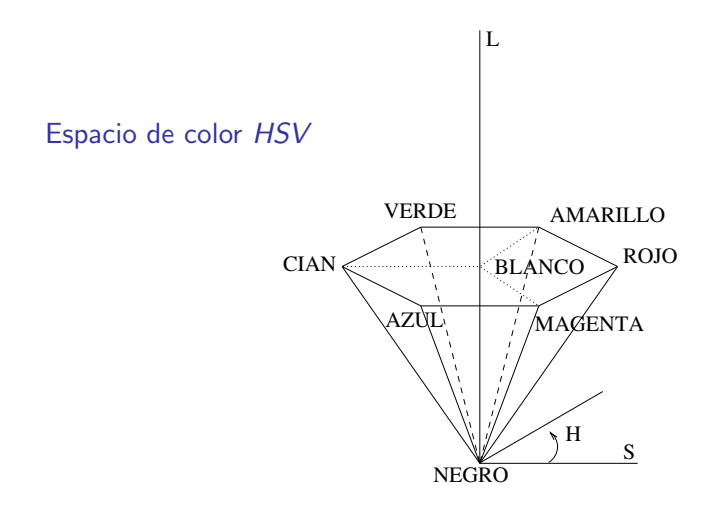

 $\leftarrow$   $\leftarrow$   $\leftarrow$   $\leftarrow$ 

重

メミメ メミメ

# Color

Espacios de color HSI, HLS, HSV y TekHVC

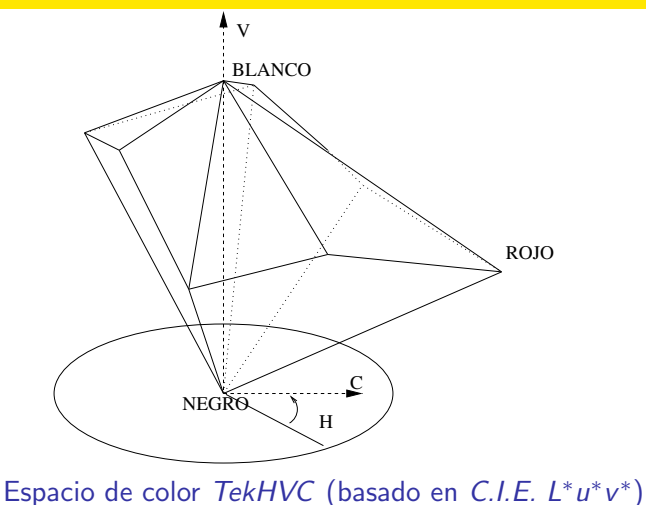

K ロ ⊁ K 倒 ≯ K ミ ⊁ K ミ ≯

重

# **[Color](#page-120-0)**

[Espacios de color HSI, HLS, HSV y TekHVC](#page-177-0)

### Espacios de color HSI, HLS, HSV y TekHVC: ventajas

- $\bullet$  Son espacios de escala uniforme (USC).
- La intensidad  $(I, L \circ V)$  está desacoplada de la información cromática.
- **Tono y saturación** están íntimamente relacionadas con la forma en que las personas perciben el color.
- Son ideales para mejorar de imágenes en color real, aplicando técnicas monocromáticas al plano de intensidad

イロメ イ押 トラ ミトラ ミチャ

# **[Color](#page-120-0)**

[Espacios de color HSI, HLS, HSV y TekHVC](#page-177-0)

### Nota

- $\bullet$  Aplicar directamente técnicas monocromáticas a cada plano de RGB puede generar un color poco natural
- Por ejemplo, alteración del color de la piel de las personas.

オタト オラト オラト

# **[Color](#page-120-0)**

[Espacios de color HSI, HLS, HSV y TekHVC](#page-177-0)

### Espacios de color HSI, HLS, HSV y TekHVC: inconvenientes

- $\bullet$  Singularidad en el tono H que está indefinido cuando  $R = G = B = 0.$
- Gran sensibilidad del tono:

 $\bullet$  Una pequeña variación del punto  $(0, 0, 0)$  al punto  $((1 - \alpha)\epsilon, \alpha\epsilon, 0)$  puede provocar que el tono varía desde 0.0 (para  $\alpha = 0$ ) hasta  $2\pi/3$  (para  $\alpha = 1$ ).

 $\bullet$  Las imágenes se han de convertir al formato RGB (o CMY) para que puedan ser visualizadas.

メロメ メ母メ メミメ メミメ

# **[Color](#page-120-0)**

#### [Espacios de colores contrarios](#page-195-0)

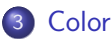

### · Introducción

- [Espacio de color RGB](#page-143-0)
- [Espacios de color normalizados](#page-149-0)
- [Espacios de color XYZ y xyz](#page-154-0)
- [Espacios de color L\\*u\\*v\\* y L\\*a\\*b\\*](#page-162-0)
- [Espacios de color YIQ e YUV](#page-168-0)
- [Espacios de color HSI, HLS, HSV y TekHVC](#page-177-0)
- [Espacios de colores contrarios](#page-195-0)

<span id="page-195-0"></span>オタト オミト オミト

# **[Color](#page-120-0)**

[Espacios de colores contrarios](#page-195-0)

### Espacios de colores contrarios (opponent color space)

- Inspirados en la fisiología del sistema visual humano:
	- · Puede ser expresado en términos de tonos de color contrarios, amarillo y azul por un lado y verde y rojo por otro.
	- Estos tonos se anulan mutuamente cuando se superponen.
- Modelos
	- Modelo *I*, RG, YB
	- Modelo de Ohta.

イロメ イタメ イラメ イラメ

# **[Color](#page-120-0)**

[Espacios de colores contrarios](#page-195-0)

### Espacios de colores contrarios (opponent color space)

• Modelo *I*, RG, YB

$$
I = R + G + B
$$
  
RG = R - G  

$$
YB = 2B - R - G
$$

[U](#page-0-0)niversidad de Córdoba: Escuela Politécnica Superior [M](#page-0-0)áster de Sistemas Inteligentes 198 / 434

**K ロ ▶ K 御 ▶ K** 

重

na ⊞is

 $290$ 

# **[Color](#page-120-0)**

[Espacios de colores contrarios](#page-195-0)

Espacios de colores contrarios (opponent color space)

Modelo de Ohta (1980, 1985)

$$
l_1 = \frac{R+G+B}{3}
$$
  

$$
l'_2 = R-B
$$
  

$$
l'_3 = \frac{2G-R-B}{2}
$$

- $\bullet$  Ohta afirma que la característica  $I_1$  es la má efectiva para la segmentación e  $I'_3$  la menos efectiva.
- **·** Inconveniente: este modelo depende de la geometría de la escena (Healey, 1992).

 $(0,1)$   $(0,1)$   $(0,1)$   $(1,1)$   $(1,1)$ 

# Ruido

# 1 Visión artificial (2) Imagen digital 3 Color 4 Ruido

### 5 Preprocesamiento \*

- **6** Segmentación
- 7 Aplicaciones \*
- 8 Desarrollo del software \*
- <sup>9</sup> Divulgación \*
- 10 Historia \*

#### Universidad de Córdoba: Escuela Politécnica Superior

#### Máster de Sistemas Inteligentes

イロメ イ母メ イヨメ イヨメー

<span id="page-199-0"></span>重

# Ruido

Definición

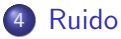

### · Definición

• Tipos de ruido

- Ruido provocado durante la adquisición de la imagen  $\bullet$
- Ruido provocado durante la transmisión de la imagen
- Ruido provocado durante el procesamiento de la imagen
- · Supresión del ruido

<span id="page-200-0"></span>- イタト イラト イラト

# Ruido

Definición

### Definición (Ruido)

- Error que puede degradar la calidad de una imagen
- El ruido se puede producir durante la adquisición, la transmisión o el procesamiento de la imagen.

 $\overline{AB}$   $\rightarrow$   $\overline{AB}$ 

**Grand Grand** 

## Ruido

Definición

### Definición (Robustez)

Un sistema de visión artificial es robusto si genera los mismos resultados con ruido y en ausencia de ruido

Universidad de Córdoba: Escuela Politécnica Superior

Máster de Sistemas Inteligentes

メロメ メ団メ メミメ メミメ

 $2Q$ 

 $203 / 434$ 

# Ruido

Tipos de ruido

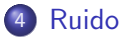

### • Definición

### • Tipos de ruido

- Ruido provocado durante la adquisición de la imagen  $\bullet$
- Ruido provocado durante la transmisión de la imagen  $\bullet$
- Ruido provocado durante el procesamiento de la imagen
- · Supresión del ruido

<span id="page-203-0"></span>- イタト イラト イラト

[Tipos de ruido](#page-203-0)

### Tipos de ruido

Las características probabilísticas permiten distinguir dos clases de ruido

### **• Ruido local determinístico**

- Presenta una forma y apariencia constante para cada sistema en particular.
- Se manifesta como una distribución constante y determinada dentro de la imagen.
- · Un ejemplo típico es la aparición en la imagen de una franja con unos niveles de intensidad sensiblemente diferentes a los del resto de la imagen.
- Ruido aleatorio: es producido por fuentes imprevistas y su distribución es aleatoria y cambiante con el tiempo.

メロメ メ都 メメミメメミメ

重

# Ruido

Tipos de ruido

### Ruido: origen

El ruido se puede producir en la imagen durante su

- · Su adquisición
- $\bullet$  Su transmisión
- · Su procesamiento

**K ロ ▶ K 伊 ▶ K** 

결 시 시 결 시

扂

# Ruido

Tipos de ruido

### Ruido semántico

- Ruido intrínseco provocado por la textura de los objetos o por un entorno especial de la escena
- Ejemplo: imágenes subacuáticas o con presencia de humo o vapor.

4 n + 4 n +

造入 メモト

# Ruido

Ruido provocado durante la adquisición de la imagen

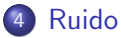

### • Definición

- Tipos de ruido
- Ruido provocado durante la adquisición de la imagen
- Ruido provocado durante la transmisión de la imagen  $\bullet$
- Ruido provocado durante el procesamiento de la imagen
- · Supresión del ruido

 $\leftarrow$   $\leftarrow$   $\leftarrow$ 

<span id="page-207-0"></span>in a film and film a

Ruido provocado durante la adquisición de la imagen

### Ruido provocado durante la adquisición de la imagen  $(1/5)$

Categorías de los dispositivos de adquisición de imágenes

- Sensores fotoquímicos: películas o diapositivas fotográficas.
- **·** Sensores fotoeletrónicos: tubos vidicon, dispositivos de inyección de carga (CID, Charge Injection Devices) y dispositivos de carga acoplada (CCD, Charge Coupled Devices).

イロメ マ母 レマ ヨメ マヨメ

Ruido provocado durante la adquisición de la imagen

### Ruido provocado durante la adquisición de la imagen  $(2/5)$

- Aunque los dispositivos fotoquímicos pueden detectar y grabar la imagen al mismo tiempo, la imagen que producen no puede ser fácilmente digitalizada.
- Los dispositivos fotoelectrónicos superan a las películas en que pueden digitalizar la imagen al mismo tiempo que la adquieren.

- イタト イチト イチト

Ruido provocado durante la adquisición de la imagen

### Ruido provocado durante la adquisición de la imagen  $(3/5)$

Tipos de ruido en las imágenes adquiridas con sensores fotoquímicos:

- Ruido de grano de película (film grain noise):
	- Provocado por los granos de plata que precipitan durante la exposición de la película.
	- Ruido es muy dominante cuando las imágenes son adquiridas con una velocidad alta.
	- Puede ser modelado mediante distribuciones de Poisson o gaussianas
- Ruido provocado por el **polvo** de los componentes ópticos o presente en el revelado de las películas.

イロメ マ桐 どマ ミメ マチャ

Ruido provocado durante la adquisición de la imagen

### Ruido provocado durante la adquisición de la imagen  $(4/5)$

Ruido en las imágenes adquiridas con sensores fotoelectrónicos

- Ruido térmico (thermal noise):
	- Provocado por el calor originado por los componentes electrónicos.
	- Suele ser modelado como ruido aditivo blanco gaussiano de media cero.

### **• Ruido fotoelectrónico:**

- Producido por la fluctuación aleatoria del número de fotones de la luz.
- · Fluctuación baja: ruido modelado por una distribución de Poison
- Fluctuación alta: ruido modelado como un proceso gaussiano  $(\sigma = \mathsf{sqrt}(\mu)).$

Ruido provocado durante la adquisición de la imagen

### Ruido provocado durante la adquisición de la imagen  $(5/5)$

- Ruido de cuantificación: otro tipo de ruido estrechamente relacionado con la adquisición
- Se produce cuando son usados insuficientes niveles de cuantificación para digitalizar la imagen.
- En tales situaciones aparecen contornos falsos.
- Se puede eliminar mediante una transformación en la escala de niveles de intensidad (por ejemplo, ecualización del histograma de frecuencias).

- イタト イチト イチト

# Ruido

Ruido provocado durante la transmisión de la imagen

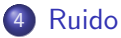

### • Definición

- Tipos de ruido
- Ruido provocado durante la adquisición de la imagen
- Ruido provocado durante la transmisión de la imagen
- Ruido provocado durante el procesamiento de la imagen
- · Supresión del ruido

 $\leftarrow$   $\leftarrow$   $\leftarrow$ 

<span id="page-213-0"></span>in a film and film a

Ruido provocado durante la transmisión de la imagen

### Ruido provocado durante la transmisión de la imagen  $(1/4)$

- La transmisión de una imagen digital entre dos dispositivos remotos (una cámara y un ordenador, dos ordenadores o un monitor y un ordenador) puede incrementar el ruido de la imagen.
- **•** Tipos de ruido
	- Ruido aditivo
	- Ruido multiplicativo
	- **Ruido impulsivo** o ruido de sal y pimienta (salt-pepper noise).

- イタト イラト イラト

# [Ruido](#page-199-0)

Ruido provocado durante la transmisión de la imagen

### Ruido provocado durante la transmisión de la imagen  $(2/4)$

- Ruido aditivo
	- Ruido que es independiente de la señal de la imagen.

$$
g(x,y)=f(x,y)+\eta(x,y)
$$

donde la imagen original f y el ruido  $\eta$  son dos variables independientes.

4 n + 4 n +
Ruido provocado durante la transmisión de la imagen

### Ruido provocado durante la transmisión de la imagen  $(3/4)$

- Ruido multiplicativo
	- **•** Ruido dependiente de la magnitud de la señal.
	- Si la magnitud del ruido es mucho mayor que la de la señal entonces

$$
g(x,y) = f(x,y) + \eta(x,y)f(x,y)
$$
  
=  $f(x,y)(1 + \eta(x,y)) \approx f(x,y)\eta(x,y)$ 

- Ejemplo:
	- · Ruido de la pantalla de un televisor analógico.
	- **·** Este ruido depende de la líneas del televisor: en el área de una línea, este ruido es máximo, y entre dos líneas es mínimo.

イロメ イ押 トラ ミトラ ミチャ

Ruido provocado durante la transmisión de la imagen

### Ruido provocado durante la transmisión de la imagen  $(4/4)$

- Ruido impulsivo o ruido de sal y pimienta (salt-pepper noise).
	- También aparece con frecuencia durante la transmisón de la imagen
	- Hay puntos de la imagen que poseen unos niveles de intensidad que difieren bastante de los niveles de los puntos de su entorno.
	- Suele aparecer en forma de impulsos blancos o negros.

$$
g(x,y) = \begin{cases} \eta(x,y) & \text{con probabilidad} \\ f(x,y) & \text{con probabilidad} \end{cases} \quad p
$$

 $\bullet$  Los impulsos pueden tener valores prefijados (v.g.: 0 ó 255) o pueden tener una distribución de probabilidad de "cola larga"

<span id="page-217-0"></span>イロメ イ部メ イヨメ イヨメー

# Ruido

Ruido provocado durante el procesamiento de la imagen

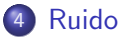

### • Definición

- Tipos de ruido
- Ruido provocado durante la adquisición de la imagen
- Ruido provocado durante la transmisión de la imagen
- · Ruido provocado durante el procesamiento de la imagen
- · Supresión del ruido

 $\leftarrow$   $\leftarrow$   $\leftarrow$ 

<span id="page-218-0"></span>in the second property of the second

[Ruido provocado durante el procesamiento de la imagen](#page-218-0)

### Ruido provocado durante durante el procesamiento de la imagen  $(1/4)$

- Se genera para valorar la **robustez** de un algoritmo en presencia de ruido.
- Se introduce ruido impulsivo, aditivo o multiplicativo.
- Se suele utilizar es el ruido blanco (white noise)
	- Tien una potencia espectral constante, es decir, su intensidad no decrece cuando aumenta la frecuencia.
	- · Este ruido tiene de media cero y no está correlado.
	- · Es una aproximación ideal del ruido que puede degradar las imágenes, porque su uso simplifica los cálculos.

4 m x 4 m x 4 m

Ruido provocado durante el procesamiento de la imagen

### Definición (Ruido impulsivo)

- · Puntos ruidosos
	- Sus niveles de intensidad son muy diferentes a los valores de los puntos de su vecindario.
	- Se distribuyen uniformemente por toda la imagen
- Ruido frecuente durante la transmisión de la imagen.

 $\leftarrow$   $\leftarrow$   $\leftarrow$ 

[Ruido provocado durante el procesamiento de la imagen](#page-218-0)

### Definición (Ruido gaussiano)

• Función de densidad de probabilidad

$$
p(x)=\frac{1}{\sigma\sqrt{2\pi}}e^{\frac{-(x-\mu)^2}{2\sigma^2}}
$$

donde

- $\bullet$   $\mu$ : media
- $\bullet$   $\sigma$ : desviación típica

メロメ メ団メ メミメ メミメ

 $2Q$ 

Ruido provocado durante el procesamiento de la imagen

### Ruido gaussiano: características

- Es una muy buena aproximación al ruido que ocurre en muchos casos prácticos.
- El ruido gaussiano de media cero se suele utilizar para generar ruido aditivo blanco.

<span id="page-222-0"></span>4 n + 4 n +

# **Ruido**

Ruido provocado durante el procesamiento de la imagen

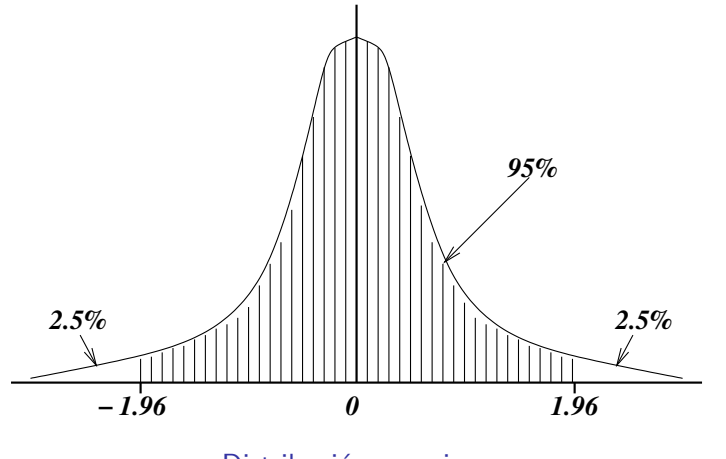

Distribución gaussiana

Máster de Sistemas Inteligentes

**K ロ ▶ K 伊 ▶** 

∢ 重→

重

 $2Q$ 

 $224 / 434$ 

[Ruido provocado durante el procesamiento de la imagen](#page-218-0)

### Definición (Ruido exponencial)

· Función de densidad de probabilidad:

$$
p(x) = \lambda e^{-\lambda x} \quad para \quad x \ge 0
$$

donde

- la media de la distribución es  $\frac{1}{\lambda}$
- y la varianza  $\frac{1}{\lambda^2}$ .

<span id="page-224-0"></span> $4.11 \times 4.60 \times 4.71 \times$ 

Ruido provocado durante el procesamiento de la imagen

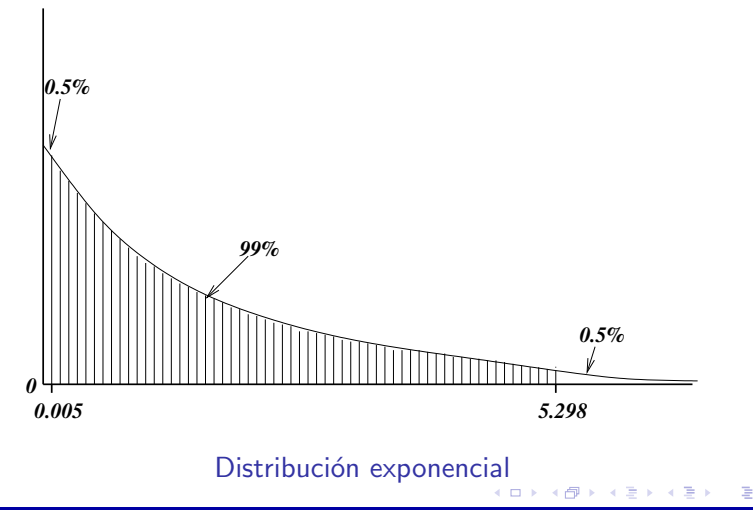

Universidad de Córdoba: Escuela Politécnica Superior

Máster de Sistemas Inteligentes

 $2Q$ 

 $226 / 434$ 

# Ruido

Ruido provocado durante el procesamiento de la imagen

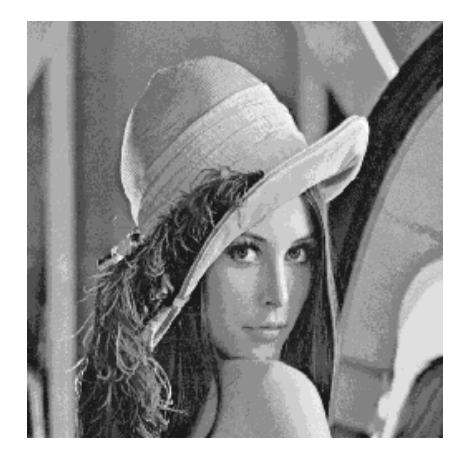

#### Imagen sin ruido

Universidad de Córdoba: Escuela Politécnica Superior

Máster de Sistemas Inteligentes

**K ロ ▶ K 伊 ▶ K** 

 $\triangleright$   $\rightarrow$   $\equiv$   $\rightarrow$ 

<span id="page-226-0"></span>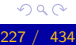

Ruido provocado durante el procesamiento de la imagen

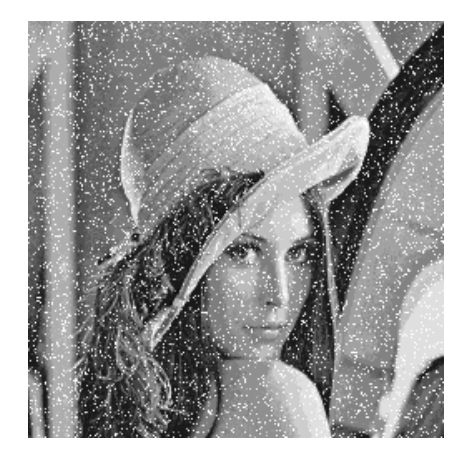

#### Imagen con un 10% de ruido gaussiano ロト イ団 トメ ミトメ ミトー

Universidad de Córdoba: Escuela Politécnica Superior

Máster de Sistemas Inteligentes

<span id="page-227-0"></span>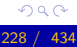

# Ruido

Ruido provocado durante el procesamiento de la imagen

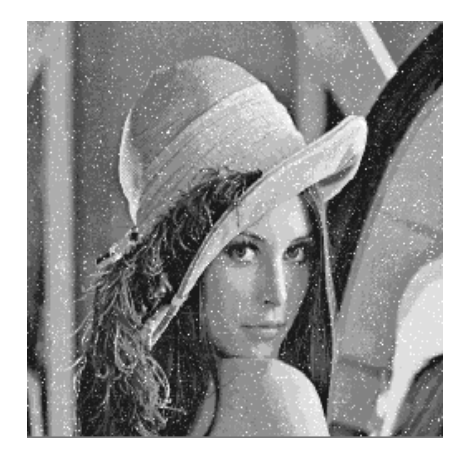

#### Imagen con 10% de ruido exponencial  $\Box \rightarrow \neg \left( \Box \overline{\partial} \rightarrow \neg \left( \Box \overline{\partial} \rightarrow \neg \left( \Box \overline{\partial} \right) \right) \right.$

Universidad de Córdoba: Escuela Politécnica Superior

Máster de Sistemas Inteligentes

<span id="page-228-0"></span>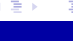

# Ruido

#### Supresión del ruido

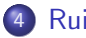

### Ruido

• Definición

- Tipos de ruido
- Ruido provocado durante la adquisición de la imagen  $\bullet$
- Ruido provocado durante la transmisión de la imagen  $\bullet$
- Ruido provocado durante el procesamiento de la imagen
- · Supresión del ruido

<span id="page-229-0"></span>- イタト イラト イラト

# [Ruido](#page-199-0)

Supresión del ruido

### Supresión del ruido

- Las técnicas de supresión del ruido están estrechamente relacionadas con los algoritmos de suavizado y mejora de la imagen
	- Técnicas globales: operan sobre toda la imagen en conjunto.
		- **Promediado en la adquisición de la imagen.**
		- Procesamiento en el dominio de la frecuencia.
	- Técnicas locales o espaciales: analizan de forma individualizada el comportamiento de cada punto de la imagen.
		- **•** Filtros lineales.
		- **P** Filtros no lineales

∢ロト ∢母 ▶ ∢ ヨ ▶ ∢ ヨ ▶

# Ruido

Supresión del ruido

### Supresión del ruido: filtros espaciales

- Aunque todas las técnicas suprimen el ruido satisfactoriamente, se prefieren los filtros espaciales:
	- En general, tienen un mejor rendimiento con un menor coste en memoria y en tiempo de ejecución.
	- Sin embargo, no existe un único filtro lineal o no lineal que sea óptimo para todas las imágenes.

イロチ イタチ イミチョミシ

## Preprocesamiento \*

## **1 Visión artificial**

- (2) Imagen digital
- 3 Color
- (4) Ruido

### 5 Preprocesamiento \*

- 6 Segmentación
- 7 Aplicaciones \*
- (8) Desarrollo del software \*
- <sup>9</sup> Divulgación \*
- 10 Historia \*

#### Universidad de Córdoba: Escuela Politécnica Superior

#### Máster de Sistemas Inteligentes

イロメ イ部メ イ君メ イ君メー

<span id="page-232-0"></span>重

## Segmentación

# **1 Visión artificial**

- (2) Imagen digital
- 3 Color
- Ruido

### 5 Preprocesamiento \*

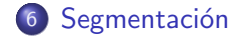

- 7 Aplicaciones \*
- 8 Desarrollo del software \*
- <sup>9</sup> Divulgación \*
- 10 Historia \*

#### Universidad de Córdoba: Escuela Politécnica Superior

#### Máster de Sistemas Inteligentes

イロメ イ部メ イ君メ イ君メー

<span id="page-233-0"></span>重

# Segmentación

Introducción

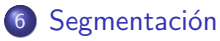

### **·** Introducción

- [Algoritmos orientados a regiones](#page-241-0)
	- · Umbralización de regiones
	- **[Crecimiento de regiones](#page-254-0)**
	- Partición y fusión de regiones
- [Algoritmos orientados a los bordes](#page-259-0)
	- **·** Introducción
	- $\bullet$  Detección de bordes en imágenes monocromáticas
	- **·** Detección de bordes en imágenes en color
	- **Evaluación de algoritmos de detección de bordes en color**

<span id="page-234-0"></span>イロメ マ母 レマ ヨメ マヨメ

# Segmentación

Introducción

### Segmentación

- El análisis de la imagen requiere una reducción de la cantidad de información
- La segmentación permite identificar las partes significativas de la imagen

 $\leftarrow$   $\Box$   $\rightarrow$   $\leftarrow$   $\Box$   $\rightarrow$ 

きょうきょ

# Segmentación

Introducción

### Definición (Segmentación)

- Proceso que permite identificar regiones que representen
	- · objetos
	- · o partes significativas de los objetos
- Cada región debe
	- ser homogénea
	- · diferenciarse de las regiones adyacentes y del fondo
	- · tener una gran relación con un elemento del mundo real

∢ロト ∢母 ▶ ∢ ヨ ▶ ∢ ヨ ▶

# Segmentación

Introducción

### Definición (Segmentación)

Descomposición de la imagen X en regiones  $R_1, \dots, R_N$  tal que:

$$
X = \bigcup_{i=1}^{N} R_i
$$
  
\n
$$
R_i \cap R_j = \emptyset \qquad i \neq j
$$
  
\n
$$
P(R_i) = Verdadero \qquad \forall i \in \{1, 2, ..., N\}
$$
  
\n
$$
P(R_i \cup R_j) = False \qquad i \neq j
$$

#### donde

- $R_i$ : región o parte significativa la imagen
- $\bullet$   $P()$ : predicado lógico que indica un criterio de homogeneidad

イロメ イ部メ イ君メ イ君メー

# Segmentación

Introducción

### Segmentación: propiedades

- **· Similitud**: los puntos de una región deben tener valores similares de una propiedad:
	- Nivel de gris
	- $\bullet$  Color
	- $\bullet$  Textura
	- $\bullet$  Ftc.
- Conectividad: los puntos de una región han de estar conectados entre sí.
- · Discontinuidad: las regiones se deben diferenciar del fondo y tener unos bordes definidos

イロメ イタメ イラメ イラメ

# Segmentación

Introducción

### Segmentación: dificultades

- · Similitud: la iluminación influye en que los puntos de un componente de la imagen no tenga valores similares: brillo, ruido, etc.
- Conectividad: las oclusiones u ocultamientos parciales pueden impedir que puntos de un mismo componente estén conectados entre s´ı.
- Discontinuidad: los bordes pueden no estar bien definidos (contornos no cerrados o con bucles).

K ロ ⊁ K 倒 ≯ K ミ ⊁ K ミ ≯

# Segmentación

Introducción

### Segmentación: tipos de algoritmos

- Orientados a las regiones (Region-based methods)
- Orientados a los bordes (Edge-based methods)
- $\bullet$  Etc.

4 F F 4 F F 4

## Segmentación

[Algoritmos orientados a regiones](#page-241-0)

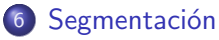

- Introducción
- [Algoritmos orientados a regiones](#page-241-0)
	- **·** Umbralización de regiones
	- **•** [Crecimiento de regiones](#page-254-0)
	- **·** Partición y fusión de regiones
- [Algoritmos orientados a los bordes](#page-259-0)
	- **·** Introducción
	- $\bullet$  Detección de bordes en imágenes monocromáticas
	- **·** Detección de bordes en imágenes en color
	- **Evaluación de algoritmos de detección de bordes en color**

<span id="page-241-0"></span>**4 同下** 

# Segmentación

Algoritmos orientados a regiones

#### Algoritmos orientados a regiones

- Intentan detectar las regiones ocupadas por los objetos presentes en una imagen.
- Cada región está compuesta por puntos con
	- · propiedades homogéneas
	- · y diferentes a las del resto de las regiones y del fondo.

イロチ イタチ イミチョミシ

# Segmentación

Algoritmos orientados a regiones

### Algoritmos orientados a regiones

#### **Tipos**

- · Umbralización de regiones
- Crecimiento de regiones
- Partición y fusión de regiones
- $\bullet$  Etc.

 $\leftarrow$   $\Box$   $\rightarrow$   $\leftarrow$   $\Box$   $\rightarrow$ 

- 4 E F

# Segmentación

Algoritmos orientados a regiones

### Umbralización de regiones

- Método muy simple
- Computacionalmente eficiente
- Muy útil si la imagen está formada por objetos que constrastan con el fondo

<span id="page-244-0"></span>**4 同下** 

## Segmentación

Algoritmos orientados a regiones

### Ejemplo (Umbralización de regiones)

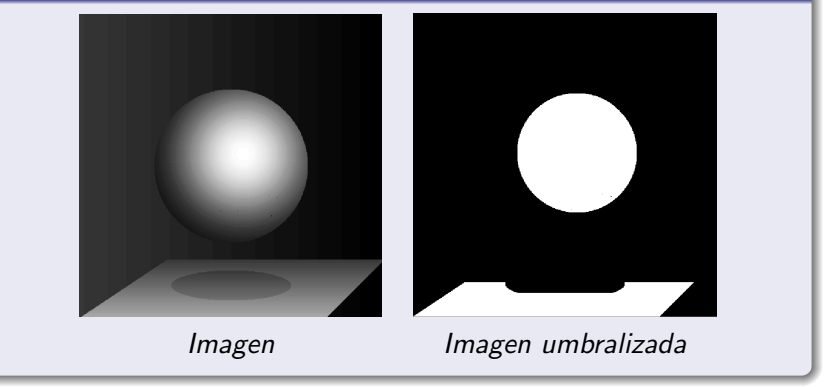

**K ロト K 御 ト K 唐 K** 

## Segmentación

Algoritmos orientados a regiones

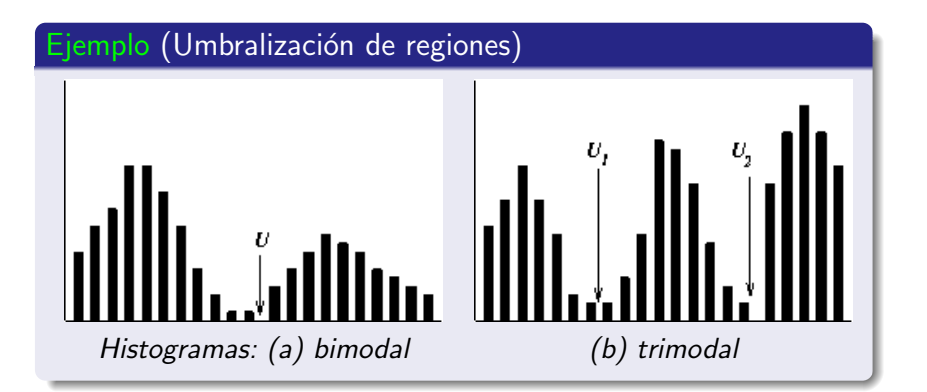

Universidad de Córdoba: Escuela Politécnica Superior

→ 伊 → → 重

# Segmentación

[Algoritmos orientados a regiones](#page-241-0)

#### Umbralización de regiones

- Histograma bimodal
	- Lo genera una imagen con un objeto claro sobre un **fondo** oscuro
	- **Acumulación de la izquierda**: corresponde al fondo de la imagen
	- **Acumulación de la derecha: asociada al objeto.**
	- **· Zona de transición**: valle que establece el límite de separación entre el objeto y el fondo

イロメ イタメ イラメ イラメ

# Segmentación

Algoritmos orientados a regiones

### Umbralización de regiones

- · Histograma bimodal
	- · Los puntos con un nivel de intensidad menor que dicho umbral pertenecerán al fondo de la imagen
	- · El resto de puntos formarán parte del objeto

K ロ ⊁ K 倒 ≯ K ミ ⊁ K ミ ≯

# Segmentación

[Algoritmos orientados a regiones](#page-241-0)

### Nota (Umbralización de regiones)

- Dificultades
	- · Una imagen no siempre tiene un único objeto sobre el fondo.
	- Cada objeto debe estar formado por puntos con un rango de niveles de intensidad distinto al de los demás objetos y al del fondo.
	- **· Los objetos también se caracterizan por propiedades distintas** al nivel de intensidad, como, por ejemplo, su textura

イロメ イタメ イラメ イラメ

## Segmentación

Algoritmos orientados a regiones

### Ejemplo (Imágenes con texturas)

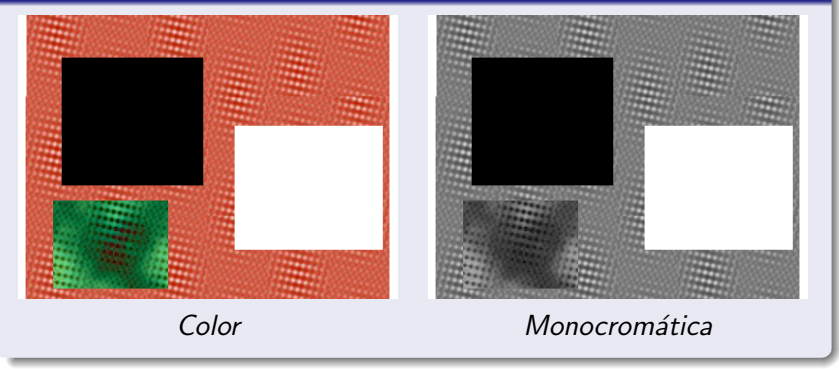

**K ロ ▶ K 御 ▶ K 唐** 

# Segmentación

[Algoritmos orientados a regiones](#page-241-0)

### Umbralización de regiones

### Algoritmo general

- $\bullet$  Sea f una imagen formada por N objetos  $O_1, O_2, \cdots, O_N,$ (uno de ellos es el fondo)
- Seleccionar  $N-1$  umbrales  $U_1, U_2, \cdots, U_{N-1}$  a partir del histograma
- $\bullet$  Generar una nueva imagen  $g$

$$
g(x,y) = \begin{cases} g_1 & \text{si } 0 \le f(x,y) < U_1 \\ g_2 & \text{si } U_1 \le f(x,y) < U_2 \\ \vdots \\ g_N & \text{si } U_{N-1} \le f(x,y) \le 255 \end{cases}
$$

[U](#page-0-0)niversidad de Córdoba: Escuela Politécnica Superior [M](#page-0-0)áster de Sistemas Inteligentes 252 / 434
# Segmentación

[Algoritmos orientados a regiones](#page-241-0)

#### Umbralización de regiones: tipos de algoritmos

- **o** Global
	- · Calcula un único umbral a partir de los valores de todos los puntos:  $f(x, y)$
	- Útil si el contraste de los objetos frente al fondo es relativamente constante

### Local o adaptativa

- También utiliza propiedades locales de los puntos.
- Por ejemplo: valor medio de intensidad de un vecindario centrado en cada punto
- **Dinámica** 
	- $\bullet$  Además, tiene en cuenta las coordenadas de cada punto:  $(x, y)$

イロト イ団 トラミン

# Segmentación

[Algoritmos orientados a regiones](#page-241-0)

Nota (Umbralización de regiones: tipos de algoritmos)

Los algoritmos locales y dinámicos son útiles cuando

- e el fondo de la imagen varía a lo largo de ésta
- el contraste de los objetos es cambiante

 $\leftarrow$   $\leftarrow$   $\leftarrow$ 

# Segmentación

[Algoritmos orientados a regiones](#page-241-0)

#### Crecimiento de regiones

- Fase inicial: regiones iniciales del tamaño de un punto (semillas)
- **2 Crecimiento**: cada punto se **añade** a la región contigua con propiedades similares (nivel de gris, color, textura, etc.).
- <sup>3</sup> Comprobación de fronteras adyacentes: medida de consistencia
	- Frontera fuerte: propiedades *medias* son sensiblemente diferentes
	- Frontera débil, en caso contrario
	- $\bullet$  Las fronteras débiles se eliminan, permitiendo la unión de las regiones a las que separaban.

<span id="page-254-0"></span>イロメ イ母メ イラメ イラメー

# Segmentación

Algoritmos orientados a regiones

### Ejemplo (Crecimiento de regiones)

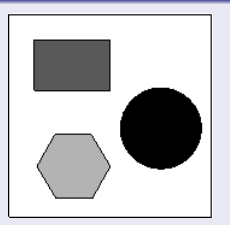

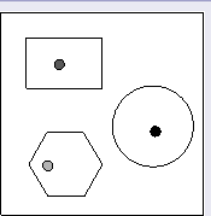

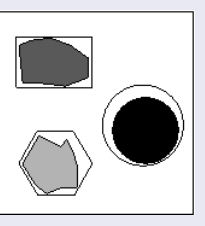

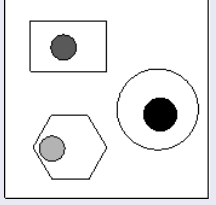

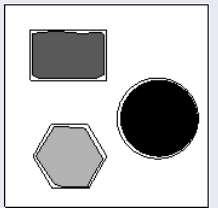

Universidad de Córdoba: Escuela Politécnica Superior

Máster de Sistemas Inteligentes

 $\circ$   $\circ$ 256

# Segmentación

[Algoritmos orientados a regiones](#page-241-0)

#### Crecimiento de regiones

- Dificultades implícitas
	- Elección de las semillas
		- Cada región debe tener al menos una semilla representativa
		- Cada semilla debe estar situada dentro del contorno de la región a la que representa.

#### Complejidad:

Se deben elegir adecuadamente las propiedades y los criterios que controlarán el crecimiento de las regiones

#### Ventaja

#### Robustez:

- Ofrecen una mejor respuesta en presencia de ruido.
- **· En este criterio, superan a los algoritmos de detección de** bordes.

[U](#page-0-0)niversidad de Córdoba: Escuela Politécnica Superior [M](#page-0-0)áster de Sistemas Inteligentes 257 / 434

# Segmentación

[Algoritmos orientados a regiones](#page-241-0)

#### Partición y fusión de regiones

- **1 Fase inicial**: la imagen original se considera que es una región
- <sup>2</sup> Comprobación
	- (a) Si  $P(R) = \text{false}$  entonces partición
		- (i) R se divide en 4 regiones de igual tamaño:  $R_1, R_2, R_3 \vee R_4$
		- (ii) Para cada región  $R_i$  ( $i \in \{1, \dots, 4\}$ ) se repite el paso 2
	- (b) Si  $P(R)$  = verdadero entonces fusión
		- (i) Si R es adyacente a  $R_i, \dots, R_i$  $P(R_i)$  = verdadero,  $\cdots$ ,  $P(R_i)$  = verdadero y  $P(R \cup R_i \cup \cdots \cup R_i) =$  verdadero entonces se fusionan en una nueva región  $R' = R \cup R_i \cup \cdots \cup R_j$
		- (ii) Se comprueba si la nueva región  $R'$  se puede fusionar con otras regiones adyacentes (paso 2 b)

<span id="page-257-0"></span>K ロ ▶ K 御 ▶ K 唐 ▶ K 唐 ▶ ...

# Segmentación

Algoritmos orientados a regiones

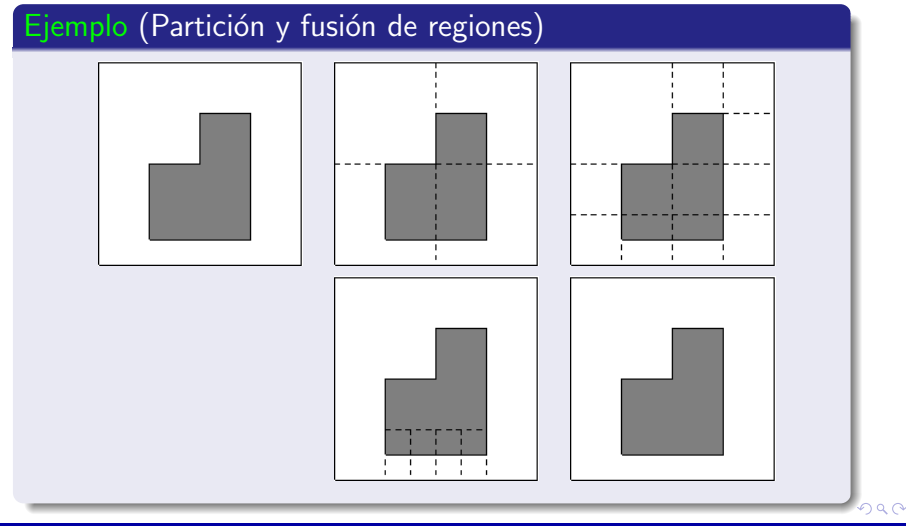

Universidad de Córdoba: Escuela Politécnica Superior

Máster de Sistemas Inteligentes

259  $A3A$ 

# Segmentación

[Algoritmos orientados a los bordes](#page-259-0)

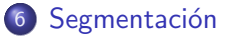

- Introducción
- [Algoritmos orientados a regiones](#page-241-0)
	- · Umbralización de regiones
	- **[Crecimiento de regiones](#page-254-0)**
	- Partición y fusión de regiones
- [Algoritmos orientados a los bordes](#page-259-0)
	- **·** Introducción
	- $\bullet$  Detección de bordes en imágenes monocromáticas
	- $\bullet$  Detección de bordes en imágenes en color
	- $\bullet$  Evaluación de algoritmos de detección de bordes en color

∢ ⊓ ⊳ ⊸ சி ≻ -

<span id="page-259-0"></span>4 E N 4 E N

# Segmentación

[Algoritmos orientados a los bordes](#page-259-0)

#### Algoritmos orientados a los bordes

- **a** Introducción
- Detección de bordes en imágenes monocromáticas
- · Detección de bordes en imágenes en color
- Evaluación de algoritmos de detección de bordes en color

- 4 同 ト

<span id="page-260-0"></span>- 4 E F

# Segmentación

[Algoritmos orientados a los bordes](#page-259-0)

### Introducción

#### Los algoritmos orientados a los bordes

- Tratan de extraer los objetos de la imagen localizando sus contornos o fronteras
- Generan como salida una imagen denominada mapa de bordes
- · El mapa de bordes puede incluir información explícita sobre
	- la posición
	- la fuerza o intensidad
	- · la orientación

イロメ イタメ イラメ イラメ

### Segmentación

Algoritmos orientados a los bordes

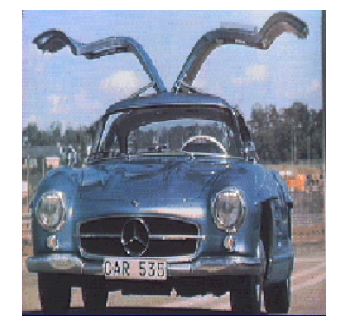

Imagen en color

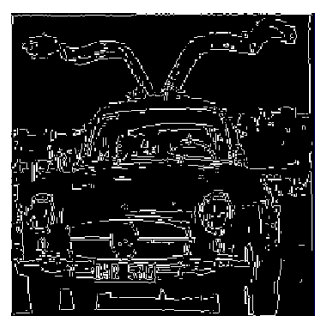

Mapa de bordes

**K ロ ▶ K 御 ▶ K** 

Máster de Sistemas Inteligentes

# Segmentación

[Algoritmos orientados a los bordes](#page-259-0)

#### Introducción

#### Relevancia de los bordes

- Los bordes contienen una información esencial de la imagen
- Muy usados en tareas del procesamiento digital de imágenes:
	- Realce de imágenes
	- · Segmentación de imágenes
	- Compresión de imágenes
	- **•** Reconocimiento de objetos
	- **B** Reconstrucción 3D
	- $\bullet$  Ftc.
- El rendimiento de estas tareas depende de la precisión con la que los bordes sean detectados.

K ロ ⊁ K 倒 ≯ K ミ ⊁ K ミ ≯

### Segmentación

Algoritmos orientados a los bordes

### Definición (Borde)

#### Discontinuidad en algún atributo de la imagen

Universidad de Córdoba: Escuela Politécnica Superior

Máster de Sistemas Inteligentes

K ロ ⊁ K 倒 ≯ K ミ ⊁ K ミ ≯

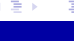

重

# Segmentación

[Algoritmos orientados a los bordes](#page-259-0)

#### Introducción

#### Atributos utilizados en la detección de bordes

- **Intensidad luminosa de los niveles de gris de la imagen:** atributo más utilizado
- **o Color:** importancia
	- Proporciona más información que una imagen monocromática
	- e La información adicional del color es relevante.
	- Permite detectar bordes provocados por cambios de tono (hue) de color pero con un mismo nivel de intensidad luminosa.
	- La detección de bordes en color supera a la detección monocromática de bordes si el contraste bajo.

4 n + 4 n + 4 = +

# Segmentación

Algoritmos orientados a los bordes

#### Introducción

#### Causas físicas de los bordes

- · Iluminación
- Reflejos
- Sombras
- Geometría de los objetos
- Profundidad de los objetos en la escena
- Ocultaciones parciales de los objetos
- Textura de los objetos
- $\bullet$  Cambios de color
- $\bullet$  Etc.

#### $\leftarrow$ Máster de Sistemas Inteligentes

 $\leftarrow$   $\leftarrow$   $\leftarrow$ 

- 4 周 ド 3 周 ド

# Segmentación

Algoritmos orientados a los bordes

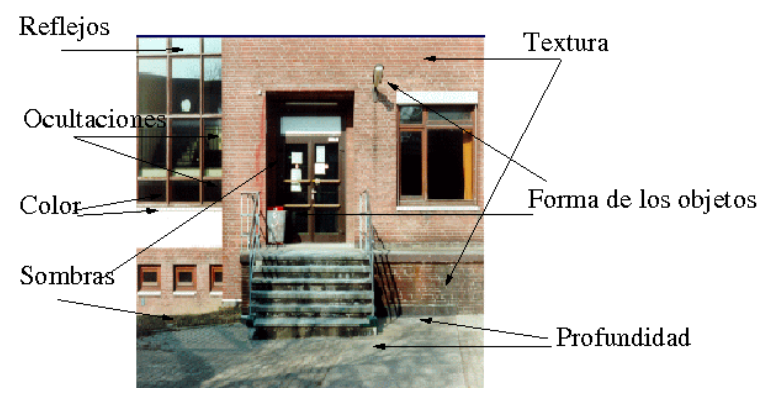

Imagen en color con bordes provocados por diferentes motivos.

-4 ਜੀ ⊧

# Segmentación

[Algoritmos orientados a los bordes](#page-259-0)

#### Algoritmos orientados a los bordes

- **·** Introducción
- Detección de bordes en imágenes monocromáticas
- · Detección de bordes en imágenes en color
- Evaluación de algoritmos de detección de bordes en color

4 n + 4 n +

<span id="page-268-0"></span>**Barbara** 

# Segmentación

Algoritmos orientados a los bordes

#### Algoritmos orientados a los bordes

· Detección de bordes en imágenes monocromáticas

- Bordes de las imágenes monocromáticas
- · Clasificación de los detectores de bordes monocromáticos
- · Diseño los detectores de bordes monocromáticos
- · Suavización de la imagen
- · Diferenciación de la imagen
- · Identificación de los bordes

∢ □ ▶ ∢@ ▶ ∢

# Segmentación

Algoritmos orientados a los bordes

#### Algoritmos orientados a los bordes

· Detección de bordes en imágenes monocromáticas

- · Bordes de las imágenes monocromáticas
- · Clasificación de los detectores de bordes monocromáticos
- · Diseño los detectores de bordes monocromáticos
- · Suavización de la imagen
- · Diferenciación de la imagen
- · Identificación de los bordes

∢ □ ▶ ∢@ ▶ ∢

### Segmentación

Algoritmos orientados a los bordes

### Definición (Bordes de las imágenes monocromáticas)

Se corresponden con los cambios o discontinuidades de la función de intensidad de los niveles de gris.

Universidad de Córdoba: Escuela Politécnica Superior

# Segmentación

[Algoritmos orientados a los bordes](#page-259-0)

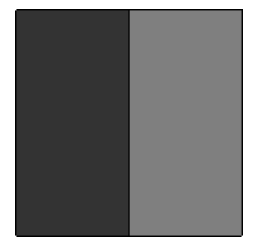

Borde ideal tipo escalón o salto Perfil de la función de intensidad a lo largo de una línea horizontal

[U](#page-0-0)niversidad de Córdoba: Escuela Politécnica Superior [M](#page-0-0)áster de Sistemas Inteligentes 273 / 434

K ロ ⊁ K 倒 ≯ K ミ ⊁ K ミ ≯

扂

# Segmentación

[Algoritmos orientados a los bordes](#page-259-0)

#### Detección de bordes en imágenes monocromáticas

#### Borde de tipo escalón

- Aparece cuando coinciden dos regiones homogéneas con niveles de gris muy diferentes entre sí.
- El borde se sitúa en el punto en el cual la discontinuidad de los niveles de gris se produce.
- La mayoría de los detectores de bordes han sido diseñados para este tipo de bordes
- Se caracteriza por su ruido, contraste, pendiente y anchura.

イロメ イ押 トラ ミトラ ミチャ

# Segmentación

[Algoritmos orientados a los bordes](#page-259-0)

#### Detección de bordes en imágenes monocromáticas

#### Tipos de bordes

- $\bullet$  Escalón o salto (step edge).
- Rampa (ramp edge):
	- Con pendiente cóncava (*concave slope*)
	- **Con pendiente convexa (convex slope)**
	- $\bullet$  o con ambas
- **•** Escalera (staircase edge).
- Pico (peak edge), cresta (ridge edge) o pulso (pulse edge).
- Valle (*valley edge*).
- Tejado (roof edge).

メロメ メ母メ メミメ メミメー

重

# Segmentación

[Algoritmos orientados a los bordes](#page-259-0)

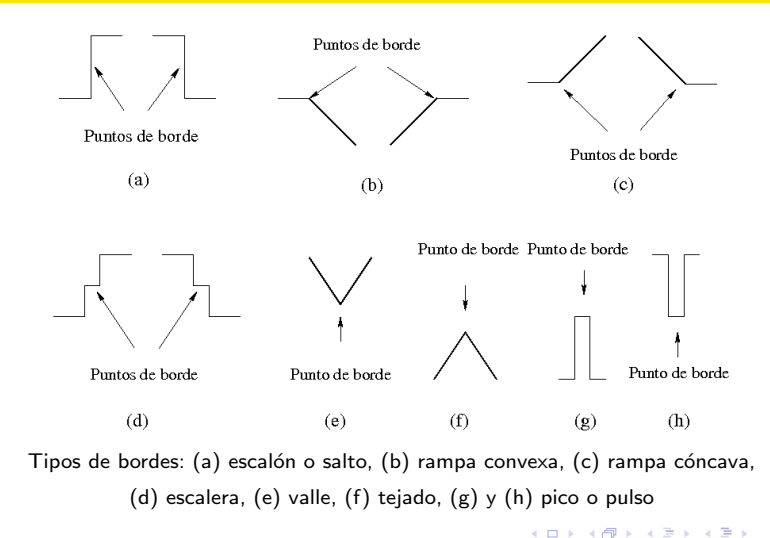

扂

# Segmentación

Algoritmos orientados a los bordes

#### Detección de bordes en imágenes monocromáticas

#### Tipos de bordes según la forma geométrica

- Líneas rectas con cualquier dirección
- · Líneas curvas
- Uniones (*junctions*)
- · Esquinas (corners)

-4 ਜੀ ⊧

### Segmentación

Algoritmos orientados a los bordes

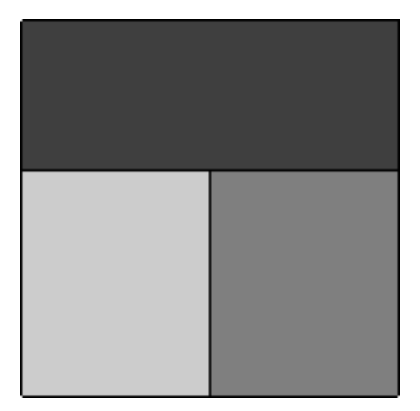

Imagen con un borde del tipo T-unión

**K ロ ▶ K 伊 ▶** 

メミメ メミメ

# Segmentación

Algoritmos orientados a los bordes

#### Algoritmos orientados a los bordes

· Detección de bordes en imágenes monocromáticas

- Bordes de las imágenes monocromáticas
- · Clasificación de los detectores de bordes monocromáticos
- · Diseño los detectores de bordes monocromáticos
- · Suavización de la imagen
- · Diferenciación de la imagen
- · Identificación de los bordes

( □ ) ( <sub>①</sub> ) (

# Segmentación

Algoritmos orientados a los bordes

#### Detección de bordes en imágenes monocromáticas

#### Clasificación de los detectores de bordes monocromáticos

- Autónomos
- $\bullet$  Contextuales

4 n + 4 n +

# Segmentación

[Algoritmos orientados a los bordes](#page-259-0)

#### Detección de bordes en imágenes monocromáticas

#### Clasificación de los detectores de bordes monocromáticos

- **Autónomos** 
	- · No utilizan ningún conocimiento a priori: ni del sistema de visión ni información contextual.
	- **·** Procesamiento local: bordes identificados mediante el análisis de los puntos de su entorno.
	- Flexibles: no limitados a imágenes específicas y apropiados para sistemas de visión de propósito general.

イロメ イ母メ イラメ イラメー

# Segmentación

[Algoritmos orientados a los bordes](#page-259-0)

#### Detección de bordes en imágenes monocromáticas

#### Clasificación de los detectores de bordes monocromáticos

- Contextuales
	- Utilizan conocimiento a priori del borde o la escena que van a procesar.
	- Dependen de los resultados de otros componentes del sistema de visión.
	- Están limitados a un contexto preciso donde las imágenes procesadas siempre incluyen los mismos objetos.

イロメ イ部メ イ君メ イ君メー

### Segmentación

Algoritmos orientados a los bordes

#### Nota (Detectores de bordes contextuales)

Los detectores de bordes contextuales que han sido propuestos son muy pocos en comparación con los autónomos.

Universidad de Córdoba: Escuela Politécnica Superior

 $\leftarrow$   $\leftarrow$   $\leftarrow$ 

**Barbara** 

# Segmentación

Algoritmos orientados a los bordes

#### Algoritmos orientados a los bordes

· Detección de bordes en imágenes monocromáticas

- Bordes de las imágenes monocromáticas
- · Clasificación de los detectores de bordes monocromáticos
- · Diseño los detectores de bordes monocromáticos
- · Suavización de la imagen
- · Diferenciación de la imagen
- · Identificación de los bordes

( □ ) ( <sub>①</sub> ) (

# Segmentación

[Algoritmos orientados a los bordes](#page-259-0)

#### Nota (Detección de bordes en imágenes monocromáticas)

- La mayoría de los algoritmos de detección de bordes en imágenes monocromáticas han sido diseñados para bordes de tipo salto o escalón
- También se han diseñado algoritmos específicos para la detección de líneas, uniones y esquinas

 $\mathcal{A}$  and  $\mathcal{A}$  . The  $\mathcal{A}$ 

# Segmentación

[Algoritmos orientados a los bordes](#page-259-0)

#### Detección de bordes en imágenes monocromáticas

#### Fases

- Suavización: atenuar el ruido de la imagen para asegurar una correcta detección de los bordes.
- Diferenciación: calcular las derivadas de la imagen para resaltar las características de los bordes.
- Identificación: localizar los bordes reales y suprimir los falsos bordes.

イロメ イタメ イラメ イラメ

# Segmentación

Algoritmos orientados a los bordes

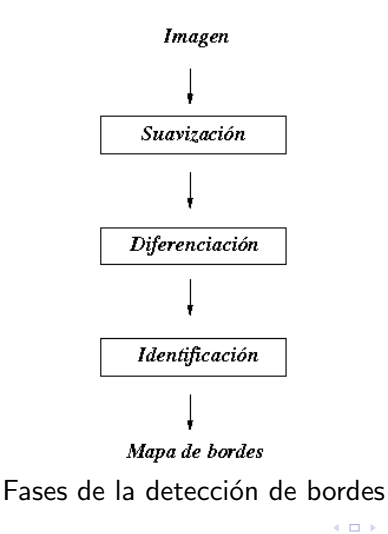

す (伊) メ ミ ト マ ミ トー

重

# Segmentación

Algoritmos orientados a los bordes

#### Detección de bordes en imágenes monocromáticas

#### Otros modelos

- Ajuste paramétrico
- · Morfología matemática
- Análisis de texturas
- Teoría de conjuntos borrosos
- Redes neuronales
- Algoritmos genéticos
- $\bullet$  Ftc.

4 n + 4 n +
## Segmentación

Algoritmos orientados a los bordes

### Detección de bordes en imágenes monocromáticas

Se dice que un problema matemático está "bien planteado" si

- Tiene solución
- e La solución es única
- Es robusto frente al ruido

-4 ਜੀ ⊧

## Segmentación

[Algoritmos orientados a los bordes](#page-259-0)

## Nota (Detección de bordes en imágenes monocromáticas)

- · Diferenciación numérica de la imagen
	- Problema mal planteado porque su solución no es robusta frente al ruido.
- Solución
	- · La suavización sirve para regularizar la imagen, provocando que la operación de diferenciación esté bien planteada

3 A B

## Segmentación

[Algoritmos orientados a los bordes](#page-259-0)

## Nota (Detección de bordes en imágenes monocromáticas)

· Estas tres operaciones están estrechamente relacionadas:

- La suavización regulariza la diferenciación
- · La identificación de los bordes depende del funcionamiento de las otras dos operaciones.
- $\bullet$  Si la etapa de suavización reduce el ruido sin pérdida de información, la supresión de bordes falsos se puede hacer más fácilmente.

イロチ イタチ イミチョミシ

## Segmentación

[Algoritmos orientados a los bordes](#page-259-0)

## Nota (Detección de bordes en imágenes monocromáticas)

- El dise˜no de un detector de bordes usando estas tres operaciones es incompleto
- Sería deseable
	- seleccionar una aplicación concreta en la que vaya a ser usado el detector de bordes
	- tener en cuenta la escala
	- **·** considerar las características de los tipos de bordes que haya que detectar

## Segmentación

Algoritmos orientados a los bordes

### Algoritmos orientados a los bordes

· Detección de bordes en imágenes monocromáticas

- Bordes de las imágenes monocromáticas
- · Clasificación de los detectores de bordes monocromáticos
- · Diseño los detectores de bordes monocromáticos
- Suavización de la imagen
- · Diferenciación de la imagen
- · Identificación de los bordes

∢ □ ▶ ∢@ ▶ ∢

Algoritmos orientados a los bordes

#### Detectores de bordes monocromáticos

#### Suavización

- Permite que la diferenciación de la imagen sea más robusta frente al ruido
- · Se debe establecer la resolución o escala
- · Dilema: reducción de ruido o pérdida de información
- · Objetivo: diseñar el detector de bordes que asegure la reducción de ruido y la conservación del borde.

## Segmentación

[Algoritmos orientados a los bordes](#page-259-0)

#### Detección de bordes en imágenes monocromáticas

#### Características de la suavización de la imagen

- Efectos positivos: reduce el ruido presente en la imagen y asegura una robusta detección de los bordes
- Efectos negativos: pérdida de información

- 4 同 ト

## Segmentación

Algoritmos orientados a los bordes

### Detección de bordes en imágenes monocromáticas

#### Métodos de suavización más utilizados

- Filtros espaciales lineales, especialmente los filtros de paso bajo y el filtro de la gaussiana
- Filtros de suavización mediante aproximación

- 4 同 ト

## Segmentación

Algoritmos orientados a los bordes

### Algoritmos orientados a los bordes

· Detección de bordes en imágenes monocromáticas

- Bordes de las imágenes monocromáticas
- · Clasificación de los detectores de bordes monocromáticos
- · Diseño los detectores de bordes monocromáticos
- · Suavización de la imagen
- · Diferenciación de la imagen
- · Identificación de los bordes

∢ □ ▶ ∢@ ▶ ∢

[Algoritmos orientados a los bordes](#page-259-0)

### Detección de bordes en imágenes monocromáticas

#### Diferenciación de la imagen

- Bordes: puntos de la imagen en los que se producen discontinuidades o cambios bruscos en el nivel de intensidad.
- Los cambios de intensidad pueden ser acentuados mediante operaciones de diferenciación.
- Resultado de la diferenciación: representación de la imagen que facilita la extracción de las propiedades de los bordes.

## Segmentación

[Algoritmos orientados a los bordes](#page-259-0)

## Detección de bordes en imágenes monocromáticas

#### Diferenciación de la imagen

- **e** Métodos
	- Derivadas de primer orden (v.g.: el gradiente)
	- Derivadas de segundo orden (v.g.: el laplaciano)
	- · Criterios de optimización

## Segmentación

[Algoritmos orientados a los bordes](#page-259-0)

### Detección de bordes en imágenes monocromáticas

#### Diferenciación de la imagen

- **·** Identificación de los bordes:
	- · Localización de los extremos (máximos o mínimos) de la primera derivada de la función de intensidad.
	- Localización de los cruces por cero (zero crossings) o transiciones de valores negativos a positivos, o viceversa, de la segunda derivada de la función de intensidad.

Algoritmos orientados a los bordes

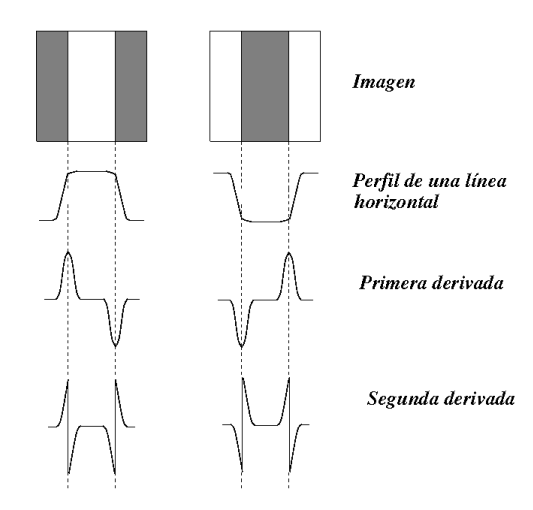

Universidad de Córdoba: Escuela Politécnica Superior

a mills. Máster de Sistemas Inteligentes

 $\leftarrow$   $\leftarrow$   $\leftarrow$ 

 $QQ$ 301 / 434

≣

する

∍

## Segmentación

[Algoritmos orientados a los bordes](#page-259-0)

#### Detección de bordes en imágenes monocromáticas

### Diferenciación de la imagen

- Primera derivada
	- Siempre presenta un extremo (máximo o mínimo) en los puntos situados exactamente en un borde.
- Segunda derivada
	- Se produce un cruce por cero (zero-crossing) en un punto situado exactamente en el borde
	- La función corta el eje de abscisas en dicho punto, pasando de un valor positivo a otro negativo, o viceversa.

## Segmentación

[Algoritmos orientados a los bordes](#page-259-0)

### Detección de bordes en imágenes monocromáticas

#### Diferenciación de la imagen

- La primera derivada en un punto de la imagen es obtenida usando la magnitud del gradiente
- La segunda derivada es obtenida usando el laplaciano

イロメ イ押 トラ ミトラ ミチャ

## Segmentación

[Algoritmos orientados a los bordes](#page-259-0)

### Detección de bordes en imágenes monocromáticas

#### Diferenciación de la imagen

Gradiente: vector  $\vec{\nabla} f(x, y)$  que indica la dirección de máxima variación de la función en dicho punto,

$$
\vec{\nabla} f(x,y) = (G_x(x,y), G_y(x,y)) = \left(\frac{\partial f}{\partial x}(x,y), \frac{\partial f}{\partial y}(x,y)\right)
$$

[Algoritmos orientados a los bordes](#page-259-0)

## Detección de bordes en imágenes monocromáticas

## Diferenciación de la imagen: gradiente

**•** Magnitud

$$
\|\vec{\nabla}f(x,y)\|=\sqrt{G_x^2(x,y)+G_y^2(x,y)}
$$

**·** Dirección

$$
\alpha(x,y) = \arctan\left(\frac{G_y(x,y)}{G_x(x,y)}\right)
$$

[U](#page-0-0)niversidad de Córdoba: Escuela Politécnica Superior [M](#page-0-0)áster de Sistemas Inteligentes 305 / 434

K ロ ⊁ K 倒 ≯ K ミ ⊁ K ミ ≯

## Segmentación

Algoritmos orientados a los bordes

### Detección de bordes en imágenes monocromáticas

#### Diferenciación de la imagen: gradiente

• Los puntos de la imagen que pertenecen a los bordes son aquéllos que dan un valor máximo en la magnitud del gradiente.

4 n + 4 n +

## Segmentación

[Algoritmos orientados a los bordes](#page-259-0)

## Detección de bordes en imágenes monocromáticas

#### Diferenciación de la imagen: gradiente

- Módulo del gradiente:
	- Operador invariante a rotaciones y no lineal.
	- $\bullet$  Se calcula usando sólo las derivadas en  $x e y$ .

4 F F 4 F F 4

[Algoritmos orientados a los bordes](#page-259-0)

## Detección de bordes en imágenes monocromáticas

#### Diferenciación de la imagen: gradiente

- Para evitar la complejidad del cálculo de la raíz cuadrada, se pueden utilizar aproximaciones al módulo del gradiente
	- Suma:

$$
||\vec{\nabla} f(x,y)|| \approx |G_x(x,y)| + |G_y(x,y)|
$$

**.** Máximo

$$
||\vec{\nabla} f(x,y)|| \approx \text{maximo}(|G_x(x,y)|, |G_y(x,y)|)
$$

イロチ イタチ イミチョミシ

[Algoritmos orientados a los bordes](#page-259-0)

Detección de bordes en imágenes monocromáticas

Diferenciación de la imagen: operadores para calcular el gradiente

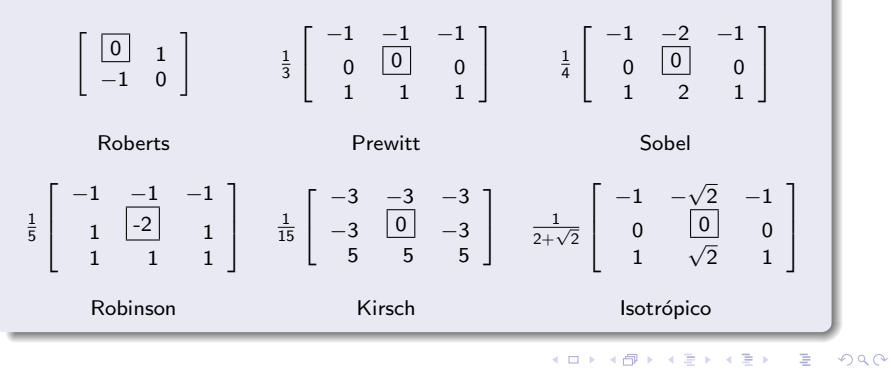

[Algoritmos orientados a los bordes](#page-259-0)

## Detección de bordes en imágenes monocromáticas

#### Diferenciación de la imagen: derivadas de segundo orden

- Los operadores se definen usando las derivadas parciales:  $\partial^2 f \quad \partial^2 f \quad \partial^2 f$  $\frac{\partial}{\partial x^2}$ ,  $\frac{\partial}{\partial x \partial y}$  y  $\frac{\partial}{\partial y^2}$ .
- · Operadores de segundo orden más utilizados:
	- Operador laplaciano
	- **·** Derivadas direccionales de segundo orden en la dirección del gradiente

イロメ イ押 トラ ミトラ ミチャ

[Algoritmos orientados a los bordes](#page-259-0)

#### Detección de bordes en imágenes monocromáticas

### Diferenciación de la imagen: derivadas de segundo orden

Estos operadores son definidos por:

$$
\nabla^2 f(x,y) = \frac{\partial^2 f}{\partial x^2}(x,y) + \frac{\partial^2 f}{\partial y^2}(x,y)
$$

#### y

$$
\frac{\partial^2 f}{\partial \vec{n}^2}(x,y) = \frac{\partial^2 f}{\partial x^2}(x,y) \cos^2(\alpha) + \frac{\partial^2 f}{\partial x \partial y}(x,y) \sin(\alpha) \cos(\alpha) + \frac{\partial^2 f}{\partial y^2}(x,y) \sin^2(\alpha)
$$

donde  $\vec{n}$  es la dirección del gradiente.

4 n + 4 n +

Algoritmos orientados a los bordes

#### Detección de bordes en imágenes monocromáticas

#### Diferenciación de la imagen: derivadas de segundo orden

- · Localización de los bordes:
	- · Puntos donde se producen los cruces por cero de las derivadas de segundo orden
- · Inconvenientes:
	- · Suavizan demasiado la forma de la imagen: v. g., las esquinas nítidas se suelen perder.
	- Tienden a crear bordes con lazos cerrados (efecto de lato de espagueti).

4 n + 4 n + 4 F +

[Algoritmos orientados a los bordes](#page-259-0)

#### Detección de bordes en imágenes monocromáticas

#### Diferenciación de la imagen: derivadas de segundo orden

Formas del calcular el operador laplaciano Utilizando la conectividad 4.

$$
\nabla^2 f(x,y) \equiv f(x+1,y) + f(x-1,y) + f(x,y-1) + f(x,y+1) - 4f(x,y)
$$

Utilizando la conectividad 8.

$$
\nabla^2 f(x,y) \equiv f(x+1,y) + f(x-1,y) + f(x,y-1) \n+ f(x,y+1) + f(x+1,y+1) + f(x+1,y-1) \n+ f(x-1,y+1) + f(x-1,y+1) - 8f(x,y)
$$

4 n + 4 n +

## Segmentación

[Algoritmos orientados a los bordes](#page-259-0)

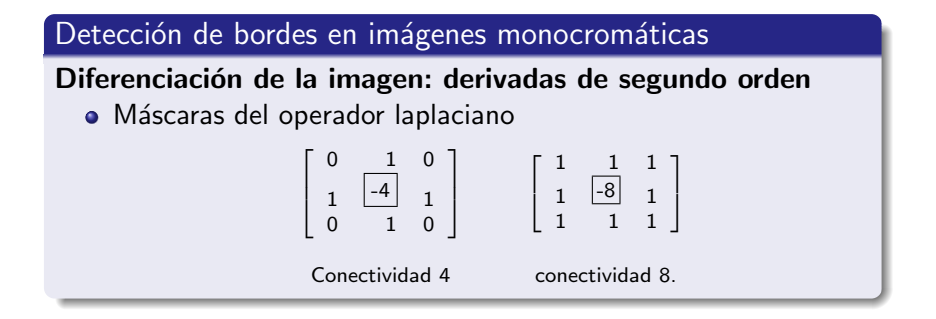

K ロ ⊁ K 御 ≯ K 君 ⊁ K 君 ≯ … 君

## Segmentación

Algoritmos orientados a los bordes

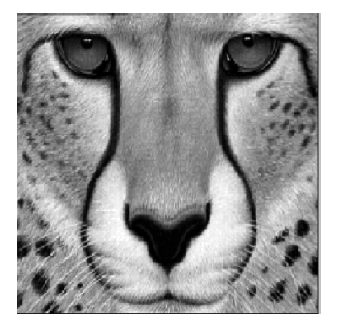

Imagen original

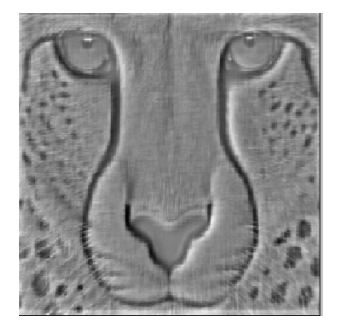

Imagen generada por el operador laplaciano (conectividad 4)

-4 ਜੀ ⊧

[Algoritmos orientados a los bordes](#page-259-0)

#### Detección de bordes en imágenes monocromáticas

#### Diferenciación de la imagen: derivadas de segundo orden

- **·** Inconvenientes del operador laplaciano
	- · Muy sensible al ruido (característica propia de los operadores de derivadas de segundo orden)
	- Produce respuestas dobles para un mismo borde.
	- · No permite calcular la dirección del borde.

#### Nota

Debido a estas razones, el operador laplaciano tiene generalmente un papel secundario como detector de bordes.

イロト イ団 トラミン

[Algoritmos orientados a los bordes](#page-259-0)

#### Detección de bordes en imágenes monocromáticas

### Diferenciación de la imagen: derivadas de segundo orden

- Mejora del operador laplaciano
	- $\bullet$  Combinación con una operación de suavización que utilice la función gaussiana
	- Laplaciano de la función gaussiana (LoG)

$$
\nabla^2(G(x,y)*f(x,y))
$$

Operadores lineales e intercambiables

$$
(\nabla^2 G(x,y)) * f(x,y)
$$

4 n + 4 n +

## Segmentación

Algoritmos orientados a los bordes

#### **Nota**

- El laplaciano de la función gaussiana es independiente de la *imagen.*
- Puede ser computado previamente, reduciéndose la complejidad de la operación de composición.

イロト イ母 トイラト イラト

## Segmentación

[Algoritmos orientados a los bordes](#page-259-0)

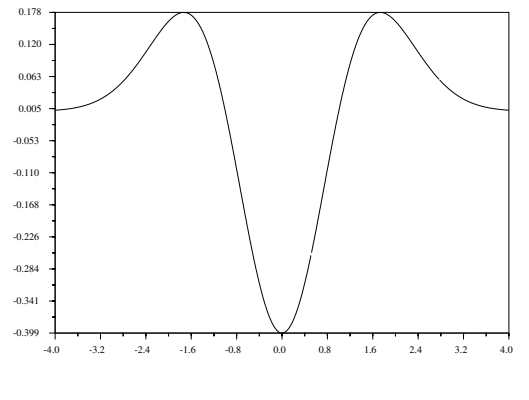

Laplaciano de la función gaussiana ( $\sigma = 1$ )

K 御 ▶ K 君 ▶ K 君 ▶

重

## Segmentación

[Algoritmos orientados a los bordes](#page-259-0)

#### Detección de bordes en imágenes monocromáticas

#### Diferenciación de la imagen: derivadas de segundo orden

• Versión unidimensional del laplaciano de la función gaussiana

$$
\nabla^2 G(x) = \frac{-1}{\sqrt{2\pi}\sigma^3} \left(1 - \frac{x^2}{\sigma^2}\right) e^{\left(-\frac{x^2}{2\sigma^2}\right)}
$$

 $\leftarrow$   $\leftarrow$   $\leftarrow$ 

へのへ

## Segmentación

Algoritmos orientados a los bordes

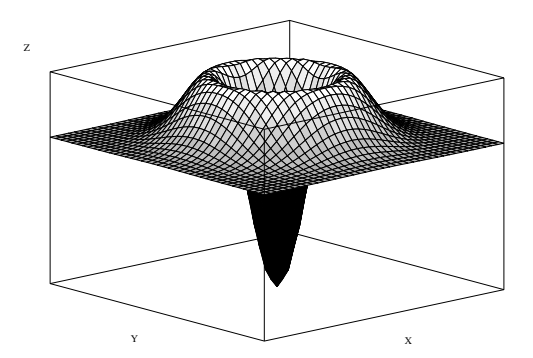

Laplaciano bidimensional de la función gaussiana ( $\sigma = 1$ )

イロト イ母 トメ ミトメ ミト

## Segmentación

[Algoritmos orientados a los bordes](#page-259-0)

## Detección de bordes en imágenes monocromáticas

Diferenciación de la imagen: derivadas de segundo orden

• Versión bidimensional del laplaciano de la función gaussiana

$$
\nabla^2 G(x, y) = \frac{-1}{2\pi\sigma^4} \left( 1 - \frac{x^2 + y^2}{\sigma^2} \right) e^{-\frac{x^2 + y^2}{2\sigma^2}}.
$$

[U](#page-0-0)niversidad de Córdoba: Escuela Politécnica Superior [M](#page-0-0)áster de Sistemas Inteligentes 322 / 434

 $\rightarrow$   $\overline{m}$   $\rightarrow$ 

[Algoritmos orientados a los bordes](#page-259-0)

### Detección de bordes en imágenes monocromáticas

#### Diferenciación de la imagen: derivadas de segundo orden

- Características del operador laplaciano de la función gaussiana
	- Medida eficiente y estable de los cambios de la imagen.
	- $\bullet$  La suavización de la función gaussiana elimina la influencia de los puntos situados a una distancia inferior a  $3\sigma$  del punto actual.
	- Bordes localizados en los puntos donde se producen cruces por cero.

イロメ イ押 トラ ミトラ ミチャ

## Segmentación

Algoritmos orientados a los bordes

#### **Nota**

Algunos experimentos neurofisiológicos han evidenciado que la retina del ojo humano realiza operaciones muy similares a las realizadas por el laplaciano de la función gaussiana

 $\leftarrow$   $\leftarrow$   $\leftarrow$
# Segmentación

Algoritmos orientados a los bordes

### Detección de bordes en imágenes monocromáticas

#### Detectores de bordes basados en criterios de optimización

- Algoritmo de Canny
- · Algoritmo de Deriche
- Algoritmo de Shen
- Algoritmo de Spacek

 $\rightarrow$   $\overline{m}$   $\rightarrow$ 

# Segmentación

Algoritmos orientados a los bordes

### Detección de bordes en imágenes monocromáticas

#### Detectores de bordes basados en criterios de optimización

- Problemas de la deteción óptima de bordes
	- · La definición de los criterios de optimización.
	- El diseño de un detector que optimice estos criterios.

4 A D

[Algoritmos orientados a los bordes](#page-259-0)

### Detección de bordes en imágenes monocromáticas

### Detectores de bordes basados en criterios de optimización

- Características propuestas por Canny para un buen detector de bordes
	- Buena detección: debe encontrar todos los bordes que haya en la imagen pero sin incluir ningún punto espurio (robusto en presencia de ruido).
	- · Buena localización: la distancia entre los bordes detectados y los reales deber ser tan pequeña como sea posible.
	- · Unicidad de la respuesta: no debe identificar múltiples bordes donde sólo hay uno.

K ロ ⊁ K 倒 ≯ K ミ ⊁ K ミ ≯

Algoritmos orientados a los bordes

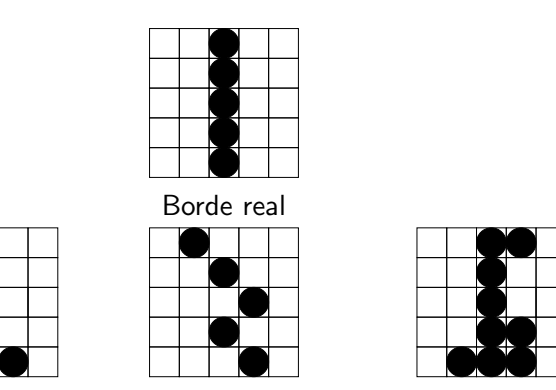

Sensible al ruido Pobre localización Múltiples respuestas. Defectos en la detección de bordes

Máster de Sistemas Inteligentes

K ロ ⊁ K 倒 ≯ K ミ ⊁ K ミ ≯

重

# Segmentación

[Algoritmos orientados a los bordes](#page-259-0)

Detección de bordes en imágenes monocromáticas

Detectores de bordes basados en criterios de optimización

• Operador de Canny:

$$
h(x) = e^{\alpha x} (a_1 \text{sen}(\omega x) + a_2 \text{cos}(\omega x))
$$
  
+e^{-\alpha x} (a\_3 \text{sen}(\omega x) + a\_4 \text{cos}(\omega x))  
- $\frac{\lambda_1}{2}$ 

**•** Primera derivada de la función gaussiana:

$$
G'(x) = \frac{-x}{\sigma^2} e^{-\frac{x^2}{2\sigma^2}}
$$

4 F + 4

# Segmentación

[Algoritmos orientados a los bordes](#page-259-0)

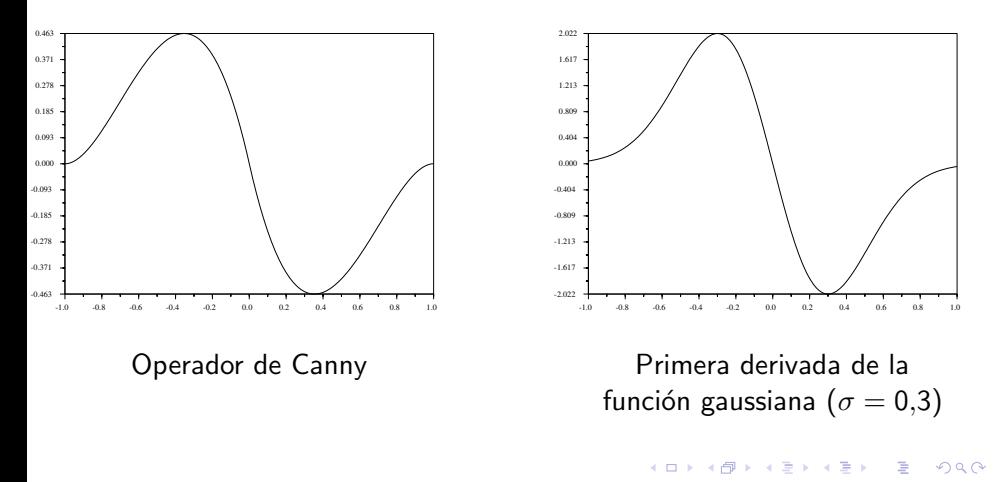

# Segmentación

Algoritmos orientados a los bordes

### Detección de bordes en imágenes monocromáticas

#### Detectores de bordes basados en criterios de optimización

- Pasos de la extensión del operador de Canny a dos dimensiones:
	- · Convolución de la imagen con un operador de una función gaussiana bidimensional simétrica.
	- · Posterior diferenciación en la dirección del gradiente.

イロメ イタメ イラメ イラメ

# Segmentación

Algoritmos orientados a los bordes

### Algoritmos orientados a los bordes

· Detección de bordes en imágenes monocromáticas

- Bordes de las imágenes monocromáticas
- · Clasificación de los detectores de bordes monocromáticos
- · Diseño los detectores de bordes monocromáticos
- · Suavización de la imagen
- · Diferenciación de la imagen
- · Identificación de los bordes

( □ ) ( <sub>①</sub> ) (

# Segmentación

Algoritmos orientados a los bordes

## Detección de bordes en imágenes monocromáticas

### Identificación de los bordes

- Objetivos
	- · Localización de los bordes
	- · Supresión de los bordes falsos.

K ロ ⊁ K 倒 ≯ K ミ ⊁ K ミ ≯

# Segmentación

Algoritmos orientados a los bordes

### Detección de bordes en imágenes monocromáticas

### Identificación de los bordes

- Técnicas secuenciales
- Técnicas paralela

**◆ロト ◆ 伊ト** 

ia ⊞is

[Algoritmos orientados a los bordes](#page-259-0)

### Detección de bordes en imágenes monocromáticas

### Identificación de los bordes

- $\bullet$  Técnicas secuenciales
	- Un punto pertenece o no a un borde según los resultados obtenidos por el detector en algunos puntos examinados previamente
	- Su funcionamiento depende
		- · de la elección del punto inicial apropiado
		- y del proceso de selección del siguiente punto que vaya a ser procesado

K ロ ⊁ K 倒 ≯ K ミ ⊁ K ミ ≯

# Segmentación

[Algoritmos orientados a los bordes](#page-259-0)

## Detección de bordes en imágenes monocromáticas

#### Identificación de los bordes

- $\bullet$  Técnicas paralelas
	- Un punto pertenece o no a un bordes según los valores de dicho punto y de su entorno
	- Se puede aplicar simultáneamente a todos puntos de la imagen.

- 4 - 同 ト -

# Segmentación

[Algoritmos orientados a los bordes](#page-259-0)

#### Detección de bordes en imágenes monocromáticas

#### Identificación de los bordes

- Métodos basados en el gradiente: puntos donde la magnitud del gradiente alcanza un máximo local.
- Métodos basados en las derivadas de segundo orden: puntos donde se produce un cruce por cero en dicha derivada.

- イタト イラト イラト

# Segmentación

Algoritmos orientados a los bordes

### Detección de bordes en imágenes monocromáticas

#### Identificación de los bordes

- · Métodos basados en el gradiente
	- Umbralización del histograma de niveles de gris
	- Se genera una imagen binaria denominada mapa de bordes
		- · Un nivel de gris para los bordes (normalmente en blanco)
		- y otro para el resto de la imagen (en negro).

イロチ イタチ イミチョミシ

# Segmentación

Algoritmos orientados a los bordes

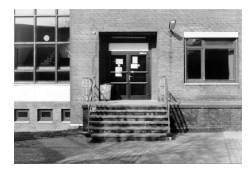

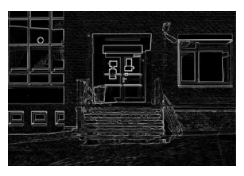

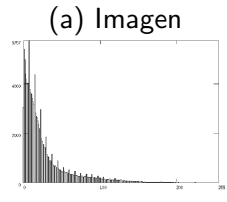

(c) Histograma de (b)

## (b) Suavización y diferenciación

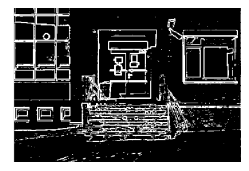

(d) Umbralización ( $U = 50$ )

 $\leftarrow$   $\leftarrow$   $\leftarrow$ 

[Algoritmos orientados a los bordes](#page-259-0)

Detección de bordes en imágenes monocromáticas

### Identificación de los bordes

 $\bullet$  Imagen binaria  $b(x, y)$  generada por umbralización

$$
b(x,y) = \begin{cases} 0 & \text{si } g(x,y) < U \\ 1 \text{ si } & g(x,y) \ge U \end{cases}
$$

donde

- $g(x, y)$ : magnitud del gradiente en el punto  $(x, y)$
- U: umbral seleccionado
- 0: color negro
- <sup>o</sup> 1: color blanco.

4 F F 4 F F 4

[Algoritmos orientados a los bordes](#page-259-0)

### Detección de bordes en imágenes monocromáticas

### Identificación de los bordes

- **·** Métodos de umbralización
	- Global: un único umbral para toda la imagen.
	- Local o adaptativa:
		- $\bullet$  Se calcula un umbral para cada punto  $((x, y))$ .
		- Se tiene en cuenta sus propiedades locales.
		- Por ejemlo: valor medio de intensidad de un vecindario centrado en  $(x, y)$ .
	- · Dinámica: además ,el umbral depende de las coordenadas  $(x, y)$  de cada punto.

イロチ イタチ イミチョミシ

# Segmentación

Algoritmos orientados a los bordes

### **Nota**

La mayoría de los métodos de detección de bordes han utilizado un umbral global pero también se han usado umbrales locales

 $\leftarrow$   $\leftarrow$   $\leftarrow$ 

결 시 시 결 시

Algoritmos orientados a los bordes

### Detección de bordes en imágenes monocromáticas

### Identificación de los bordes

- · Fundamentos teóricos usados en la umbralización de un histograma:
	- El porcentaje de puntos de los bordes de los objetos respecto del total de la imagen
	- La media y la varianza del ruido
	- · La búsqueda de mínimos
	- · La concavidad o convexidad del histograma
	- La agrupación de clases o *clustering* del histograma
	- · Redes Neuronales
	- $\bullet$  Etc.

4 F F 4 F F 4

[Algoritmos orientados a los bordes](#page-259-0)

### Detección de bordes en imágenes monocromáticas

#### Identificación de los bordes

- Umbralización mediante histéresis (Canny)
	- · Muy usado en la detección de bordes
	- Selecciona dos umbrales: uno inferior  $U_i$  y otro superior  $U_s$ :
		- $\bullet$  Si  $g(x, y) > U_s$  entonces  $(x, y)$  es considerado como punto de borde
		- $\bullet$  Si  $U_s > g(x, y) > U_i$  y está conectado a un punto de borde entonces  $(x, y)$  también es considerado como punto de borde

イロメ イ押 トラ ミトラ ミキャー

# Segmentación

[Algoritmos orientados a los bordes](#page-259-0)

### Detección de bordes en imágenes monocromáticas

#### Identificación de los bordes

- Umbralización mediante histéresis (Canny)
	- Un conjunto de puntos conectados es un borde
		- si el valor de todos los puntos de la lista está por encima del umbral inferior
		- y al menos uno está por encima del umbral superior

- 4 m →

[Algoritmos orientados a los bordes](#page-259-0)

#### Detección de bordes en imágenes monocromáticas

### Identificación de los bordes

- **Características de la umbralización** 
	- Ventajas
		- **a** Técnica sencilla
		- **Coste computacional muy bajo**
	- **Inconvenientes** 
		- Si se elige un umbral muy bajo: bordes con gruesos (más de un punto de anchura)

Es necesaria una fase posterior de adelgazamiento (thinning) o equeletización (skeletization).

Si se elige un umbral muy alto: bordes desconectados o rotos Se requiere una fase de enlazamiento de bordes (edge linking).

# Segmentación

Algoritmos orientados a los bordes

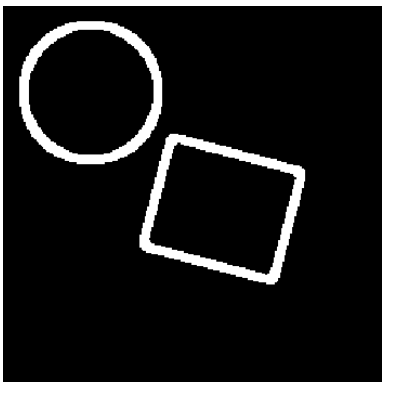

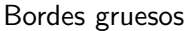

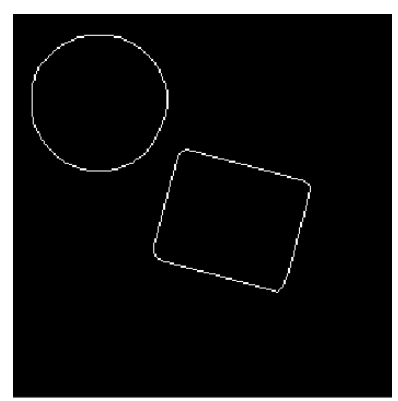

#### Bordes adelgazados

**K图 > K** 

Universidad de Córdoba: Escuela Politécnica Superior

a mills. Máster de Sistemas Inteligentes

つへへ  $347/$ 434

# Segmentación

Algoritmos orientados a los bordes

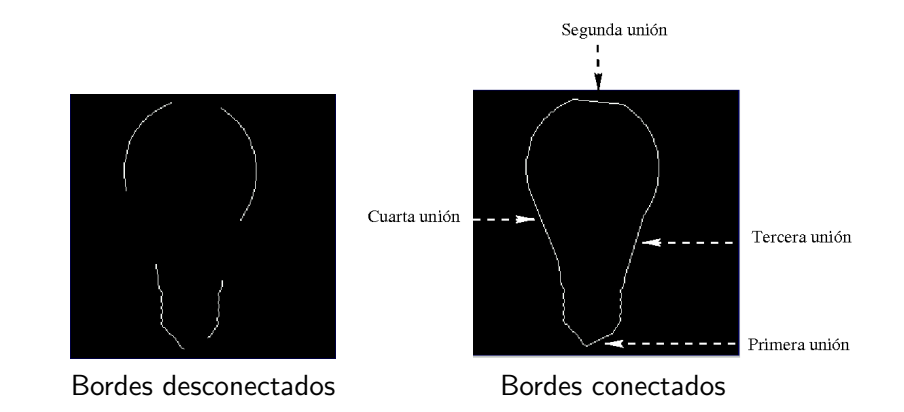

Universidad de Córdoba: Escuela Politécnica Superior

Máster de Sistemas Inteligentes

K ロ ⊁ K 倒 ≯ K ミ ⊁ K ミ ≯

重

# Segmentación

[Algoritmos orientados a los bordes](#page-259-0)

## Detección de bordes en imágenes monocromáticas

#### Identificación de los bordes

- Supresión de no máximos locales
	- **•** Idea básica:
		- **1** Suprimir los puntos que no son máximos locales del módulo del gradiente.
		- <sup>2</sup> Umbralizar la imagen resultante
	- Evita el problema del adelgazamiento de los bordes

イロメ イ押 トラ ミトラ ミチャ

[Algoritmos orientados a los bordes](#page-259-0)

### Detección de bordes en imágenes monocromáticas

#### Identificación de los bordes

- Algoritmo de Canny (1.983) para la supresión de no máximos locales
	- · Localizar el máximo local a lo largo de la dirección del vector gradiente.
		- · Determinar el tamaño del vecindario del punto que se va comprobar si es un máximo local
		- · Interpolar los valores del módulo del gradiente de los puntos del vecindario en los que corte la recta que pasa por el punto central
			- y que tiene como dirección su vector gradiente.
		- · Esta interpolación es necesaria puesto que los puntos obtenidos en la intersección pueden no ser reales.

K ロ ▶ K 御 ▶ K 唐 ▶ K 唐 ▶

## Segmentación

Algoritmos orientados a los bordes

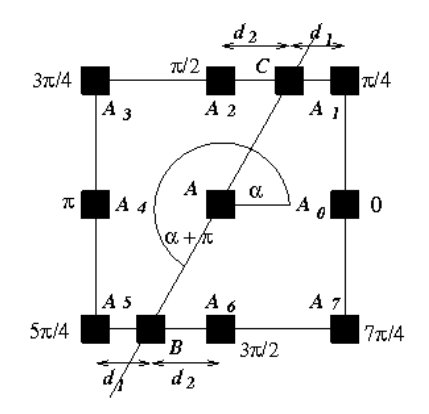

Interpolación para suprimir no máximos locales

A

# Segmentación

Algoritmos orientados a los bordes

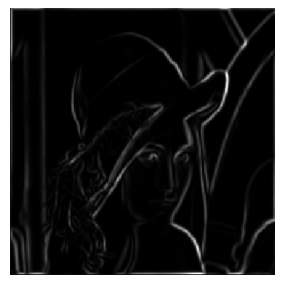

(a) Gradiente de una imagen

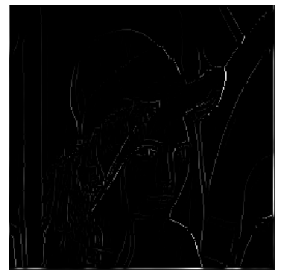

(b) Supresión de no máximos locales

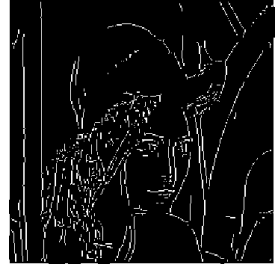

(c) Umbralización de (b).

**∢ロ ▶ ∢ 母 ▶ ∢ ヨ** 

# Segmentación

[Algoritmos orientados a los bordes](#page-259-0)

## Algoritmos orientados a los bordes

- **·** Introducción
- Detección de bordes en imágenes monocromáticas
- o Detección de bordes en imágenes en color
- Evaluación de algoritmos de detección de bordes en color

- 4 同 ト

na ⊞is

# Segmentación

[Algoritmos orientados a los bordes](#page-259-0)

## Definición (Bordes de imágenes en color)

- Un borde de una imagen en color suele ser definido como una discontinuidad en el espacio tridimensional de color.
- Estas discontinuidades pueden ser producidas por cambios en una o en varias de las componentes del espacio de color.

- イート イート イート

# Segmentación

Algoritmos orientados a los bordes

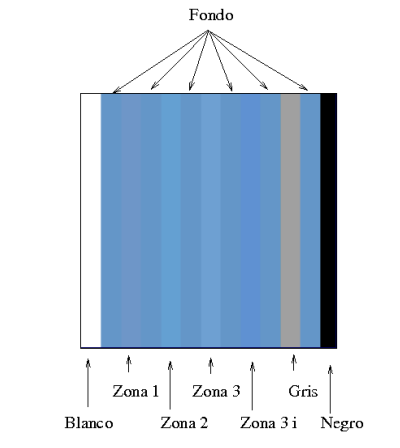

Bordes provocados por cambios en los planos de color

 $\leftarrow$   $\leftarrow$   $\leftarrow$ 

一 4 店 ト

# Segmentación

[Algoritmos orientados a los bordes](#page-259-0)

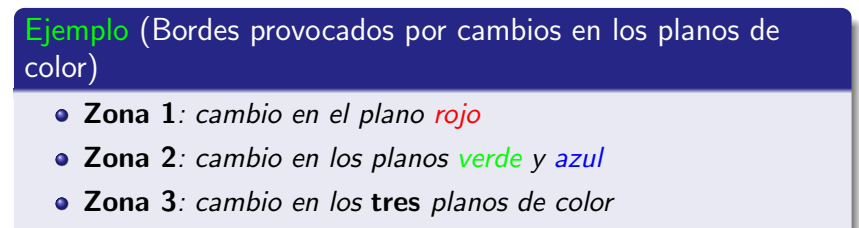

Zona 3 i: cambio en los tres planos de color, pero manteniendo el nivel de intensidad

 $\rightarrow$   $\overline{m}$   $\rightarrow$ 

# Segmentación

Algoritmos orientados a los bordes

### Criterios para clasificar los bordes de las imágenes en color

- su origen
- · los cambios en un espacio vectorial
- · la información de color de su alrededor

- 4 同 ト

na ⊞is

# Segmentación

[Algoritmos orientados a los bordes](#page-259-0)

### Tipos de bordes de las imágenes en color según su origen

- Bordes provocados por formas geométricas
- Bordes provocados por reflejos
- Bordes provocados por sombra
- Bordes provocados por cambios de materiales

 $\leftarrow$   $\leftarrow$   $\leftarrow$   $\leftarrow$ 

# Segmentación

[Algoritmos orientados a los bordes](#page-259-0)

### Definición (Bordes de imágenes en color)

Si la imagen en color se considera como un espacio vectorial tridimensional entonces un borde es una discontinuidad significativa en dicho campo vectorial

3 A B

# Segmentación

[Algoritmos orientados a los bordes](#page-259-0)

### Bordes de imágenes en color

Tipos de bordes provocados por los cambios en un espacio vectorial

- Tipo escalón: cambio abrupto en el campo vectorial
- Tipo rampa: cambio gradual en el campo vectorial

- 4 同 ト
# Segmentación

[Algoritmos orientados a los bordes](#page-259-0)

#### Bordes de imágenes en color

Clasificación según la información de color de su alrededor  $(1/3)$ 

- **Identifica el perfil de cada borde según las características de** color que poseen los dos lados contiguos al borde.
- Caracterizan los fenómenos físicos que provocan los cambios de intensidad

4 A D

[Algoritmos orientados a los bordes](#page-259-0)

### Bordes de imágenes en color

Clasificación según la información de color de su alrededor  $(2/3)$ 

- Albedo: hay un cambio pero no existe ninguna discontinuidad sustancial de profundidad.
- $\bullet$  Oclusión (*occlusion*):
	- Dos regiones de objetos diferentes se encuentran en el borde.
	- No existe ninguna sombra entre los dos objetos.
- Sombra (shadow): dos regiones pertenecen a una región homogénea de un objeto.
	- Una región se corresponde con la sombra proyectada por otro objeto
	- La otra región está directamente iluminada por una fuente de luz.

 $\begin{array}{c} \left\langle \left\{ \bigoplus \right\} \right\rangle \left\langle \left\{ \bigoplus \right\} \right\rangle \left\langle \left\{ \bigoplus \right\} \right\rangle \left\langle \left\{ \bigoplus \right\} \right\rangle \end{array}$ 

[Algoritmos orientados a los bordes](#page-259-0)

## Bordes de imágenes en color

Clasificación según la información de color de su alrededor  $(3/3)$ 

- **Cresta** (*ridge*): dos regiones se juntan en una cresta o valle de un objeto.
- Compuesto (*compound*): dos objetos se solapan, proyectando uno de ellos su sombra sobre el otro.
- Contacto (touch):
	- Dos regiones pertenecen a dos objetos que se tocan o están muy próximos.
	- · La iluminación es atenuada en el hueco que separa a los objetos.

K ロ ⊁ K 倒 ≯ K ミ ⊁ K ミ ≯

# Segmentación

Algoritmos orientados a los bordes

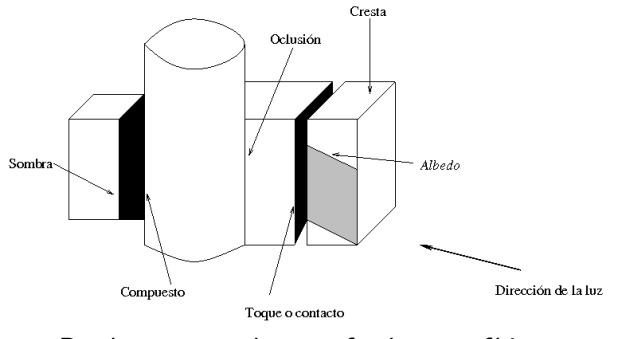

Bordes provocados por fenómenos físicos.

K ロ ⊁ K 倒 ≯ K ミ ⊁ K ミ ≯

重

[Algoritmos orientados a los bordes](#page-259-0)

## Detección de bordes en imágenes en color

#### Requisitos para su diseño

- Seleccionar el espacio de color
- · Seleccionar el filtro de suavización para atenuar el ruido
- · Indicar los fundamentos teóricos en los que se basan:
	- $\bullet$  Basadas en extensiones o variantes de técnicas monocromáticas.
	- · Diseñadas específicamente para imágenes en color o multiespectrales.

[Algoritmos orientados a los bordes](#page-259-0)

## Detección de bordes en imágenes en color

#### Espacios de color usados por los detectores de bordes

- $\bullet$   $RGB:$  espacio de color más utilizado
- $\bullet$  YT<sub>1</sub>T<sub>2</sub>, rgb o el espacio de los colores contrarios (*opponent colors space*)  $(R - G, Y - B)$
- $\bullet$  YIQ: detección de bordes provocados sólo por cambios de color
- HSV: para evitar las reflexiones especulares
- **•** Perceptualmente uniforme (HSI o Lab):
	- $\bullet$  evitan la correlación de los planos de color de  $RGB$
	- o separan la información cromática de los niveles de iluminación o intensidad,
- **Uso combinado de espacios de color: HSI y RGB**

イロメ マ母 レマ ヨメ マヨメ

# Segmentación

[Algoritmos orientados a los bordes](#page-259-0)

### Detección de bordes en imágenes en color

#### Suavización de imágenes en color

- Las imágenes en color también pueden contener ruido
- Tipos de métodos de atenuación del ruido
	- **·** Extensión de métodos de suavización de imágenes monocrom´aticas
	- M´etodos basados en los filtros vectoriales direccionales

- 4 同 ト

[Algoritmos orientados a los bordes](#page-259-0)

## Detección de bordes en imágenes en color

### Fundamentos teóricos

- **e** Extensión de técnicas monocromáticas
	- Los detectores monocromáticos de bordes son utilizados o adaptados para ser aplicados a imágenes en color.
- La imagen en color como campo vectorial
	- $\bullet$  Se asocia a cada punto  $(x, y)$  un vector tridimensional del espacio de color utilizado.

$$
\vec{f}(x,y)=(R(x,y),G(x,y),B(x,y))
$$

4 n + 4 n +

# Segmentación

Algoritmos orientados a los bordes

### Detección de bordes en imágenes en color

Tipos de detectores basados en técnicas monocromáticas

- Los que no utilizan la información cromática de la imagen en color.
- · Reducción de la dimensionalidad de la imagen en color.
- · Fusión de bordes
- Combinan gradientes monocromáticos.

- 4 同 ト

[Algoritmos orientados a los bordes](#page-259-0)

## Detección de bordes en imágenes en color

## Detectores que no utilizan la información cromática de la imagen en color

• Utilizan la media aritmética de los planos de color para obtener el plano de intensidad

$$
I(x, y) = \frac{1}{3}(R(x, y) + G(x, y) + B(x, y))
$$

# Segmentación

Algoritmos orientados a los bordes

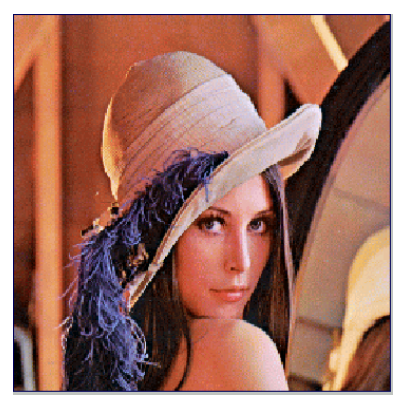

Imagen en color

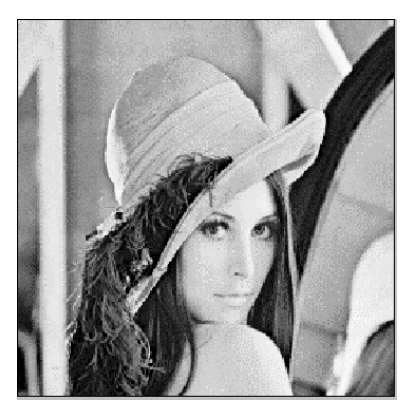

Imagen monocromática

メロメ メ御 メメ きょくきょ

Máster de Sistemas Inteligentes

## Segmentación

Algoritmos orientados a los bordes

### Detección de bordes en imágenes en color

### Detectores basados en la reducción de la dimensionalidad de la imagen en color

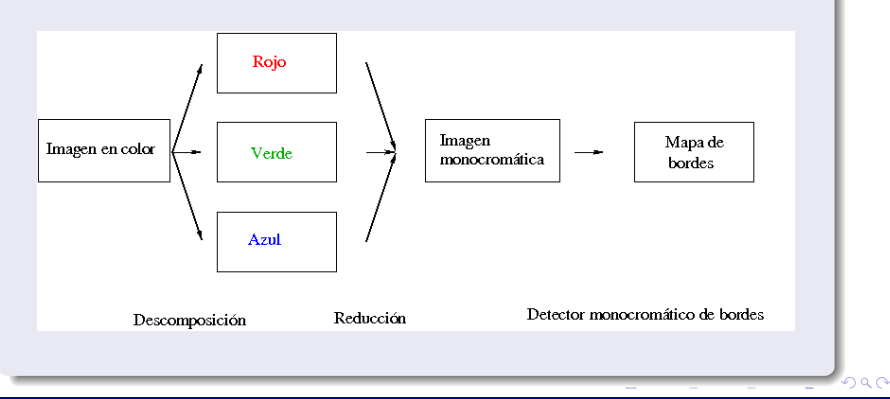

[Algoritmos orientados a los bordes](#page-259-0)

### Detección de bordes en imágenes en color

Detectores basados en la reducción de la dimensionalidad de la imagen en color

- **•** Métrica de color o distancia colorimétrica:
	- los bordes son detectados en los puntos donde se produce alguna discontinuidad de la distancia definida
- · Proyección sobre un eje
	- la información de color de cada punto es considerada como un vector tridimensional que puede ser proyectado sobre un eje.

- イタト イラト イラト

# Segmentación

[Algoritmos orientados a los bordes](#page-259-0)

#### Detección de bordes en imágenes en color

#### Detectores basados en la fusión de bordes

- **1** Descomposición de la imagen en sus componentes de color.
- 2 Aplicación de una técnica monocromática a cada componente de forma independiente.
- <sup>3</sup> Fusión de los bordes detectados en cada componente de color.

# Segmentación

Algoritmos orientados a los bordes

## Detección de bordes en imágenes en color

### Detectores basados en la fusión de bordes

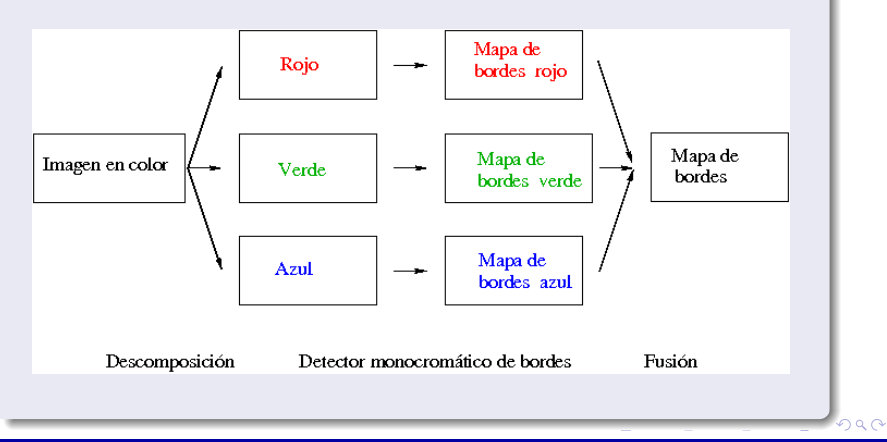

Universidad de Córdoba: Escuela Politécnica Superior

Máster de Sistemas Inteligentes

375 / 434

# Segmentación

[Algoritmos orientados a los bordes](#page-259-0)

### Detección de bordes en imágenes en color

#### Detectores basados en la fusión de bordes

- Métodos de fusión
	- Aplicación de alguna operación lógica
	- · Mediante la aplicación de algunas restricciones de uniformidad.
	- Minimización
	- $\bullet\,$  Regularización basada en la curvatura de los bordes

4 A D

[Algoritmos orientados a los bordes](#page-259-0)

### Detección de bordes en imágenes en color

#### Detectores basados en los gradientes monocromáticos

- **1** Descomposición de la imagen en sus componentes de color.
- 2 Cálculo del gradiente monocromático en cada componente de color
- <sup>3</sup> Combinación de los gradientes monocromáticos para calcular el gradiente de la imagen en color.
- $\bullet$  Identificación de los bordes mediante umbralización: se puede combinar con
	- · una fase previa de supresión no máximos locales
	- una fase posterior de adelgazamiento de bordes.

イロメ イ押 トラ ミトラ ミチャ

## Segmentación

Algoritmos orientados a los bordes

### Detección de bordes en imágenes en color

#### Detectores basados en los gradientes monocromáticos

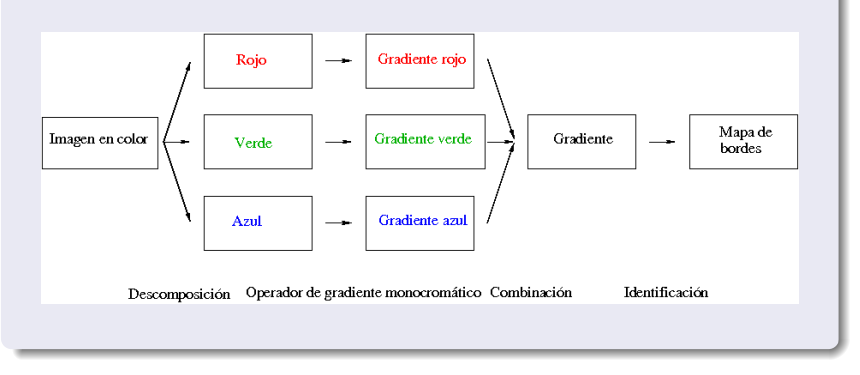

 $\left\{ \begin{array}{ccc} 1 & 1 & 1 & 1 & 1 \\ 1 & 1 & 1 & 1 & 1 \end{array} \right.$ 

医三角的

[Algoritmos orientados a los bordes](#page-259-0)

### Detección de bordes en imágenes en color

### Detectores basados en los gradientes monocromáticos

- $\bullet$  Tipos de combinación de los gradientes (1/2)
	- · Suma de los gradientes monocromáticos

$$
\overrightarrow{\nabla} \overrightarrow{f}(x,y) = \overrightarrow{\nabla} R(x,y) + \overrightarrow{\nabla} G(x,y) + \overrightarrow{\nabla} B(x,y)
$$

• Suma de las magnitudes de los gradientes monocromáticos.

$$
||\overrightarrow{\nabla f}(x,y)|| = ||\overrightarrow{\nabla}R(x,y)|| + ||\overrightarrow{\nabla}G(x,y)|| + ||\overrightarrow{\nabla}B(x,y)||
$$

4 n + 4 n +

[Algoritmos orientados a los bordes](#page-259-0)

## Detección de bordes en imágenes en color

## Detectores basados en los gradientes monocromáticos

- $\bullet$  Tipos de combinación de los gradientes (2/2)
	- · Máximo de las magnitudes de los gradientes monocromáticos

$$
||\overrightarrow{\nabla f}(x,y)||=\text{max}\{||\vec{\nabla}R(x,y)||,||\vec{\nabla}G(x,y)||,||\vec{\nabla}B(x,y)||\}
$$

• Raíz cuadrada de la suma de los cuadrados de las magnitudes de los gradientes monocromáticos.

$$
||\overrightarrow{\nabla f}(x,y)|| = \sqrt{||\vec{\nabla}R(x,y)||^2 + ||\vec{\nabla}G(x,y)||^2 + ||\vec{\nabla}B(x,y)||^2}
$$

4 n + 4 n +

[Algoritmos orientados a los bordes](#page-259-0)

### Detección de bordes en imágenes en color

#### Detectores basados en los gradientes monocromáticos

- **o** Inconvenientes
	- No se tiene en cuenta la posible correlación entre las componentes del espacio de color.
	- La suma de los gradientes monocromáticos puede no detectar todos los bordes en el caso de que los gradientes tengan direcciones opuestas.
	- Los otros métodos puede detectar falsos bordes, porque no consideran la dirección de los gradientes

4 n + 4 n + 4 F +

# Segmentación

[Algoritmos orientados a los bordes](#page-259-0)

## Detección de bordes en imágenes en color

## Detectores que consideran a las imágenes en color como campos vectoriales

$$
\vec{f}(x,y)=(R(x,y),G(x,y),B(x,y))
$$

[U](#page-0-0)niversidad de Córdoba: Escuela Politécnica Superior [M](#page-0-0)áster de Sistemas Inteligentes 382 / 434

K ロ ⊁ K 倒 ≯ K ミ ⊁ K ミ ≯

[Algoritmos orientados a los bordes](#page-259-0)

## Detección de bordes en imágenes en color

## Detectores que consideran a las imágenes en color como campos vectoriales

- Reducción de la dimensionalidad: proyección de los vectores sobre un eje
- **Ordenamiento de vectores.**
- Vector gradiente multidimensional.
- Derivadas de segundo orden.
- Entropía.
- **•** Histogramas.
- Etc.

イロト イ母 トメ ミトメ ミト

ă

# Segmentación

[Algoritmos orientados a los bordes](#page-259-0)

#### Detección de bordes en imágenes en color

#### Detectores de bordes en color basados en el vector gradiente

- Formas de calcular el vector gradiente
	- $\bullet$  Métodos basados en distancias métricas.
	- Noción de gradiente multidimensional.
	- Operadores vectoriales direccionales.
	- Operadores basados en la diferencia de vectores.

-4 ਜੀ ⊧

[Algoritmos orientados a los bordes](#page-259-0)

### Detección de bordes en imágenes en color

Uso de distancias métricas para estimar el vector gradiente

Magnitud del gradiente

$$
||\overrightarrow{\nabla f}(x_0,y_0)|| = \max_{i=1,..,8} \{||\vec{f}(x_i,y_i) - \vec{f}(x_0,y_0)||\}
$$

donde  $|| \cdots ||$  representa la norma euclídea  $L_2$ 

- o Dirección del gradiente:
	- · Dirección del vector que une el punto central con el punto en el que se ha alcanzado el máximo.

メロメ メ母メ メミメ メミメ

# Segmentación

[Algoritmos orientados a los bordes](#page-259-0)

### Detección de bordes en imágenes en color

#### Uso de distancias métricas para estimar el vector gradiente

- **.** Distancias métricas alternativas:
	- $\bullet$  Distancia de la ciudad de los bloques o norma  $L_1$
	- $\bullet$  Distancia de ajedrez o norma  $L_{\infty}$
	- Distancia angular
	- Combinación de la distancia euclídea y la distancia angular

[Algoritmos orientados a los bordes](#page-259-0)

## Detección de bordes en imágenes en color

#### Uso de distancias métricas para estimar el vector gradiente

- **•** Variantes:
	- Detector borroso (fuzzy): combina
		- · una función normalizada de contraste de tono (normalized hue contrast) definida en el espacio de color HSI
		- $\bullet$  la distancia euclídea en el espacio de color  $RGB$
	- Detector basado en el espacio de color CIE Lab: utiliza
		- Compass operator
		- Farth mover's distance

# Segmentación

[Algoritmos orientados a los bordes](#page-259-0)

### Detección de bordes en imágenes en color

#### Gradiente multidimensional

- Detector de Di Zenzo (1986)
	- Calcular el gradiente de una imagen multidimensional usando los operadores direccionales
	- Evita el problema de la combinación de los gradientes monocromáticos

[Algoritmos orientados a los bordes](#page-259-0)

## Detección de bordes en imágenes en color

## Gradiente multidimensional

- Operadores direccionales
	- **Horizontal**

$$
\vec{u}(x,y) = \frac{\partial R}{\partial x}(x,y)\vec{r} + \frac{\partial G}{\partial x}(x,y)\vec{g} + \frac{\partial B}{\partial x}(x,y)\vec{b}
$$

Vertical

$$
\vec{v}(x,y) = \frac{\partial R}{\partial y}(x,y)\vec{r} + \frac{\partial G}{\partial y}(x,y)\vec{g} + \frac{\partial B}{\partial y}(x,y)\vec{b}
$$

 $\vec{r}$ ,  $\vec{g}$  y  $\vec{b}$ : vectores unitarios de los ejes R, G y B, respectivamente.

[U](#page-0-0)niversidad de Córdoba: Escuela Politécnica Superior [M](#page-0-0)áster de Sistemas Inteligentes 389 / 434

**K ロ ト K 御 ト K 語 ト K 語 ト** 

重

[Algoritmos orientados a los bordes](#page-259-0)

## Detección de bordes en imágenes en color

### Gradiente multidimensional

• Componentes de un tensor simétrico

$$
g_{xx}(x, y) = \vec{u}(x, y) \cdot \vec{u}(x, y)
$$

$$
g_{yy}(x, y) = \vec{v}(x, y) \cdot \vec{v}(x, y)
$$

$$
g_{xy}(x, y) = g_{yx}(x, y) = \vec{u}(x, y) \cdot \vec{v}(x, y)
$$

[U](#page-0-0)niversidad de Córdoba: Escuela Politécnica Superior [M](#page-0-0)áster de Sistemas Inteligentes 390 / 434

つくい

[Algoritmos orientados a los bordes](#page-259-0)

### Detección de bordes en imágenes en color

### Gradiente multidimensional

• Magnitud del vector gradiente de  $\vec{f}$  en cada punto  $(x, y)$ 

$$
df^{2} = F(\theta)
$$
  
\n
$$
= \frac{1}{2} \quad (g_{xx}(x, y) + g_{yy}(x, y) + (g_{xx}(x, y) - g_{yy}(x, y))cos(2\theta) + 2g_{xy}(x, y)sin(2\theta)
$$
  
\n
$$
+ 2g_{yy}(x, y)sin(2\theta)
$$

4 n + 4 n +

[Algoritmos orientados a los bordes](#page-259-0)

### Detección de bordes en imágenes en color

### Gradiente multidimensional

- **El valor de**  $\theta$  **que maximiza la función F permite obtener la** dirección y la magnitud del gradiente
- Problema que se debe resolver:

$$
\frac{\partial F(\theta)}{\partial \theta} = 0
$$

• Valores de  $\theta$  candidatos para alcanzar el valor máximo

$$
\theta = \frac{1}{2}\arctan\left(\frac{2g_{xy}(x,y)}{g_{xx}(x,y)-g_{yy}(x,y)}\right)
$$
  

$$
y \qquad \theta \pm \frac{\pi}{2}
$$

[U](#page-0-0)niversidad de Córdoba: Escuela Politécnica Superior [M](#page-0-0)áster de Sistemas Inteligentes 392 / 434

# Segmentación

[Algoritmos orientados a los bordes](#page-259-0)

### Detección de bordes en imágenes en color

#### Gradiente multidimensional

- **Entre los valores candidatos de**  $\theta$ **, se elige el valor**  $\theta_0$  **que** maximice  $F(\theta)$ .
- $\bullet$  Dirección del gradiente:  $\theta_0$
- Magnitud del gradiente:  $\sqrt{F(\theta_0)}$

# Segmentación

[Algoritmos orientados a los bordes](#page-259-0)

### Detección de bordes en imágenes en color

### Gradiente multidimensional

- $\bullet$  Métodos de identificación de los bordes
	- Umbralizar el valor de  $\sqrt{F(\theta_0)}$  o de  $F(\theta_0)$
	- · Localizar los máximos locales en la dirección del gradiente

[Algoritmos orientados a los bordes](#page-259-0)

### Detección de bordes en imágenes en color

### Gradiente multidimensional

• Métodos para calcular los gradientes en los planos de color rojo  $(R)$ 

$$
\frac{\partial R}{\partial x}, \frac{\partial R}{\partial y}, \frac{\partial G}{\partial x}, \frac{\partial G}{\partial y}, \frac{\partial B}{\partial x}, \frac{\partial B}{\partial y}
$$

- Di Zenzo (1.986): operador de Sobel
- $\bullet$  Drewniok (1.994): operador de Canny (1.986)
- $\bullet$  Chapron (1.992): método de Deriche (1.987), que, a su vez, está basado en el detector de Canny.

# Segmentación

[Algoritmos orientados a los bordes](#page-259-0)

## Nota (Detección de bordes en imágenes en color)

### Gradiente multidimensional

- **•** Dificultades
	- No se puede calcular la dirección del gradiente cuando
		- $g_{xx} = g_{yy} y g_{xy} = 0$
		- $\bullet$  o los valores de  $g_{xx}$  y  $g_{yy}$  están muy próximos

∢ ロ ▶ ( 御 ▶ ( 重 ▶ ( 重 ▶ ).
[Algoritmos orientados a los bordes](#page-259-0)

### Detección de bordes en imágenes en color

#### Gradiente multidimensional

· Solución: matriz jacobiana (Lee, Novak, Saber):

$$
D(x,y) = \begin{bmatrix} \frac{\partial R}{\partial x}(x,y) & \frac{\partial G}{\partial x}(x,y) & \frac{\partial B}{\partial x}(x,y) \\ \frac{\partial R}{\partial y}(x,y) & \frac{\partial G}{\partial y}(x,y) & \frac{\partial B}{\partial y}(x,y) \end{bmatrix}
$$

- 4 - 同 ト -

[Algoritmos orientados a los bordes](#page-259-0)

#### Detección de bordes en imágenes en color

#### Gradiente multidimensional

- · Método de la matriz jacobiana
	- $\bullet$  Se define una distancia de color d entre  $\vec{f}(x, y)$  y  $\vec{f} (x + n_1, y + n_2),$

$$
d = \sqrt{\vec{n} \ D \ D^T \ \vec{n}^T}
$$

donde  $\vec{n} = (n_1, n_2)$  es un vector unitario

4 n + 4 n +

[Algoritmos orientados a los bordes](#page-259-0)

#### Detección de bordes en imágenes en color

#### Gradiente multidimensional

- Método de la matriz jacobiana
	- · Dirección del gradiente: autovector asociado al autovalor  $\lambda(x, y)$

$$
\vec{v}_1(x, y) = (g_{xy}(x, y), \lambda(x, y) - g_{xx}(x, y))
$$

o

$$
\vec{v}_2(x,y)=(\lambda(x,y)-g_{yy}(x,y),g_{xy}(x,y))
$$

si el vector  $\vec{v}_1(x, y)$  es un vector nulo

4 F F 4 F F 4

[Algoritmos orientados a los bordes](#page-259-0)

#### Detección de bordes en imágenes en color

#### Gradiente multidimensional

- · Método de la matriz jacobiana
	- $\bullet$  Este método no necesita ninguna fase de maximización
	- Magnitud del gradiente: se obtiene directamente de  $\lambda(x, y)$
	- Dificultades
		- Problema al estimar la dirección del gradiente cuando los vectores  $\vec{v}_1(x, y)$  y  $\vec{v}_2(x, y)$  son nulos.
		- Ocurre cuando  $g_{xx}(x, y) = g_{yy}(x, y)$  y  $g_{xy}(x, y) = 0$ .

4 n + 4 n + 4 l +

### Segmentación

Algoritmos orientados a los bordes

#### Detección de bordes en imágenes en color

#### **Gradiente multidimensional**

- Tiene en cuenta la naturaleza vectorial de la imagen en color
- Extrae más información de la imagen en color que los métodos basados en la extensión del gradiente monocromático.

∢ ⊓ ⊳ ⊸ சி ≻ -

### Segmentación

[Algoritmos orientados a los bordes](#page-259-0)

#### Gradiente multidimensional

- **•** Dificultades
	- Muy sensibles a pequeñas variaciones de textura: puede dificultar la identificación de objetos reales
	- Sensibles a los ruidos de tipo gaussiano e impulsivo

イロメ イタメ イラメ イラメ

### Segmentación

[Algoritmos orientados a los bordes](#page-259-0)

### Algoritmos orientados a los bordes

- **·** Introducción
- Detección de bordes en imágenes monocromáticas
- Detección de bordes en imágenes en color
- Evaluación de algoritmos de detección de bordes en color

- 4 同 ト

**Barbara** 

[Algoritmos orientados a los bordes](#page-259-0)

### Evaluación de algoritmos de detección de bordes en color

Tipos de detectores evaluados  $(1/3)$ : basados en

- Gradiente multidimensional: Di Zenzo (1986) y Lee y Cok (1991)
- Operadores vectoriales direccionales: Scharcanski y Venetsanopoulos (1997)
- Diferencia de vectores: Dv (difference vector, Dv-hv (direcciones horizontal y vertical)
- Ordenamiento de vectores: Mvd (minimun vector dispersion)

K ロ ⊁ K 御 ⊁ K 君 ⊁ K 君 ⊁ …

[Algoritmos orientados a los bordes](#page-259-0)

### Evaluación de algoritmos de detección de bordes en color

Detectores evaluados (2/3): basados en

- **·** Distancia métrica para estimar el vector gradiente: Máximo de las distancias euclídeas'
- Entropía: detector de Shiozaki (1986)
- Histogramas: detector Pietikäinen y Harwood (1986)
- Suma de las magnitudes de los gradientes monocromáticos

イロメ イタメ イラメ イラメ

[Algoritmos orientados a los bordes](#page-259-0)

### Evaluación de algoritmos de detección de bordes en color

### Detectores evaluados (3/3)

- Adem´as, se ha evaluado el detector de Sobel
	- Comparar un algoritmo monocromático clásico con los detectores de bordes en color.
	- En este caso, se ha usado la imagen monocromática

$$
I(x,y) = \frac{1}{3}(R(x,y) + G(x,y) + B(x,y))
$$
 (2)

4 n + 4 n +

### Segmentación

Algoritmos orientados a los bordes

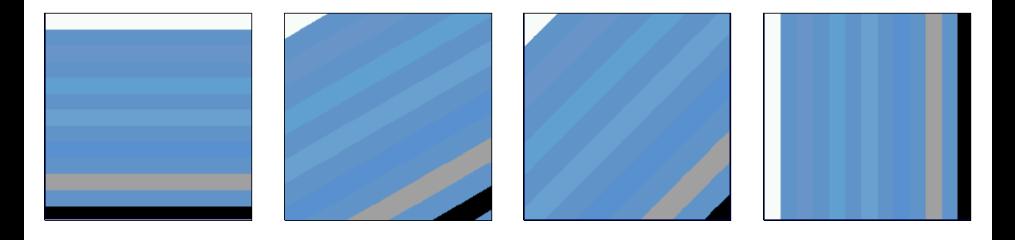

Barras 0 Barras 30 Barras 45 Barras 90

Imagenes artificiales en color diseñadas  $(1/2)$ 

Máster de Sistemas Inteligentes

メロメ メタメ メミメ メミ

つへへ

407 / 434

### Segmentación

Algoritmos orientados a los bordes

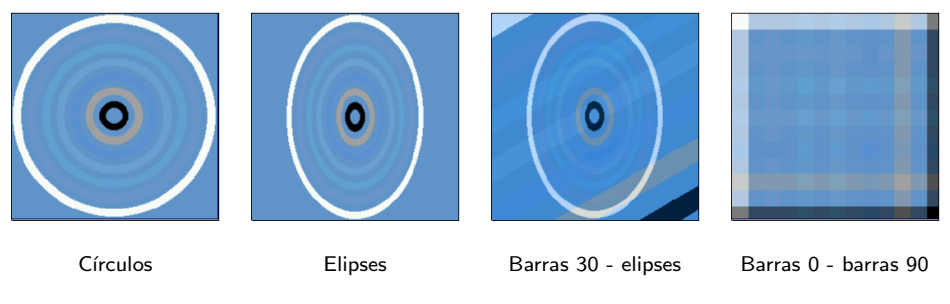

Imagenes artificiales en color diseñadas (2/2)

メロメ メタメメ ミメメ 毛

[Algoritmos orientados a los bordes](#page-259-0)

#### Evaluación de algoritmos de detección de bordes en color

#### Características de las imágenes diseñadas  $(1/2)$

- **Espacio de color: RGB.**
- 256 niveles de intensidad ([0..255]).
- Tamaño:  $256 \times 256$  puntos.
- Los bordes provocados por
	- Cambios en una, dos o tres componentes de color.
	- Cambios en las tres componentes de color, pero manteniendo constante la intensidad.
	- La aparición de zonas blancas, negras o grises.

イロメ イ押 トラ ミトラ ミチャ

[Algoritmos orientados a los bordes](#page-259-0)

### Evaluación de algoritmos de detección de bordes en color

#### Características de las imágenes diseñadas (2/2)

- Todos los bordes generados eran del tipo de "rampa" ligeramente asimétrica.
- Los bordes generados eran rectos o curvos.
- Variantes de las imágenes:
	- Sin ruido
	- Ruido gaussiano  $(\sigma^2 \in \{1, 3, 10\})$
	- Ruido exponencial  $(\sigma^2 \in \{1, 3, 10\})$ .

イロメ イタメ イラメ イラメ

[Algoritmos orientados a los bordes](#page-259-0)

#### Evaluación de algoritmos de detección de bordes en color

- Aplicación del detector de bordes a la imagen en color: se genera la imagen realzada
- Umbralizar la imagen realzada con un umbral porcentual: se genera la imagen umbralizada
- Utilizar la medida de Baddeley para comparar la imagen umbralizada con el mapa de bordes (ground truth)
- Para cada imagen y cada detector, se selecciona el valor mínimo obtenido por la medida de Baddeley entre todas las imágenes umbralizadas

イロメ マ桐 どマ ミメ マチャ

### Segmentación

Algoritmos orientados a los bordes

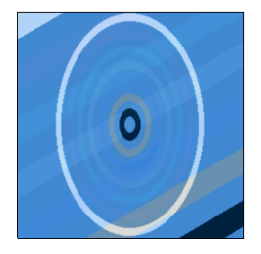

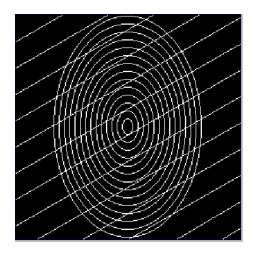

#### Imagen artificial en color

Mapa de bordes

Máster de Sistemas Inteligentes

**◆ロト ◆ 伊ト** 

### Segmentación

Algoritmos orientados a los bordes

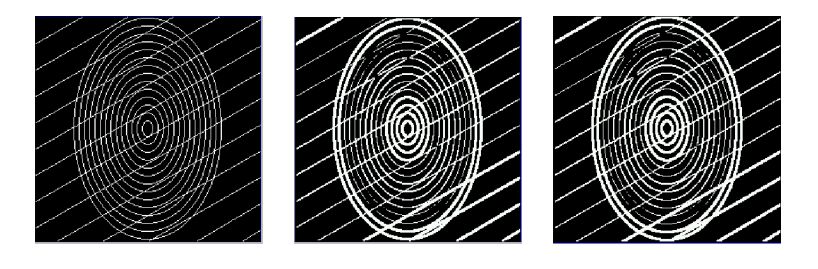

Imagen ideal

Di Zenzo: 0'1331

Lee y Cok: 0'1331

 $\leftarrow$   $\leftarrow$   $\leftarrow$ 

 $\leftarrow$   $\Box$ Máster de Sistemas Inteligentes

### Segmentación

Algoritmos orientados a los bordes

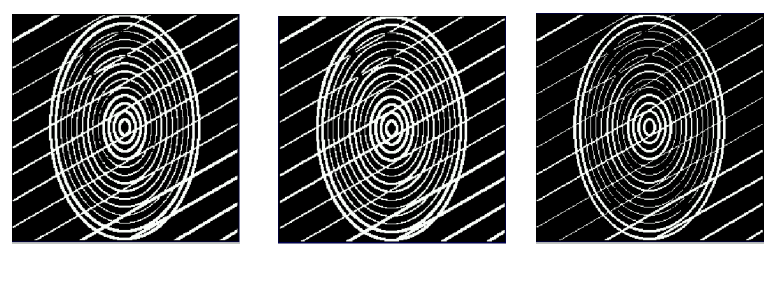

Scharcanski: 0'1383

Dv: 0'1431

Dv-hv: 0'1015

Universidad de Córdoba: Escuela Politécnica Superior

**KITCH** Máster de Sistemas Inteligentes

- ∢ ⊕ ≻ -

つくい 434  $414/$ 

### Segmentación

Algoritmos orientados a los bordes

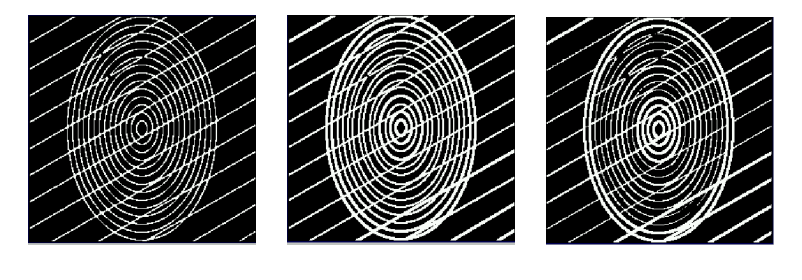

Myd: 0'0746

Máximo: 0'1614

Shiozaki: 0'1364

Máster de Sistemas Inteligentes

**K ロ ▶ K 御 ▶ K** 

### Segmentación

Algoritmos orientados a los bordes

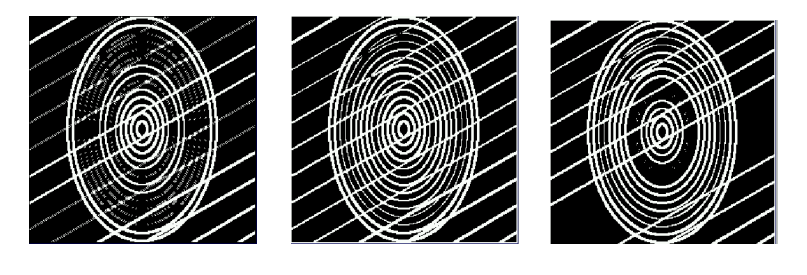

Pietikäinen: 0'1744

Suma: 0'2119

Sobel: 0'2607

Universidad de Córdoba: Escuela Politécnica Superior

Máster de Sistemas Inteligentes

Algoritmos orientados a los bordes

#### Subconjuntos homogéneos según el test de Scheffé

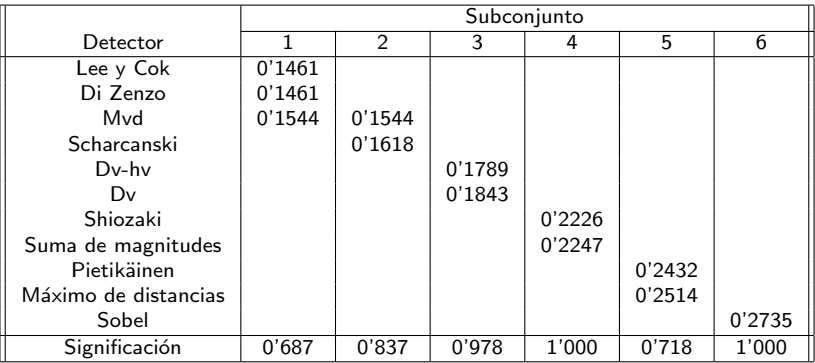

 $\leftarrow$   $\leftarrow$   $\leftarrow$ 

重き メミメ

### Segmentación

Algoritmos orientados a los bordes

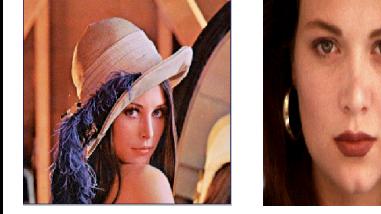

Lenna

Amber

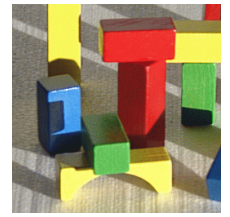

**Blocks** 

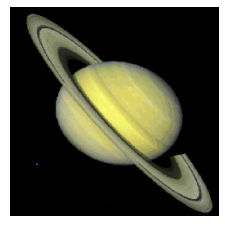

Saturn

Imágenes reales

メロメ メタメメ ミメメ 毛

[Algoritmos orientados a los bordes](#page-259-0)

### Evaluación de algoritmos de detección de bordes en color

#### Evaluacion con imágenes reales

- Aplicación de los detectores de bordes a las imágenes en color.
- Umbralización de las imágenes generadas por los detectores.
- **·** Generación de las imágenes de consenso.
- Uso de la medida de Baddeley para comparar la imagen umbralizada de cada detector con cada una de las imágenes de consenso generadas.

**4 同下** 

### Segmentación

Algoritmos orientados a los bordes

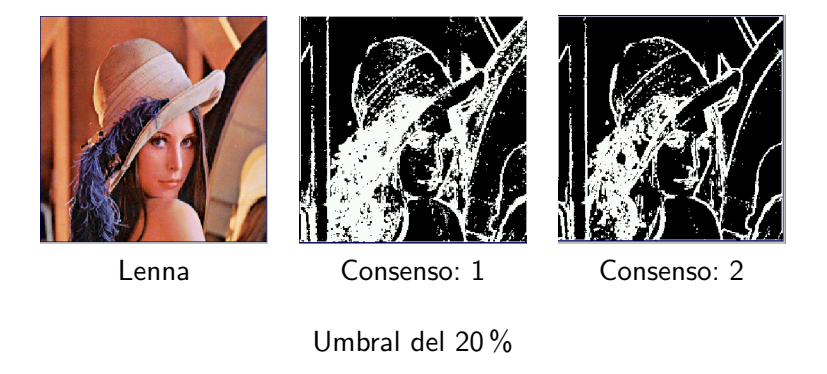

Universidad de Córdoba: Escuela Politécnica Superior

Máster de Sistemas Inteligentes

**K ロ ▶ K 御 ▶ K 后** 

→ 手

### Segmentación

Algoritmos orientados a los bordes

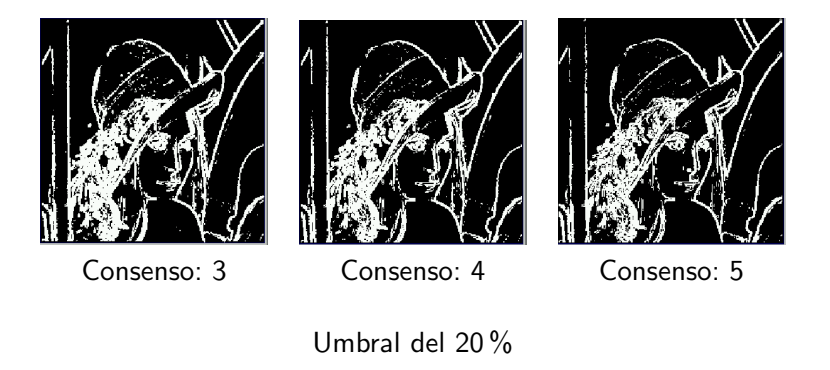

Máster de Sistemas Inteligentes

**K ロ ▶ K 御 ▶ K 后** 

### Segmentación

Algoritmos orientados a los bordes

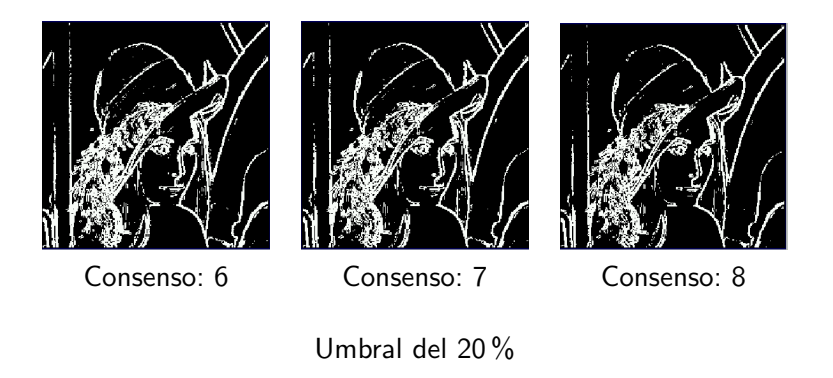

Máster de Sistemas Inteligentes

**K ロ ト K 伊 ト K** 

→ 手

### Segmentación

Algoritmos orientados a los bordes

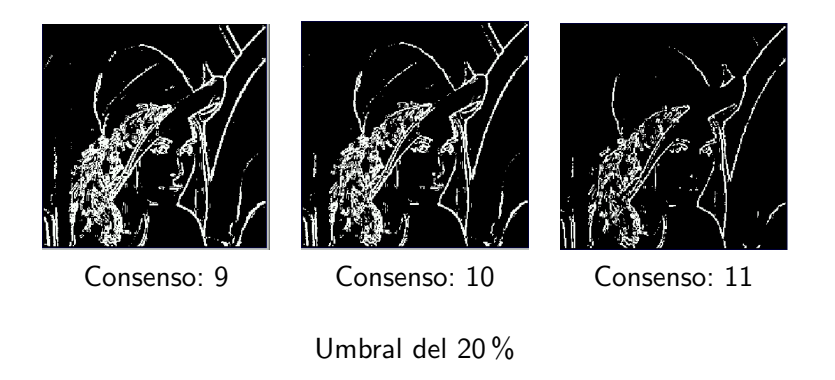

Máster de Sistemas Inteligentes

**K ロ ト K 伊 ト K** 

### Segmentación

Algoritmos orientados a los bordes

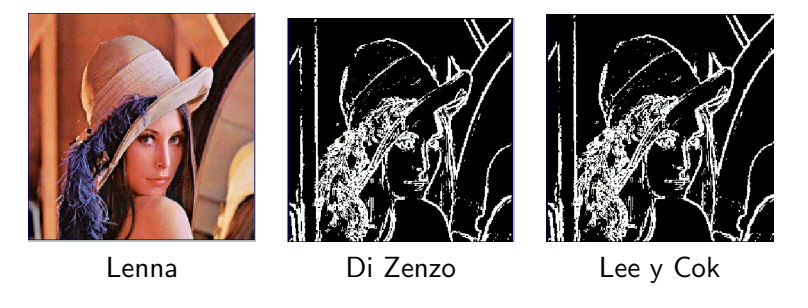

Umbral del 20%

Máster de Sistemas Inteligentes

**K ロ ⊁ K 伊 ⊁ K 店** 

→ 手

### Segmentación

Algoritmos orientados a los bordes

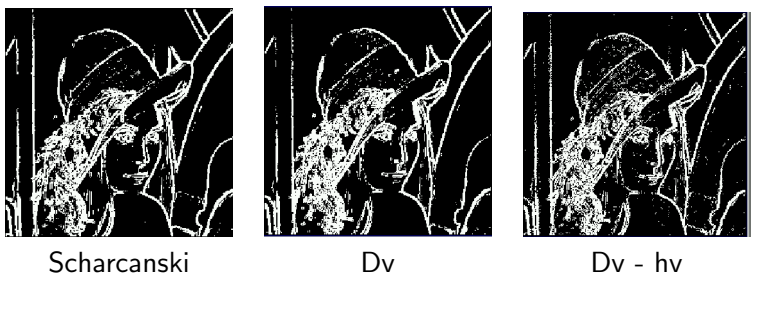

Umbral del 20%

Máster de Sistemas Inteligentes

**K ロト K 御 ト K 走 K** 

ia ⊞is

つへへ

434 425

### Segmentación

Algoritmos orientados a los bordes

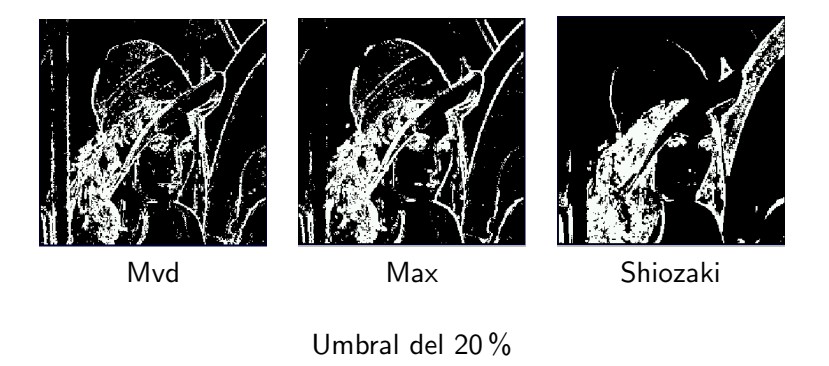

Máster de Sistemas Inteligentes

**K ロ ▶ K 御 ▶ K 后** 

→ 手

### Segmentación

Algoritmos orientados a los bordes

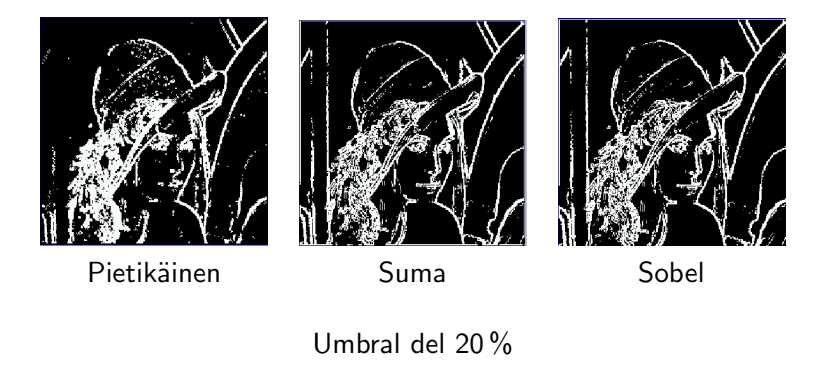

Máster de Sistemas Inteligentes

**K ロ ▶ K 御 ▶ K 后** 

→ 手

### Segmentación

[Algoritmos orientados a los bordes](#page-259-0)

Prueba con imágenes reales utilizando sólo imágenes de consenso comprendidas entre 3 y 7 y todos los umbrales porcentuales utilizados (10 %, 15 % y 20 %).

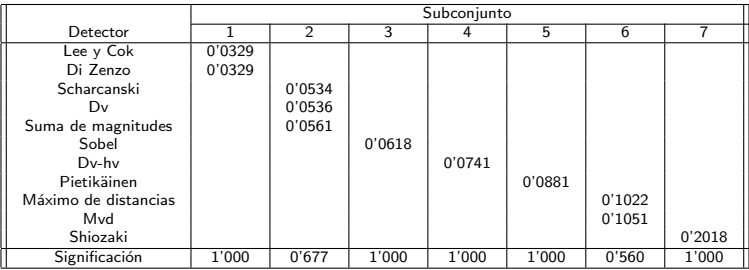

メロメ メ母メ メミメ メミメ

[Algoritmos orientados a los bordes](#page-259-0)

## Evaluación de algoritmos de detección de bordes en color

#### Análisis de los detectores de bordes

- Di Zenzo y Lee y Cok: mejor rendimiento
- Scharcanski y Venetsanopoulos, "Dv" y "Suma de las magnitudes de los gradientes": rendimiento similar.
- o Sobel (monocromático) supera a otros detectores de bordes en color: "Dv-hv", Pietikäinen y Harwood y "Máximo de las distancias"
- Mvd: rendimiento muy deficiente, debido a su dependencia de los parámetros.
- Shiozaki: resultados extraordinariamente pobres debido a su alta sensibilidad al ruido.

### Aplicaciones<sup>\*</sup>

# 1 Visión artificial (2) Imagen digital

- 3 Color
- (4) Ruido
- 5 Preprocesamiento \*

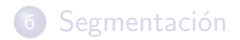

- 7 Aplicaciones \*
- (8) Desarrollo del software \*
- <sup>9</sup> Divulgación \*
- 10 Historia \*

#### Universidad de Córdoba: Escuela Politécnica Superior

#### Máster de Sistemas Inteligentes

<span id="page-429-0"></span>イロメ イ部メ イ君メ イ君メー

### Desarrollo del software \*

# 1 Visión artificial

- (2) Imagen digital
- 3 Color
- Ruido
- 5 Preprocesamiento \*
- 6 Segmentación
- 7 Aplicaciones \*

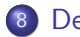

8 Desarrollo del software \*

<span id="page-430-0"></span>イロメ イ部メ イ君メ イ君メー

<sup>9</sup> Divulgación \*

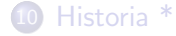

### Divulgación \*

## 1 Visión artificial

- (2) Imagen digital
- 3 Color
- (4) Ruido
- 5 Preprocesamiento \*
- 6 Segmentación
- 7 Aplicaciones \*
- (8) Desarrollo del software \*
- 9 Divulgación \*

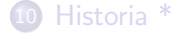

Universidad de Córdoba: Escuela Politécnica Superior

Máster de Sistemas Inteligentes

メロメ メ御き メミメ メミメー

<span id="page-431-0"></span>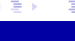
### Tema 1.- Introducción a la Visión Artificial

## Historia<sup>\*</sup>

# **1** Visión artificial

- (2) Imagen digital
- 3 Color
- (4) Ruido

### 5 Preprocesamiento \*

- **6** Segmentación
- 7 Aplicaciones \*
- (8) Desarrollo del software \*
- <sup>9</sup> Divulgación \*

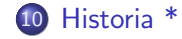

#### Universidad de Córdoba: Escuela Politécnica Superior

#### Máster de Sistemas Inteligentes

イロメ イ母メ イヨメ イヨメー

<span id="page-432-0"></span>重

# Tema 1.- Introducción a la Visión Artificial Visión Artificial Avanzada

### Prof. Dr. Nicolás Luis Fernández García

Departamento de Informática y Análisis Numérico Escuela Politécnica Superior Universidad de Córdoba

イロメ マ桐 どマ ミメ マチャ